**Электронная торговая площадка АО «ТЭК-Торг»**

**SOAP**

**Регламент информационного взаимодействия с внешними системами**

**МОСКВА**

**2023**

# **СОДЕРЖАНИЕ**

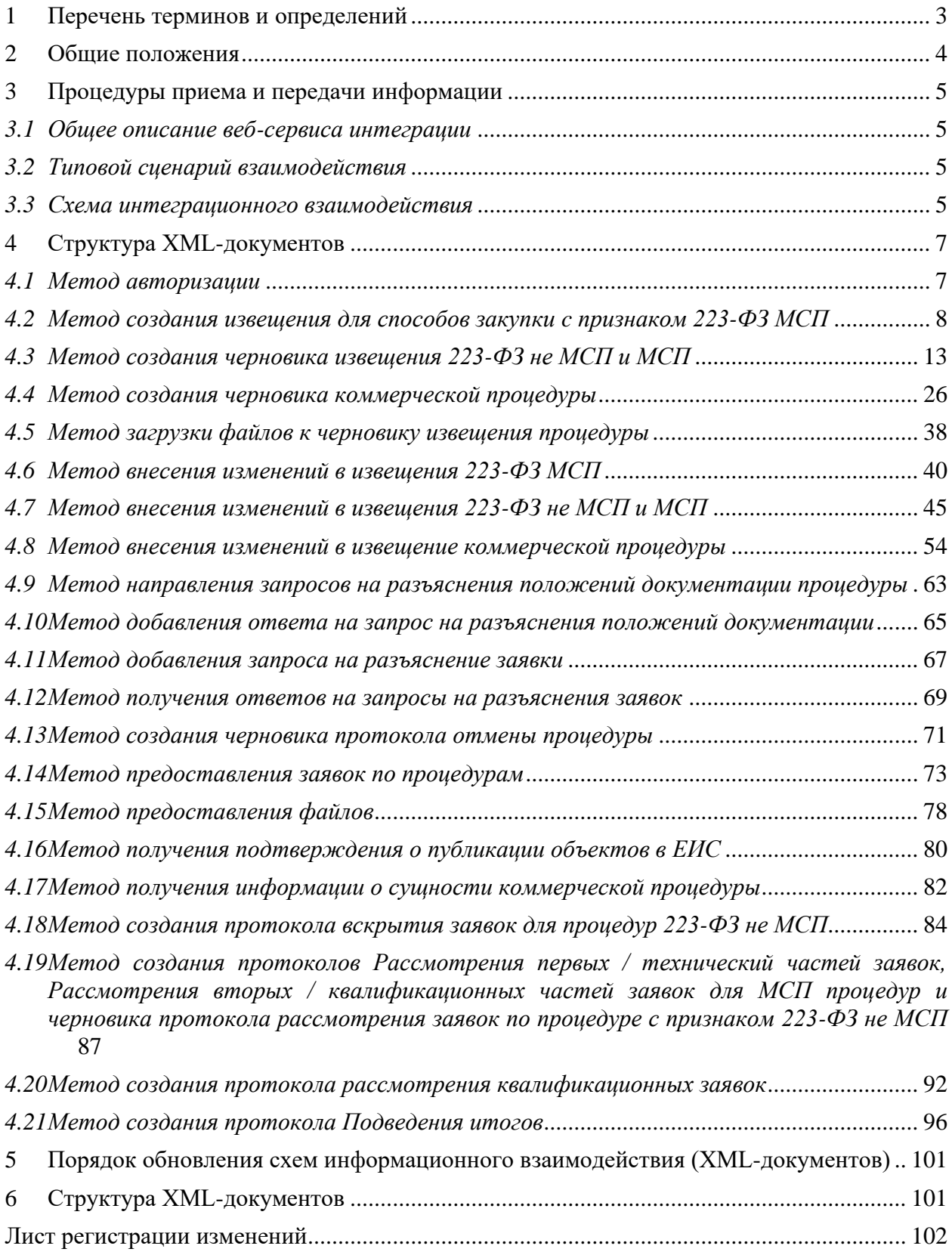

# <span id="page-2-0"></span>**1 Перечень терминов и определений**

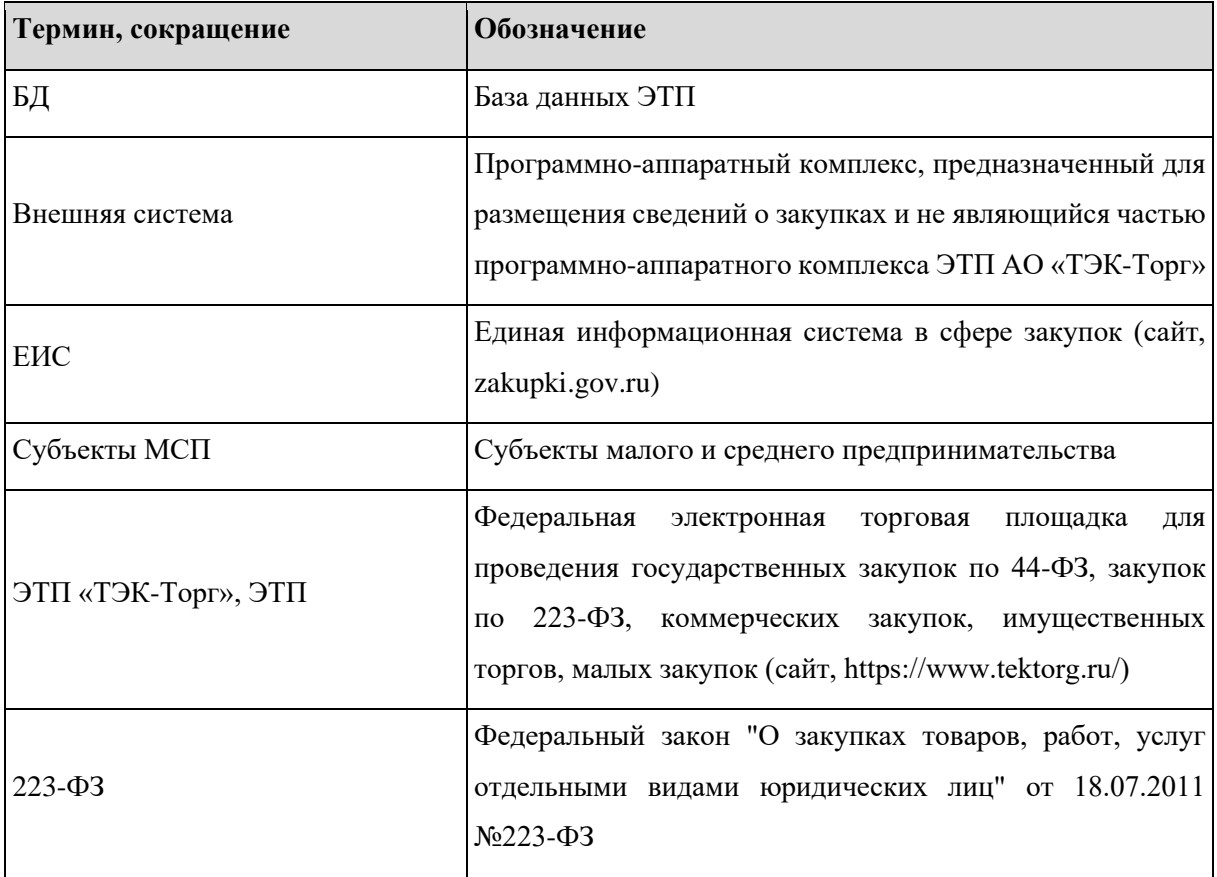

## <span id="page-3-0"></span>**2 Общие положения**

Настоящий документ определяет форматы обмена данными о закупках товаров, работ, услуг между ЭТП АО «ТЭК-Торг» и внешними системами.

Данные передаются в виде XML-документов, в электронной форме по телекоммуникационным каналам связи сети «Интернет».

При информационном взаимодействии между ЭТП и внешними системами передаются следующие сведения:

- Сведения о пользователе ЭТП для получения токена;
- Извещения для способов закупки с признаком МСП;
- − Черновики извещений для закупочных процедур;
- − Файлы для черновиков извещений;
- Изменения извещений 223-ФЗ МСП;
- Изменения извещений 223-ФЗ не МСП;
- Изменения извещений коммерческих процедур;
- Запросы на разъяснения положений документации процедуры;
- − Ответы на запросы разъяснений положений документации;
- Запросы на разъяснения положений документации заявки;
- − Ответы на запросы разъяснений положений документации заявок;
- − Черновик протокола отмены процедуры;
- Заявки по процедурам;
- − Файлы из ЭТП для внешних систем;
- Черновики протоколов вскрытия заявок для процедур 223-ФЗ не МСП;
- − Черновики протоколов Рассмотрения первых / технический частей заявок, Рассмотрения вторых / квалификационных частей заявок для МСП процедур и черновик протокола рассмотрения заявок по процедуре с признаком 223-ФЗ не МСП;
- − Протокол Подведения итогов;
- − Сведения для создания протокола рассмотрения квалификационных предложений;
- − Подтверждение публикации ответов в ЕИС;
- − Получение информации о публикации сущности коммерческой процедуры на ЭТП.

### <span id="page-4-0"></span>**3 Процедуры приема и передачи информации**

# <span id="page-4-1"></span>*3.1 Общее описание веб-сервиса интеграции*

Сервис интеграции **soap-integration**, отвечает за взаимодействие внешних систем с ЭТП АО «ТЭК-Торг».

Сервис интеграции и схема имеют адрес:

<https://zakupki.tektorg.ru/soap-integration/index/wsdl>

Интеграция Внешней системы и ЭТП предполагает однонаправленный обмен данными и один типовой сценарий взаимодействия.

Взаимодействие между Внешней системой и ЭТП синхронное, на каждое отправленное сообщение система-инициатор соединения получает немедленный ответ (от ЭТП), который может быть как техническим подтверждением получения сообщения, так и содержать бизнесданные.

## <span id="page-4-2"></span>*3.2 Типовой сценарий взаимодействия*

Типовой сценарий взаимодействия состоит из следующих шагов:

- 1. Передача сообщения из Внешней системы;
- 2. Обработка полученных данных на стороне ЭТП;
- 3. Синхронное формирование и передача ответного сообщения из ЭТП;
- 4. Обработка полученных данных на стороне Внешней системы.

# <span id="page-4-3"></span>*3.3 Схема интеграционного взаимодействия*

Схема интеграционного взаимодействия реализуется следующим сценарием:

- 1. На стороне Внешней системы формируется сообщение REQUEST. Для потоков данных, которые содержат неструктурированные данные, происходит анализ размера формируемого сообщения для принятия решения разбивки сообщения на отдельные пакеты. Передача сообщения осуществляется в синхронном режиме. Внешняя система ожидает ответ от ЭТП в течение периода таймаута;
- 2. Внешняя система производит преобразование данных в формат ЭТП и отправляет сообщение через защищенный канал в ЭТП путем вызова интеграционного веб-сервиса ЭТП. Вызов веб-сервиса осуществляется в синхронном режиме посредством HTTPS (SOAP) протокола. Вызов веб-сервиса осуществляется от имени пользователя ЭТП;
- 3. Веб-сервис ЭТП выполняет заложенную в него программную логику и формирует

ответное сообщение. Ответное сообщение может содержать как бизнес-данные (если интерфейс предполагает запрос информации с немедленным ответом), так и информацию о том, что данные от Внешней системы только приняты ЭТП (если интерфейс предполагает запрос информации с отложенным ответом);

- 4. В ответ на запрос ЭТП возвращает ответ RESPONSE в виде XML-сообщения с затребованным содержимым и результатом операции. Формат ответного сообщения зависит от информационного потока;
- 5. ЭТП передает ответное сообщение RESPONSE во Внешнюю систему в контексте ответа на синхронный запрос REQUEST, инициированный на шаге 1;
- 6. На стороне Внешней системы происходит обработка ответа. Данные записываются в журналы Внешней системы.

#### <span id="page-6-0"></span> $\overline{\mathbf{4}}$ Структура XML-документов

#### <span id="page-6-1"></span> $4.1$ Метод авторизации

### Наименование метода:

getToken

### Назначение метода:

Метод Авторизации используется для получения token интеграции. При получении запроса из внешней системы сервис интеграции проверяет логин и пароль. При совпадении логина и пароля метод отдаёт уникальный token. При несовпадении логина и пароля сервис интеграции возвращает ошибку доступа.

token возвращаемый во внешнюю систему необходимо использовать в последующих направляемых запросах.

### Входные данные:

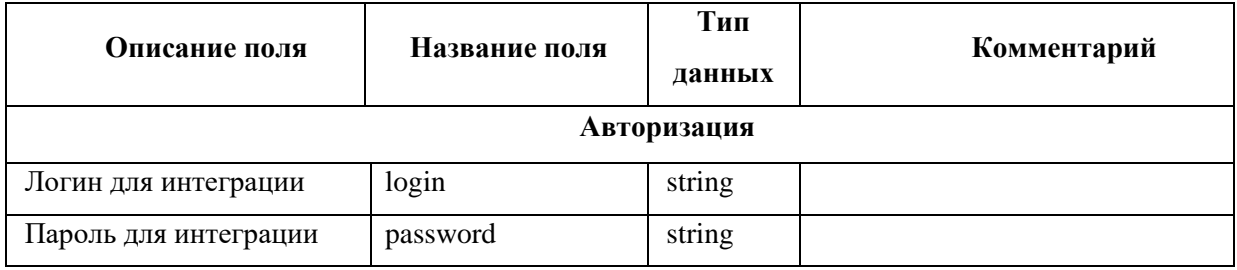

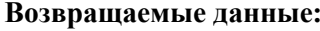

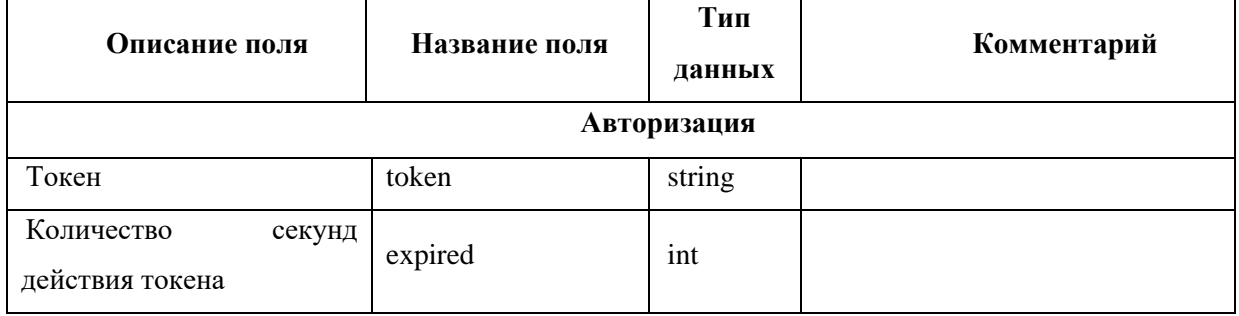

### Пример сообшения, направляемого внешней системой:

```
xmlns:xsi="http://www.w3.org/2001/XMLSchema-instance"
        <soapenv:Envelope
xmlns:xsd="http://www.w3.org/2001/XMLSchema"
xmlns:soapenv="http://schemas.xmlsoap.org/soap/envelope/"
xmlns:post="https://zakupki.tektorg.ru/soap-integration/index/post">
          <soapenv:Header/>
          \langle soapeny: Body>
            \langlepost:getToken soapenv:encodingStyle="http://schemas.xmlsoap.org/soap/encoding/">
              \langle authorization xsi:type="post:Authorization">
               \langle--You may enter the following 2 items in any order-->
               \langle \login xsi:type="xsd:string">irao1</login>
               <password xsi:type="xsd:string">1234567</password>
              \langle/authorization>
            \langle/post:getToken>
```

```
 </soapenv:Body>
      </soapenv:Envelope>
      Пример ответного сообщения для внешней системы:
      <SOAP-ENV:Envelope SOAP-
ENV:encodingStyle="http://schemas.xmlsoap.org/soap/encoding/" xmlns:SOAP-
ENV="http://schemas.xmlsoap.org/soap/envelope/" xmlns:ns1="https://zakupki.tektorg.ru/soap-
integration/index/post" xmlns:xsd="http://www.w3.org/2001/XMLSchema" 
xmlns:xsi="http://www.w3.org/2001/XMLSchema-instance" xmlns:SOAP-
ENC="http://schemas.xmlsoap.org/soap/encoding/">
        <SOAP-ENV:Body>
         <ns1:getTokenResponse>
           <return xsi:type="SOAP-ENC:Struct">
             <token 
xsi:type="xsd:string">eyJ0eXAiOiJKV1QiLCJhbGciOiJIUzI1NiJ9.eyJzdWIiOjEwNTEsImV4cCI6MT
U5NzQxNTg3NCwiaWF0IjoxNTk3NDEyMjc0LCJuYmYiOjE1OTc0MTIyNzR9.5qpGLksPAZG-
mCwteYzhXAHFKhwFjWdn-_fOBUgH3IU</token>
            <expired xsi:type="xsd:int">3600</expired>
           </return>
          </ns1:getTokenResponse>
        </SOAP-ENV:Body>
      </SOAP-ENV:Envelope>
```
# <span id="page-7-0"></span>*4.2 Метод создания извещения для способов закупки c признаком 223-ФЗ МСП*

### **Наименование метода:**

createProcedureMsp

### **Назначение метода:**

Создание извещения на ЭТП, ранее опубликованного из внешней системы в ЕИС.

При обращении внешней системы к сервису интеграции с полученными token и методом **createProcedureMsp,** Сервис выполняет следующие действия:

- − Проверка **token** на валидность и актуальность;
- − Проверка валидности сообщения по схемам интеграции.

В пакете передаётся номер опубликованной процедуры из внешней системы и GUID опубликованного извещения в ЕИС. После получения данного пакета ЭТП выполняет следующие действия:

- Проверка, есть ли в БД процедура с переданным GUID:
	- Если такая есть, то ЭТП в обратном сообщении передает успешный статус и также id внутренний процедуры;
	- Если такой нет, то ЭТП формирует запрос в ЕИС с указанием переданного GUID. Далее ЭТП забирает процедуру из ЕИС;
	- Если возникают ошибки в ходе импорта процедуры из ЕИС, ЭТП возвращает эти ошибки в обратном сообщении во внешнюю систему;
- − После успешного добавления извещения на ЭТП, извещение подписывается серверной подписью ЭТП и размещается;
- − Сервис интеграции возвращает во внешнюю систему сообщение об успешном размещении процедуры и внутренний id процедуры.

*Примечание: Внутренний id процедуры используется для последующего обмена данными по пакетам, передаваемым в сервис интеграции по процедурам.*

## **Входные данные:**

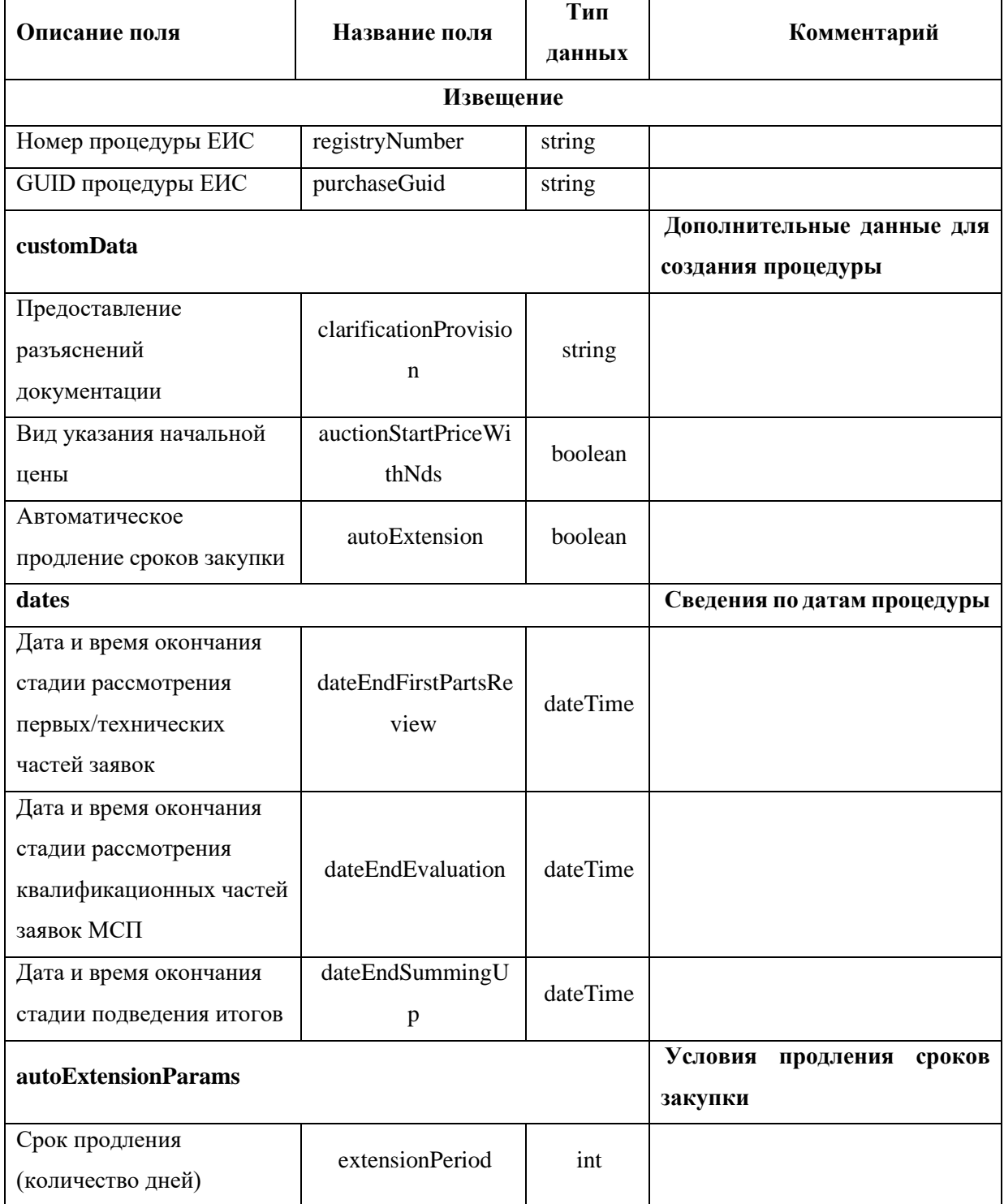

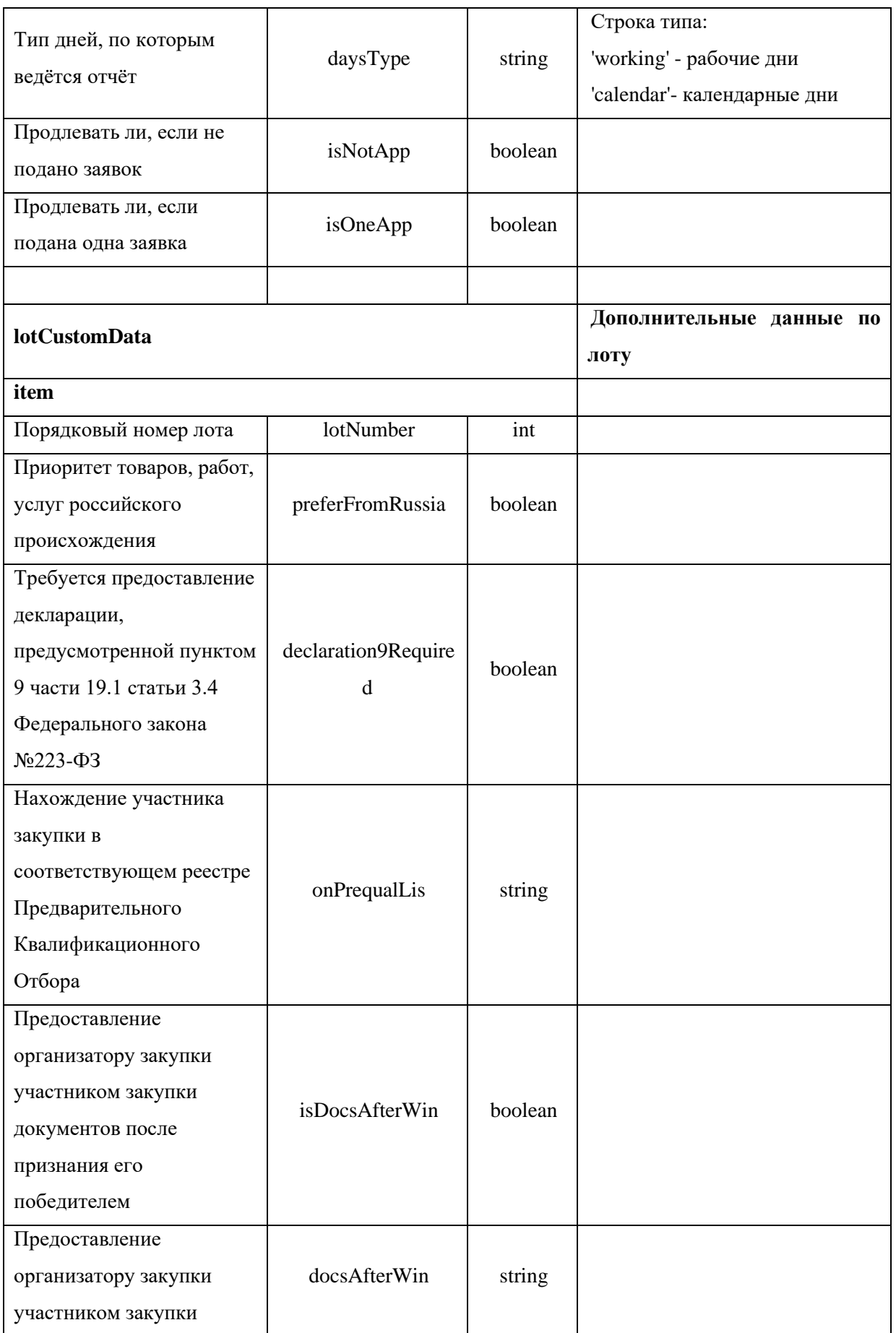

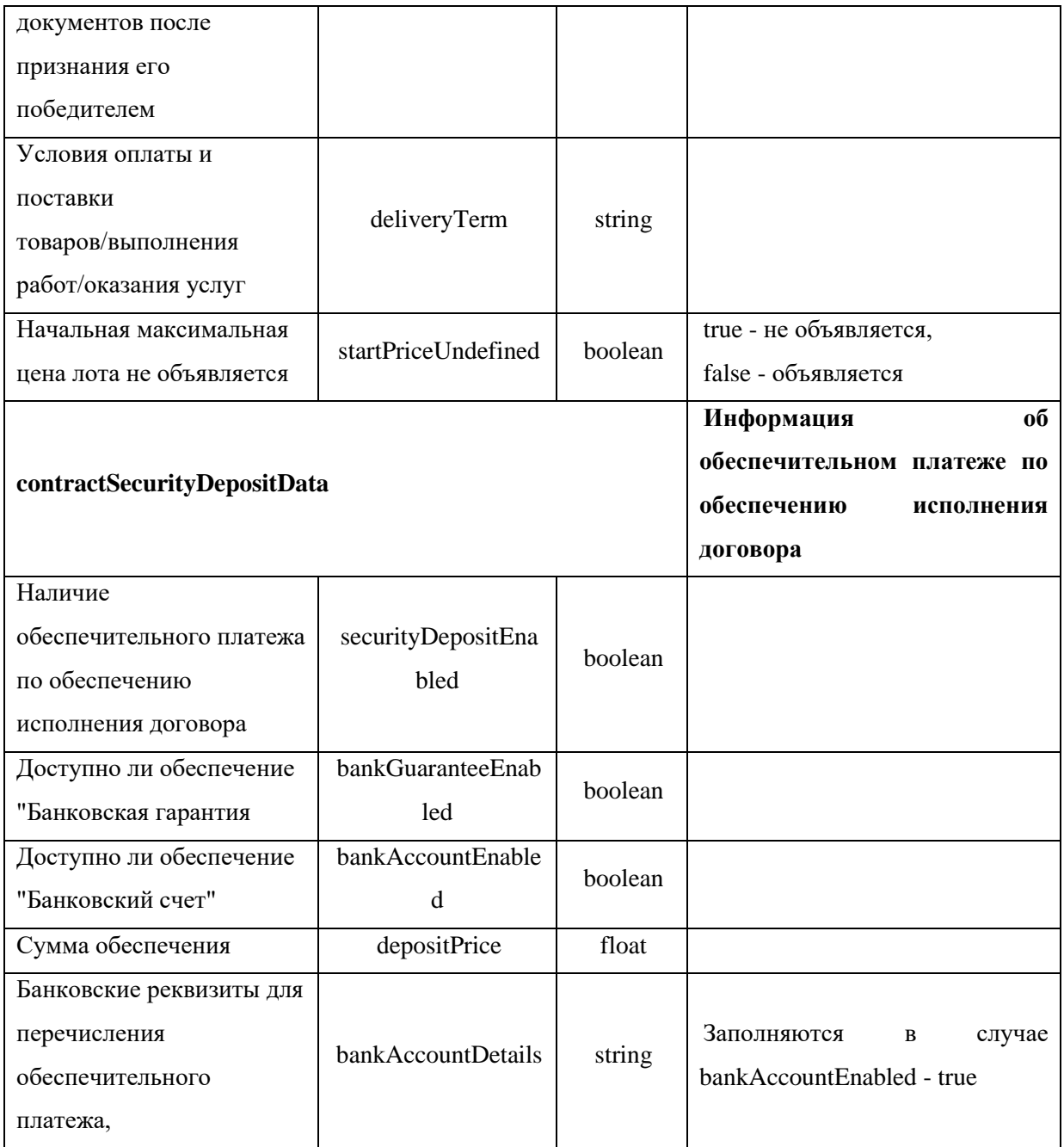

# Возвращаемые данные:

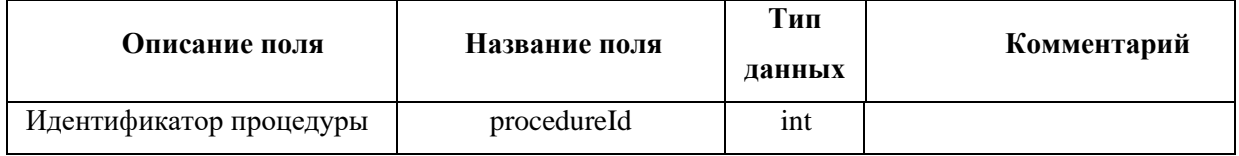

# Пример сообщения, направляемого внешней системой:

 $<$ soapenv:Envelope $~$ xmlns:xsi="http://www.w3.org/2001/XMLSchema-instance" $~$ xmlns:xsd="http://www.w3.org/2001/XMLSchema"

```
xmlns:soapenv="http://schemas.xmlsoap.org/soap/envelope/" 
xmlns:post="https://zakupki.tektorg.ru/soap-integration/index/post">
          <soapenv:Header/>
          <soapenv:Body><post:createProcedureMsp
soapenv:encodingStyle="http://schemas.xmlsoap.org/soap/encoding/">
              <procedureMsp xsi:type="post:CreateProcedureMsp">
                <!--You may enter the following 3 items in any order-->
               <registryNumber xsi:type="xsd:string">?</registryNumber>
                <purchaseGuid xsi:type="xsd:string">?</purchaseGuid>
                <customData xsi:type="post:CustomProcedureData">
                 <!--You may enter the following 7 items in any order-->
                 <clarificationProvision xsi:type="xsd:string">?</clarificationProvision>
                 <dates xsi:type="post:ProcedureDates">
                   <!--You may enter the following 3 items in any order-->
                   <dateEndFirstPartsReview xsi:type="post:DateTime"/>
                   <dateEndEvaluation xsi:type="post:DateTime"/>
                   <dateEndSummingUp xsi:type="post:DateTime"/>
                 </dates>
                 <auctionStartPriceWithNds 
xsi:type="xsd:boolean">?</auctionStartPriceWithNds>
                 <autoExtension xsi:type="xsd:boolean">?</autoExtension>
                 <autoExtensionParams xsi:type="post:AutoExtensionParams">
                   <!--You may enter the following 4 items in any order-->
                   <extensionPeriod xsi:type="xsd:int">?</extensionPeriod>
                   <daysType xsi:type="xsd:string">?</daysType>
                   <isNotApp xsi:type="xsd:boolean">?</isNotApp>
                   <isOneApp xsi:type="xsd:boolean">?</isOneApp>
                 </autoExtensionParams>
                 <periodSendRequest xsi:type="xsd:int">?</periodSendRequest>
                 <lotCustomData xsi:type="post:ArrayOfLotCustomData">
                   <!--Zero or more repetitions:-->
                   <item xsi:type="post:LotCustomData">
                     <!--You may enter the following 9 items in any order-->
                     <lotNumber xsi:type="xsd:int">?</lotNumber>
                     <preferFromRussia xsi:type="xsd:boolean">?</preferFromRussia>
                     <declaration9Required xsi:type="xsd:boolean">?</declaration9Required>
                     <onPrequalList xsi:type="xsd:string">?</onPrequalList>
                     <isDocsAfterWin xsi:type="xsd:boolean">?</isDocsAfterWin>
                     <docsAfterWin xsi:type="xsd:string">?</docsAfterWin>
                     <deliveryTerm xsi:type="xsd:string">?</deliveryTerm>
                     <startPriceUndefined xsi:type="xsd:boolean">?</startPriceUndefined>
                     <contractSecurityDepositData xsi:type="post:ContractSecurityDepositData">
                      <!--You may enter the following 5 items in any order-->
                      <securityDepositEnabled 
xsi:type="xsd:boolean">?</securityDepositEnabled>
                       <bankGuaranteeEnabled 
xsi:type="xsd:boolean">?</bankGuaranteeEnabled>
                      <bankAccountEnabled xsi:type="xsd:boolean">?</bankAccountEnabled>
                      <depositPrice xsi:type="xsd:float">?</depositPrice>
                      <bankAccountDetails xsi:type="xsd:string">?</bankAccountDetails>
                     </contractSecurityDepositData>
                   </item>
                 </lotCustomData>
                </customData>
              </procedureMsp>
```
 *</post:createProcedureMsp> </soapenv:Body> </soapenv:Envelope> Пример ответного сообщения для внешней системы:*

```
<SOAP-ENV:Envelope SOAP-
ENV:encodingStyle="http://schemas.xmlsoap.org/soap/encoding/" xmlns:SOAP-
ENV="http://schemas.xmlsoap.org/soap/envelope/" xmlns:ns1="https://zakupki.tektorg.ru/soap-
integration/index/post" xmlns:xsd="http://www.w3.org/2001/XMLSchema" 
xmlns:xsi="http://www.w3.org/2001/XMLSchema-instance" xmlns:SOAP-
ENC="http://schemas.xmlsoap.org/soap/encoding/">
        <SOAP-ENV:Body>
         <ns1:createProcedureMsp>
           <return xsi:type="SOAP-ENC:Struct">
            <procedureId xsi:type="xsd:int">12345</procedureId>
           </return>
         </ns1:createProcedureMsp>
        </SOAP-ENV:Body>
      </SOAP-ENV:Envelope>
```
## <span id="page-12-0"></span>*4.3 Метод создания черновика извещения 223-ФЗ не МСП и МСП*

## **Наименование метода:**

createProcedure223Draft

### **Назначение метода:**

Создание черновика извещения средствами SOAP - интеграции.

### **Входные данные:**

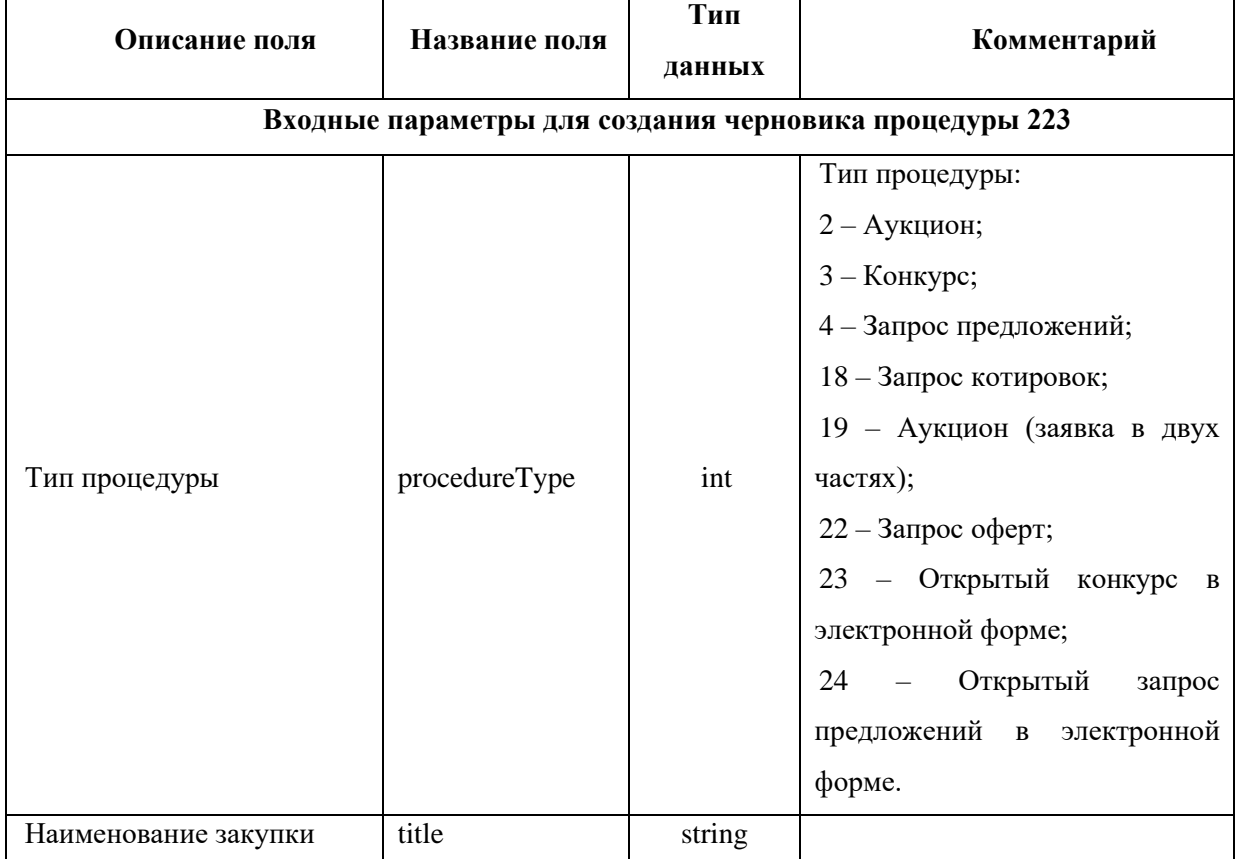

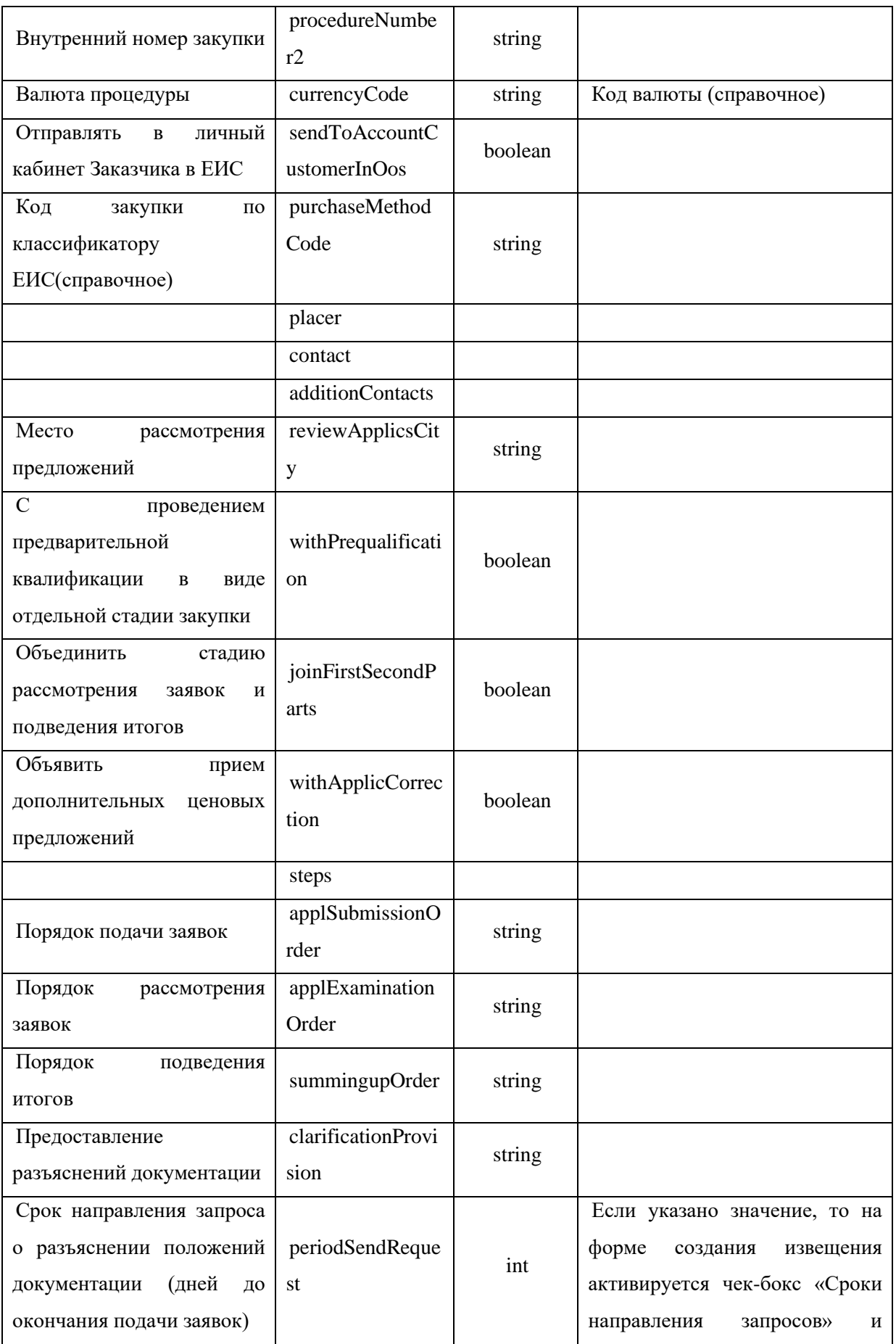

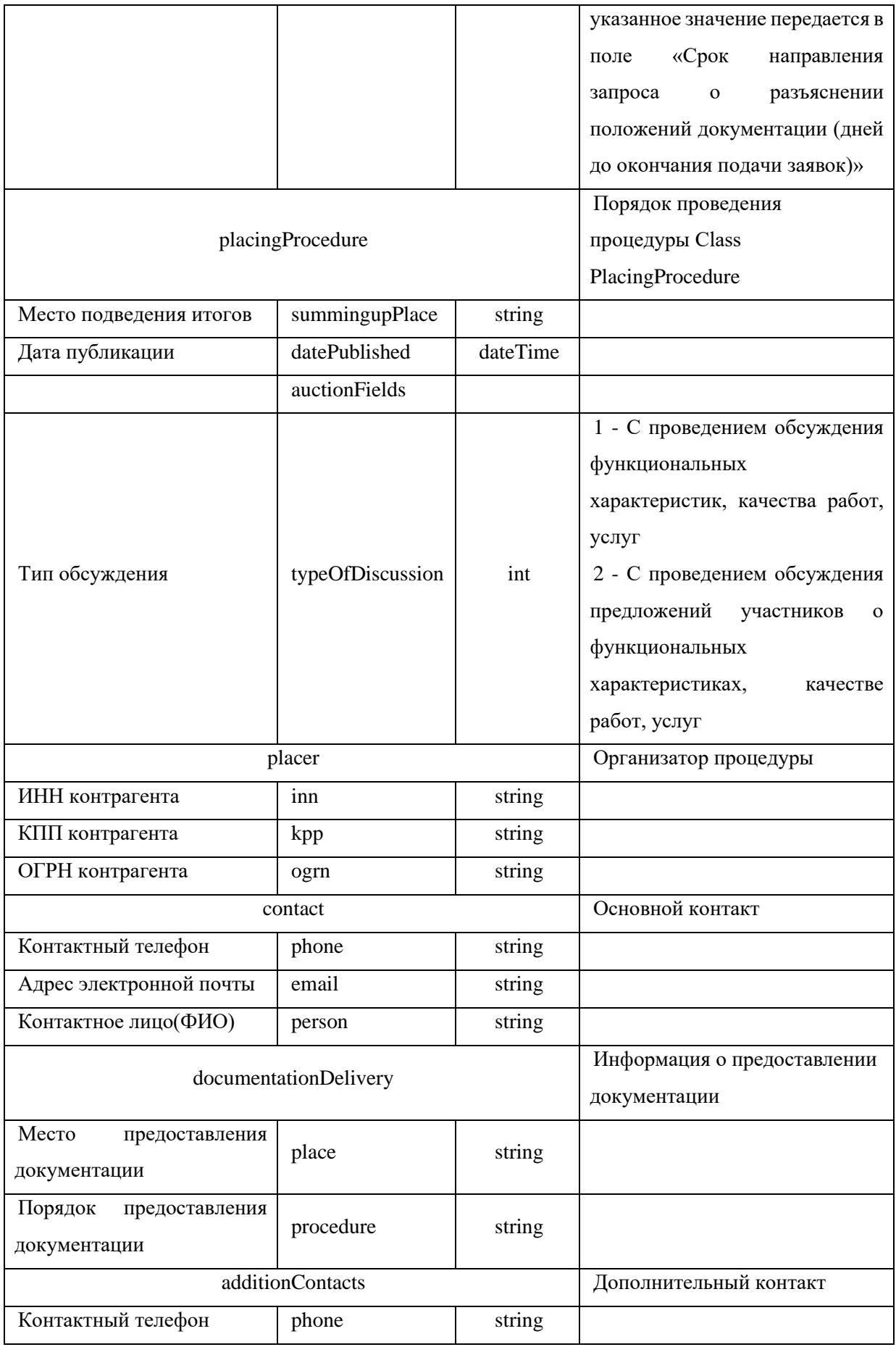

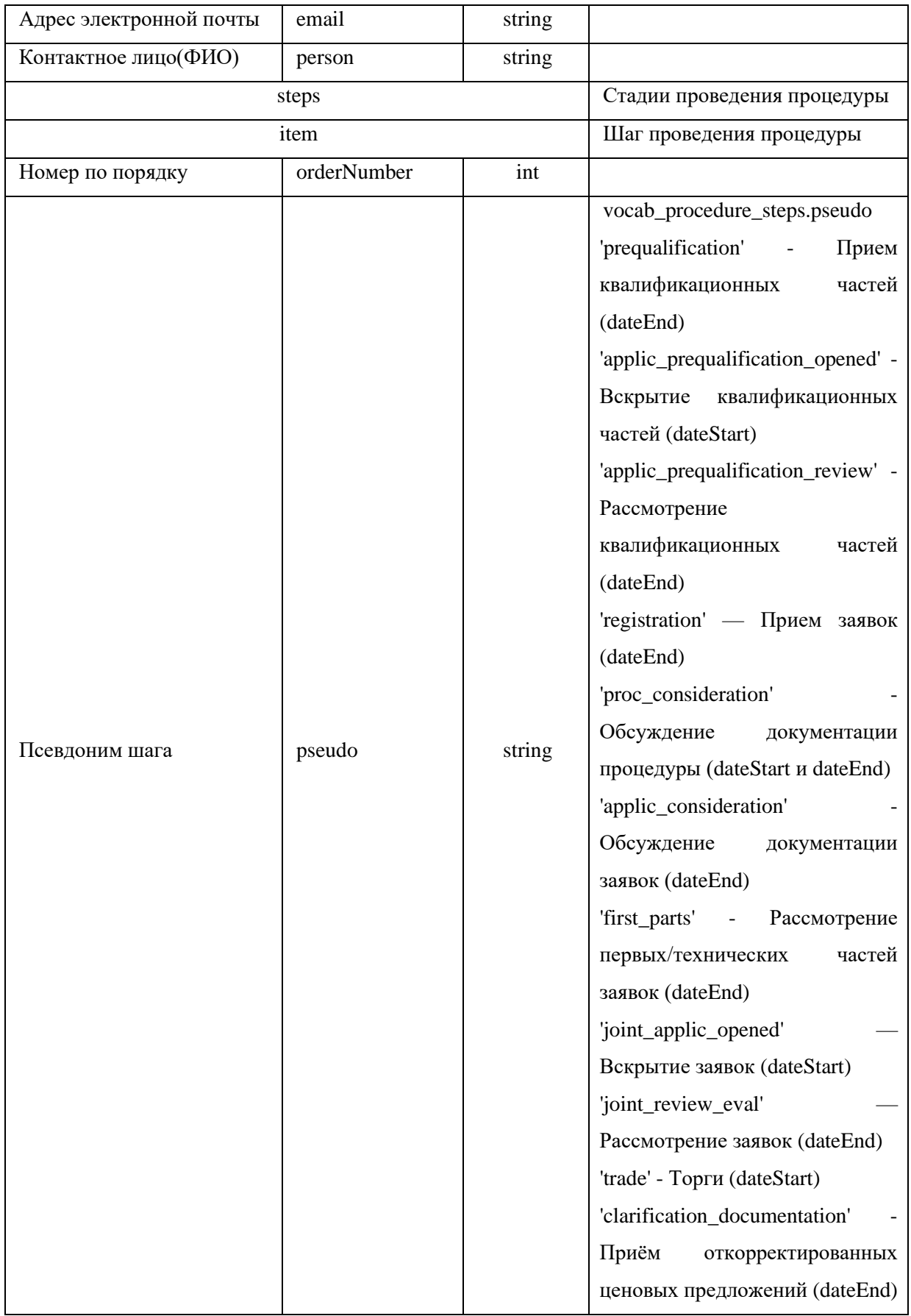

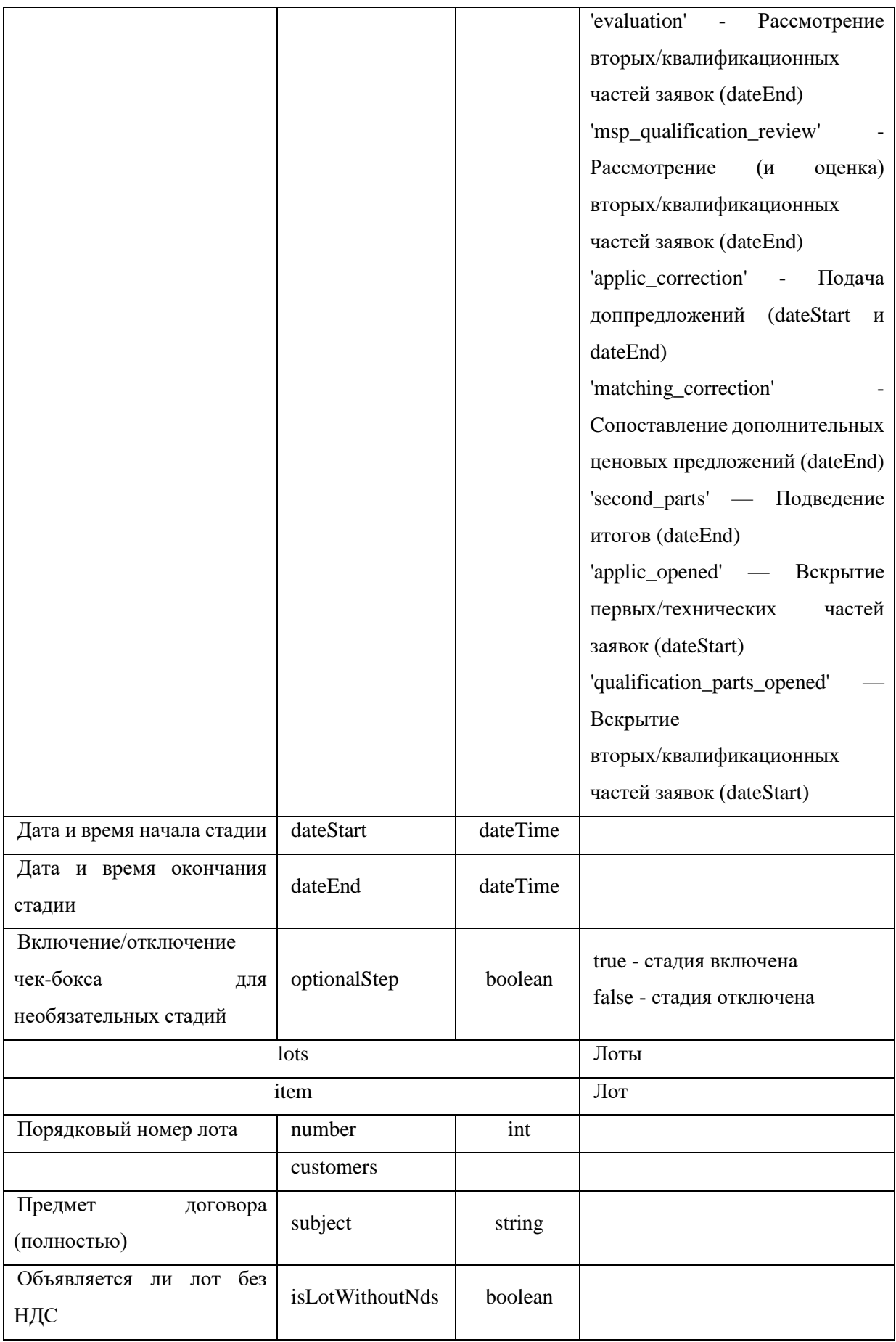

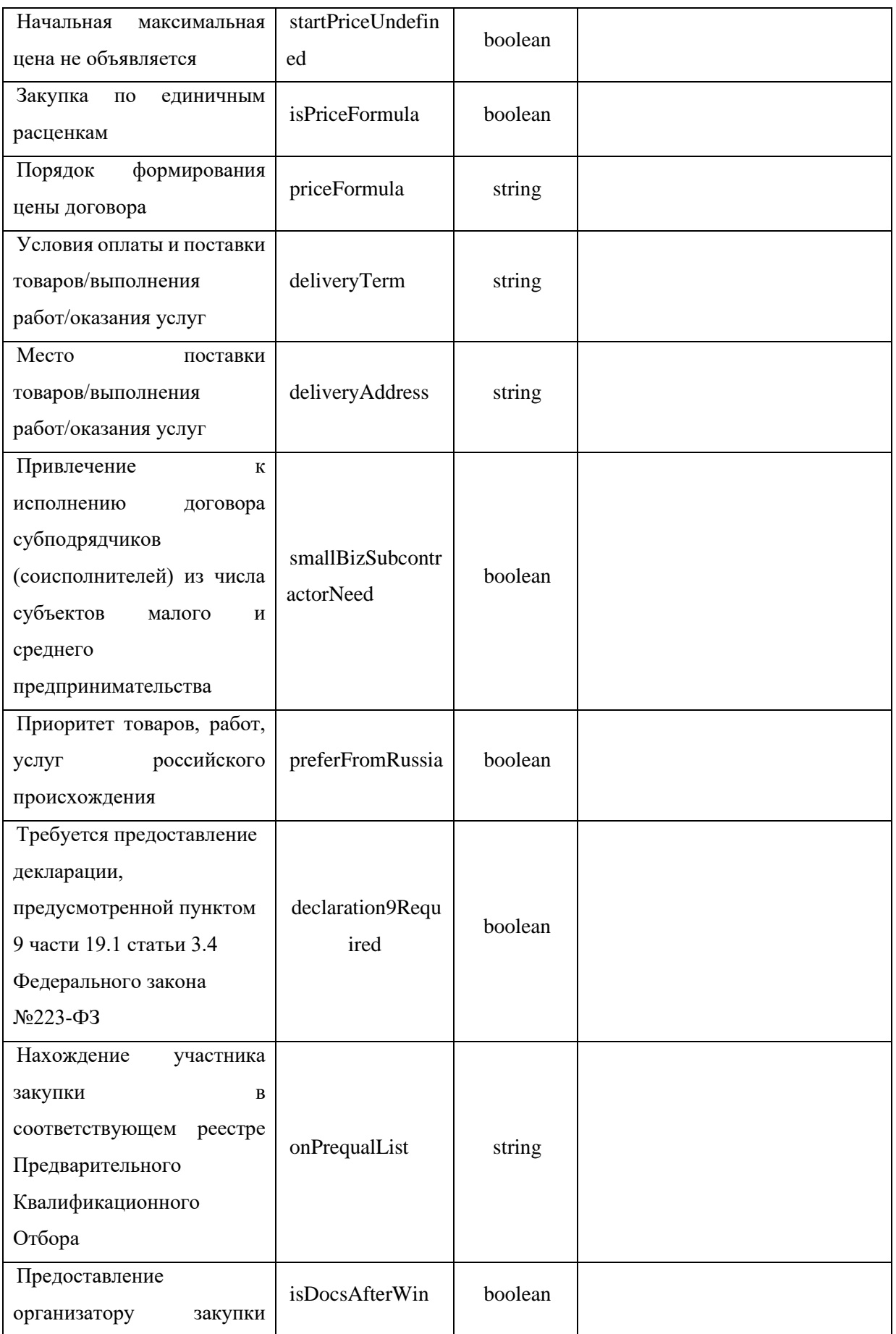

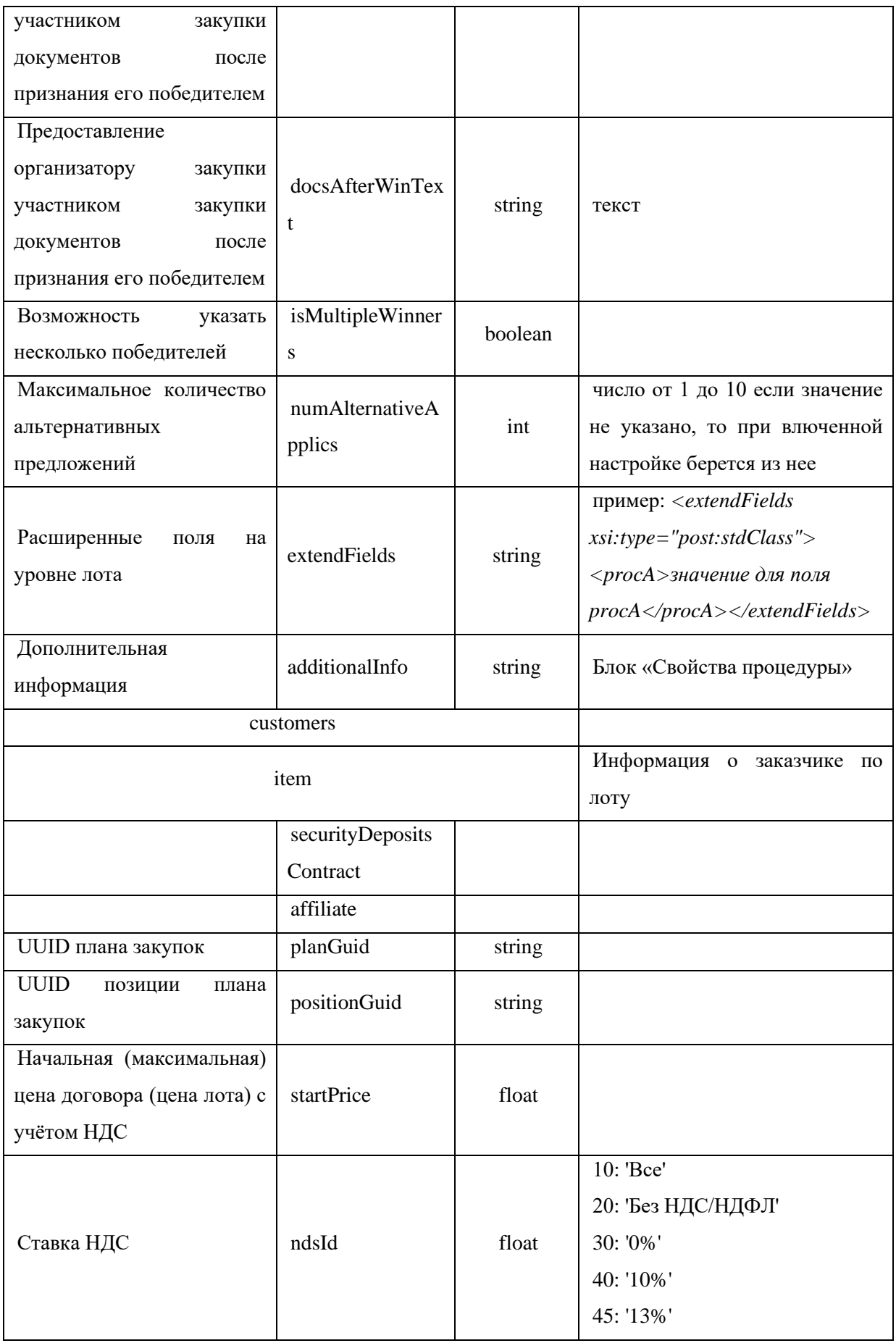

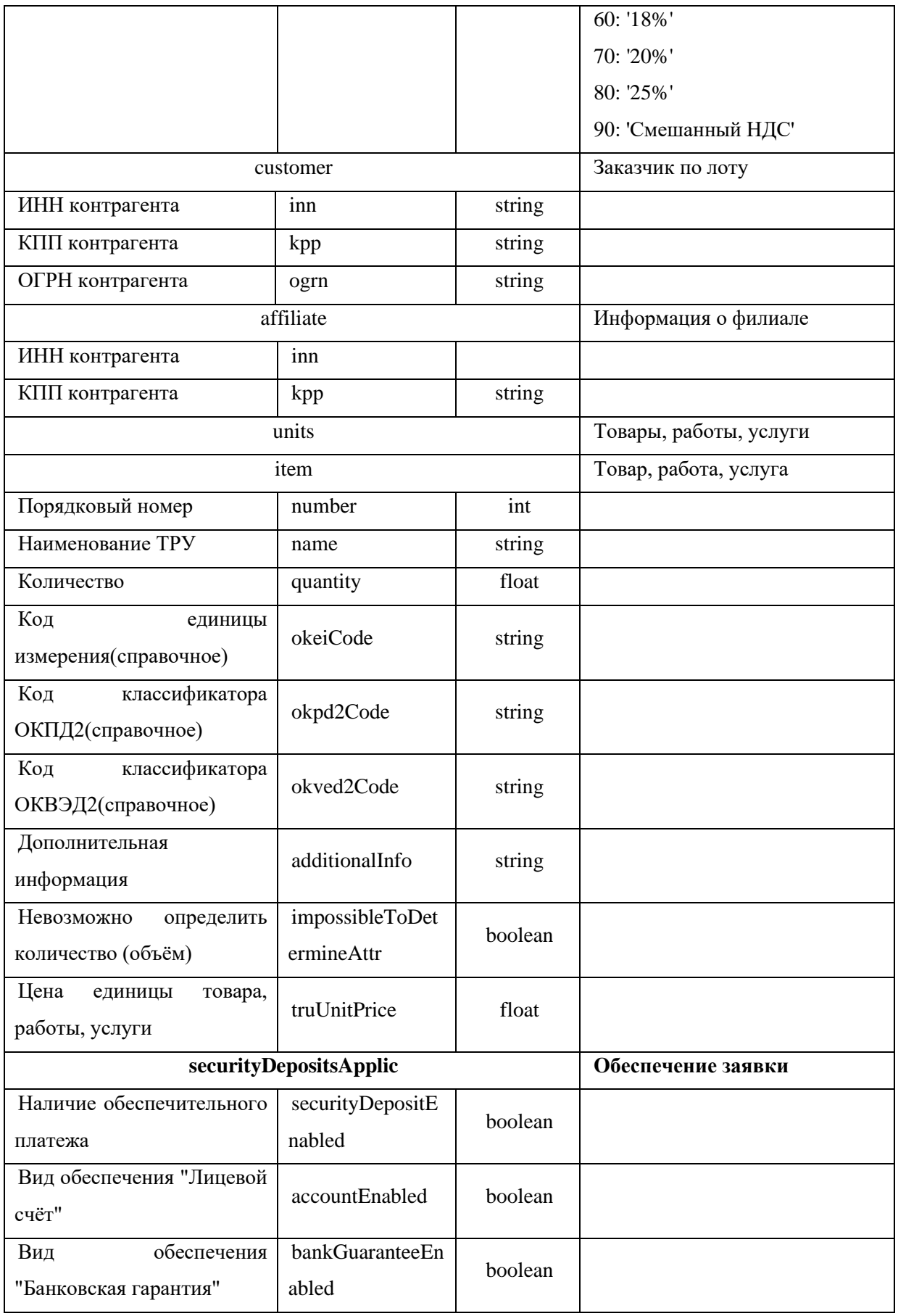

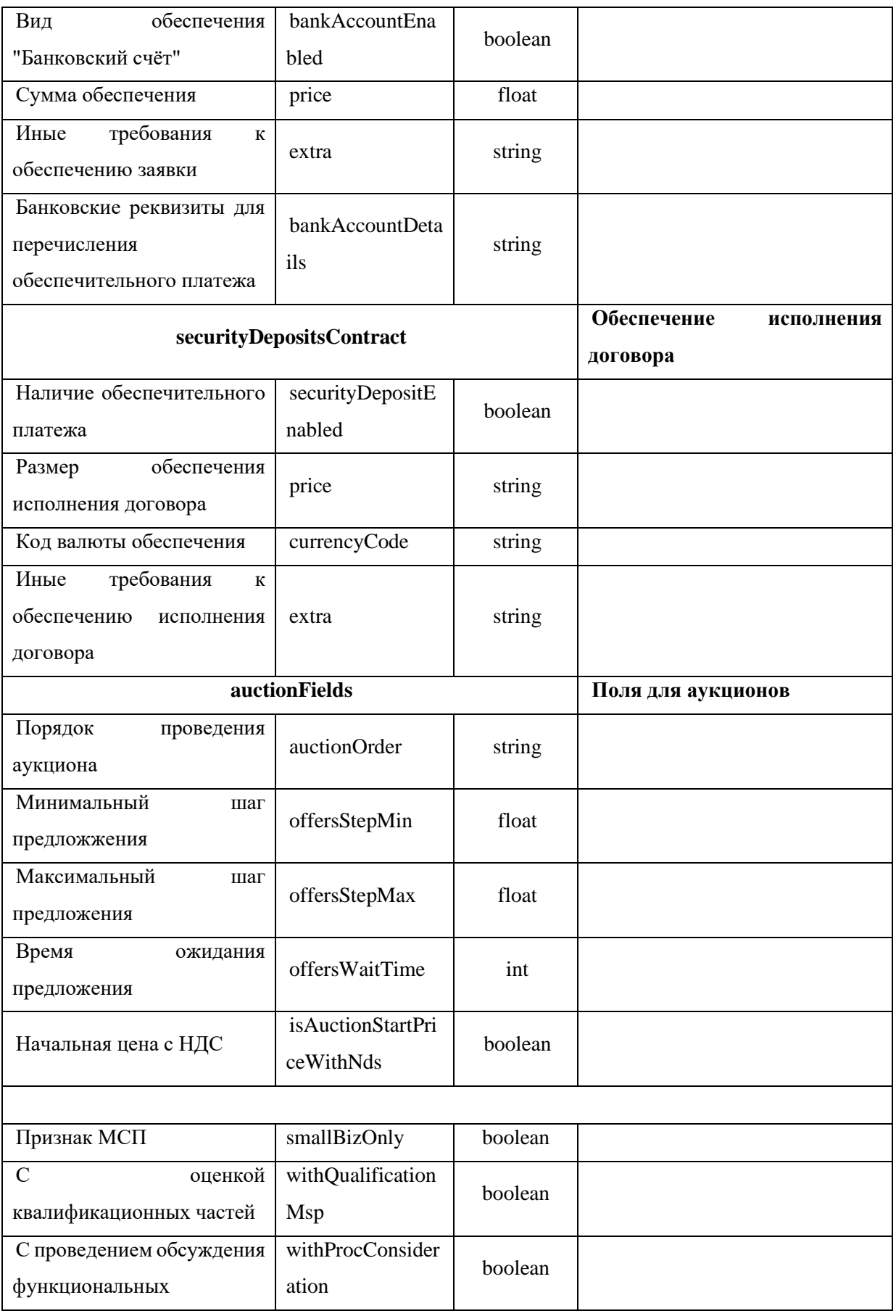

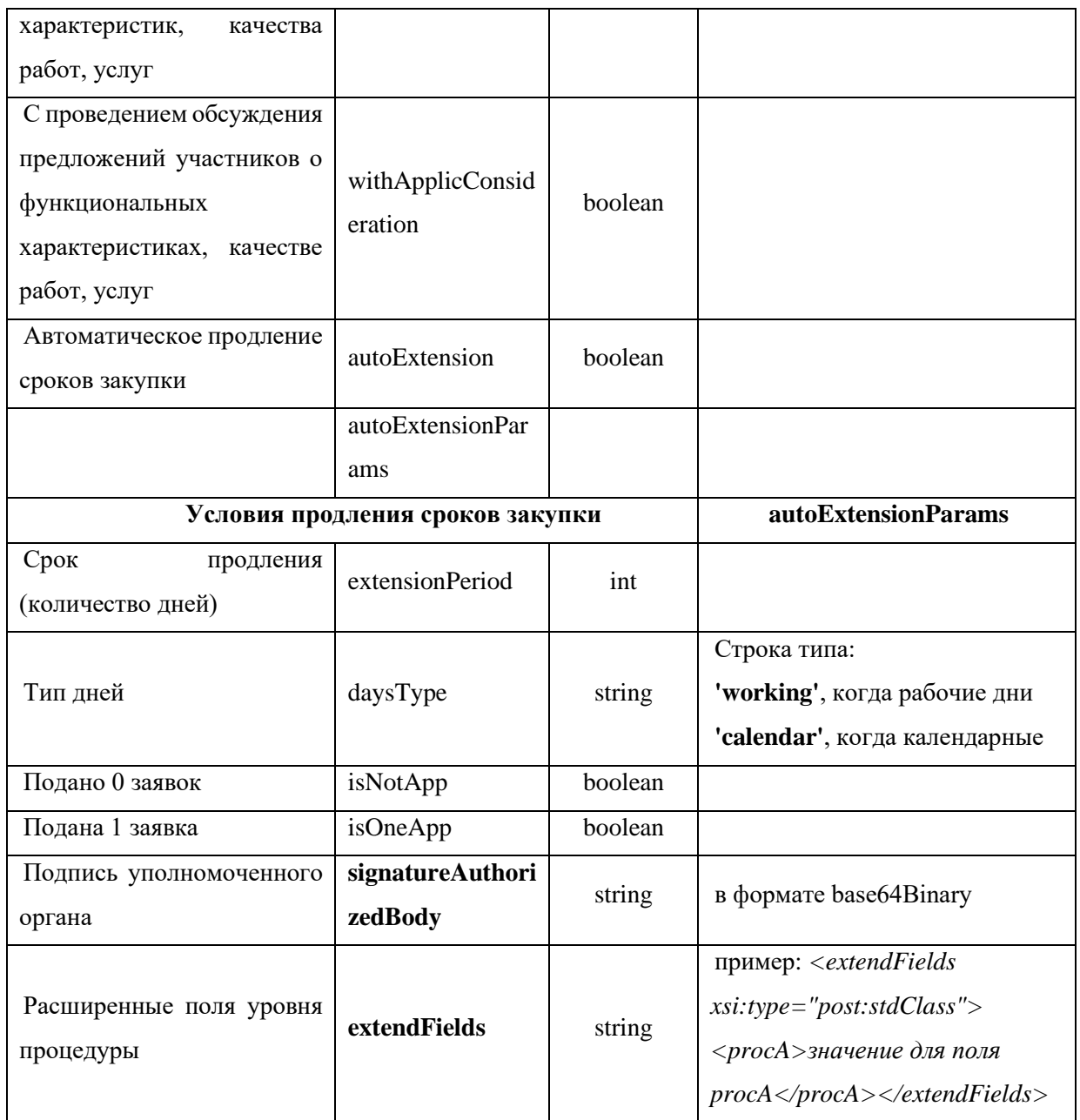

# Возвращаемые данные:

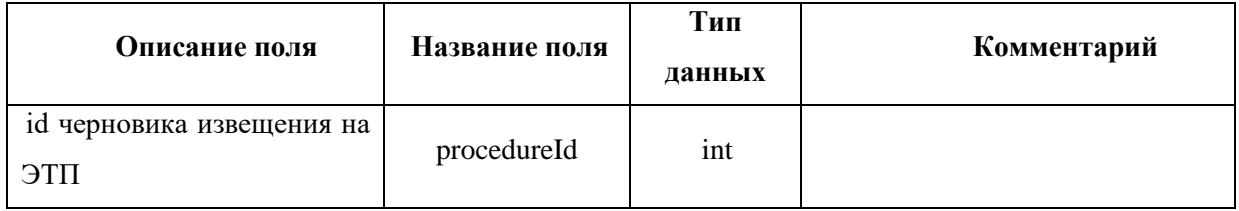

После валидации пакета на ЭТП создается черновик извещения передаваемой процедуры в ЛК пользователя, под чьими авторизационными данными посылался запрос.

# Пример сообщения, направляемого внешней системой:

xmlns:xsi="http://www.w3.org/2001/XMLSchema-instance" <soapenv:Envelope xmlns:xsd="http://www.w3.org/2001/XMLSchema"

```
xmlns:soapenv="http://schemas.xmlsoap.org/soap/envelope/" 
xmlns:post="https://zakupki.tektorg.ru/soap-integration/index/post">
          <soapenv:Header/>
          <soapenv:Body><post:createProcedure223Draft 
soapenv:encodingStyle="http://schemas.xmlsoap.org/soap/encoding/">
              <procedureData xsi:type="post:Procedure223Draft">
                <!--You may enter the following 30 items in any order-->
                <procedureType xsi:type="xsd:int">?</procedureType>
                <title xsi:type="xsd:string">?</title>
                <procedureNumber2 xsi:type="xsd:string">?</procedureNumber2>
                <currencyCode xsi:type="xsd:string">?</currencyCode>
                <sendToAccountCustomerInOos 
xsi:type="xsd:boolean">?</sendToAccountCustomerInOos>
                <purchaseMethodCode xsi:type="xsd:string">?</purchaseMethodCode>
                <placer xsi:type="post:Contragent">
                  <!--You may enter the following 3 items in any order-->
                  <inn xsi:type="xsd:string">?</inn>
                  <kpp xsi:type="xsd:string">?</kpp>
                  <ogrn xsi:type="xsd:string">?</ogrn>
                </placer>
                <contact xsi:type="post:ProcedureContact">
                  <!--You may enter the following 3 items in any order-->
                  <phone xsi:type="xsd:string">?</phone>
                  <email xsi:type="xsd:string">?</email>
                  <person xsi:type="xsd:string">?</person>
                </contact>
                <documentationDelivery xsi:type="post:DocumentationDelivery">
                  <!--You may enter the following 2 items in any order-->
                  <place xsi:type="xsd:string">?</place>
                  <procedure xsi:type="xsd:string">?</procedure>
                </documentationDelivery>
                <additionContacts xsi:type="post:ProcedureContact">
                  <!--You may enter the following 3 items in any order-->
                  <phone xsi:type="xsd:string">?</phone>
                 <email xsi:type="xsd:string">?</email>
                  <person xsi:type="xsd:string">?</person>
                </additionContacts>
                <reviewApplicsCity xsi:type="xsd:string">?</reviewApplicsCity>
                <withPrequalification xsi:type="xsd:boolean">?</withPrequalification>
                <joinFirstSecondParts xsi:type="xsd:boolean">?</joinFirstSecondParts>
                <withApplicCorrection xsi:type="xsd:boolean">?</withApplicCorrection>
                <steps xsi:type="post:ArrayOfStep">
                  <!--Zero or more repetitions:-->
                 <item xsi:type="post:Step">
                   <!--You may enter the following 5 items in any order-->
                   <orderNumber xsi:type="xsd:int">?</orderNumber>
                   <pseudo xsi:type="xsd:string">?</pseudo>
                   <dateStart xsi:type="post:DateTime"/>
                   <dateEnd xsi:type="post:DateTime"/>
                   <optionalStep xsi:type="xsd:boolean">?</optionalStep>
                  </item>
                </steps>
                <applSubmissionOrder xsi:type="xsd:string">?</applSubmissionOrder>
                <applExaminationOrder xsi:type="xsd:string">?</applExaminationOrder>
                <summingupOrder xsi:type="xsd:string">?</summingupOrder>
```

```
 <clarificationProvision xsi:type="xsd:string">?</clarificationProvision>
                <periodSendRequest xsi:type="xsd:int">?</periodSendRequest>
                <placingProcedure xsi:type="post:PlacingProcedure">
                  <summingupPlace xsi:type="xsd:string">?</summingupPlace>
                </placingProcedure>
                <lots xsi:type="post:ArrayOfLot">
                  <!--Zero or more repetitions:-->
                  <item xsi:type="post:Lot">
                   <!--You may enter the following 23 items in any order-->
                   <number xsi:type="xsd:int">?</number>
                   <customers xsi:type="post:ArrayOfLotCustomer">
                     <!--Zero or more repetitions:-->
                     <item xsi:type="post:LotCustomer">
                       <!--You may enter the following 6 items in any order-->
                       <customer xsi:type="post:Contragent">
                         <!--You may enter the following 3 items in any order-->
                         <inn xsi:type="xsd:string">?</inn>
                         <kpp xsi:type="xsd:string">?</kpp>
                         <ogrn xsi:type="xsd:string">?</ogrn>
                       </customer>
                       <affiliate xsi:type="post:Affiliate">
                         <!--You may enter the following 2 items in any order-->
                         <inn xsi:type="xsd:string">?</inn>
                         <kpp xsi:type="xsd:string">?</kpp>
                       </affiliate>
                       <planGuid xsi:type="xsd:string">?</planGuid>
                       <positionGuid xsi:type="xsd:string">?</positionGuid>
                       <startPrice xsi:type="xsd:float">?</startPrice>
                       <ndsId xsi:type="xsd:float">?</ndsId>
                     </item>
                   </customers>
                   <subject xsi:type="xsd:string">?</subject>
                   <isLotWithoutNds xsi:type="xsd:boolean">?</isLotWithoutNds>
                   <startPriceUndefined xsi:type="xsd:boolean">?</startPriceUndefined>
                   <isPriceFormula xsi:type="xsd:boolean">?</isPriceFormula>
                   <priceFormula xsi:type="xsd:string">?</priceFormula>
                   <units xsi:type="post:ArrayOfLotUnit">
                     <!--Zero or more repetitions:-->
                     <item xsi:type="post:LotUnit">
                       <!--You may enter the following 8 items in any order-->
                       <number xsi:type="xsd:int">?</number>
                       <name xsi:type="xsd:string">?</name>
                       <quantity xsi:type="xsd:float">?</quantity>
                       <okeiCode xsi:type="xsd:string">?</okeiCode>
                       <okpd2Code xsi:type="xsd:string">?</okpd2Code>
                       <okved2Code xsi:type="xsd:string">?</okved2Code>
                       <additionalInfo xsi:type="xsd:string">?</additionalInfo>
                       <impossibleToDetermineAttr 
xsi:type="xsd:boolean">?</impossibleToDetermineAttr>
                     </item>
                   </units>
                   <deliveryTerm xsi:type="xsd:string">?</deliveryTerm>
                   <deliveryAddress xsi:type="xsd:string">?</deliveryAddress>
                   <securityDepositsApplic xsi:type="post:SecurityDepositApplic">
                     <!--You may enter the following 7 items in any order-->
```

```
 <securityDepositEnabled xsi:type="xsd:boolean">?</securityDepositEnabled>
                     <accountEnabled xsi:type="xsd:boolean">?</accountEnabled>
                     <bankGuaranteeEnabled xsi:type="xsd:boolean">?</bankGuaranteeEnabled>
                     <bankAccountEnabled xsi:type="xsd:boolean">?</bankAccountEnabled>
                     <price xsi:type="xsd:float">?</price>
                     <extra xsi:type="xsd:string">?</extra>
                     <bankAccountDetails xsi:type="xsd:string">?</bankAccountDetails>
                   </securityDepositsApplic>
                   <securityDepositsContract xsi:type="post:SecurityDepositContract">
                     <!--You may enter the following 5 items in any order-->
                     <securityDepositEnabled xsi:type="xsd:boolean">?</securityDepositEnabled>
                     <bankGuaranteeEnabled xsi:type="xsd:boolean">?</bankGuaranteeEnabled>
                     <bankAccountEnabled xsi:type="xsd:boolean">?</bankAccountEnabled>
                     <price xsi:type="xsd:float">?</price>
                     <bankAccountDetails xsi:type="xsd:string">?</bankAccountDetails>
                   </securityDepositsContract>
                   <smallBizSubcontractorNeed 
xsi:type="xsd:boolean">?</smallBizSubcontractorNeed>
                   <preferFromRussia xsi:type="xsd:boolean">?</preferFromRussia>
                   <declaration9Required xsi:type="xsd:boolean">?</declaration9Required>
                   <onPrequalList xsi:type="xsd:string">?</onPrequalList>
                   <isDocsAfterWin xsi:type="xsd:boolean">?</isDocsAfterWin>
                   <docsAfterWinText xsi:type="xsd:string">?</docsAfterWinText>
                   <isMultipleWinners xsi:type="xsd:boolean">?</isMultipleWinners>
                   <numAlternativeApplics xsi:type="xsd:int">?</numAlternativeApplics>
                   <extendFields xsi:type="post:stdClass"/>
                 </item>
               </lots>
                <auctionFields xsi:type="post:AuctionFields">
                 <!--You may enter the following 5 items in any order-->
                 <auctionOrder xsi:type="xsd:string">?</auctionOrder>
                 <offersStepMin xsi:type="xsd:float">?</offersStepMin>
                 <offersStepMax xsi:type="xsd:float">?</offersStepMax>
                 <offersWaitTime xsi:type="xsd:int">?</offersWaitTime>
                 <isAuctionStartPriceWithNds 
xsi:type="xsd:boolean">?</isAuctionStartPriceWithNds>
                </auctionFields>
                <smallBizOnly xsi:type="xsd:boolean">?</smallBizOnly>
                <typeOfDiscussion xsi:type="xsd:int">?</typeOfDiscussion>
                <autoExtension xsi:type="xsd:boolean">?</autoExtension>
                <autoExtensionParams xsi:type="post:AutoExtensionParams">
                 <!--You may enter the following 4 items in any order-->
                 <extensionPeriod xsi:type="xsd:int">?</extensionPeriod>
                 <daysType xsi:type="xsd:string">?</daysType>
                 <isNotApp xsi:type="xsd:boolean">?</isNotApp>
                 <isOneApp xsi:type="xsd:boolean">?</isOneApp>
                </autoExtensionParams>
                <signatureAuthorizedBody xsi:type="xsd:string">?</signatureAuthorizedBody>
               <extendFields xsi:type="post:stdClass"/>
                <additionalInfo xsi:type="xsd:string">?</additionalInfo>
              </procedureData>
            </post:createProcedure223Draft>
          </soapenv:Body>
        </soapenv:Envelope>
```
### Пример ответного сообщения для внешней системы:

<SOAP-ENV:Envelope  $SOAP-$ ENV:encodingStyle="http://schemas.xmlsoap.org/soap/encoding/"  $xmlns: SOAP ENV = "http://schemes.xmlsoap.org/soap/envelope/"$  $xmlns:ns1 = "https://tn.tektorg.ru/soap$ integration/index/post" xmlns:xsd="http://www.w3.org/2001/XMLSchema" xmlns:xsi="http://www.w3.org/2001/XMLSchema-instance" xmlns:SOAP-ENC="http://schemas.xmlsoap.org/soap/encoding/">  $<$ SOAP-ENV:Body> <ns1:createProcedure223DraftResponse>  $\langle$ return xsi:type="SOAP-ENC:Struct"> <procedureId xsi:type="xsd:int">36326</procedureId>  $\langle$ return $\rangle$ </ns1:createProcedure223DraftResponse>  $\langle$ SOAP-ENV:Body> </SOAP-ENV:Envelope>

#### <span id="page-25-0"></span> $4.4$ Метод создания черновика коммерческой процедуры

### Наименование метола:

createProcedureDraft

### Назначение метода:

Создание черновика извещения коммерческой процедуры средствами SOAP интеграции.

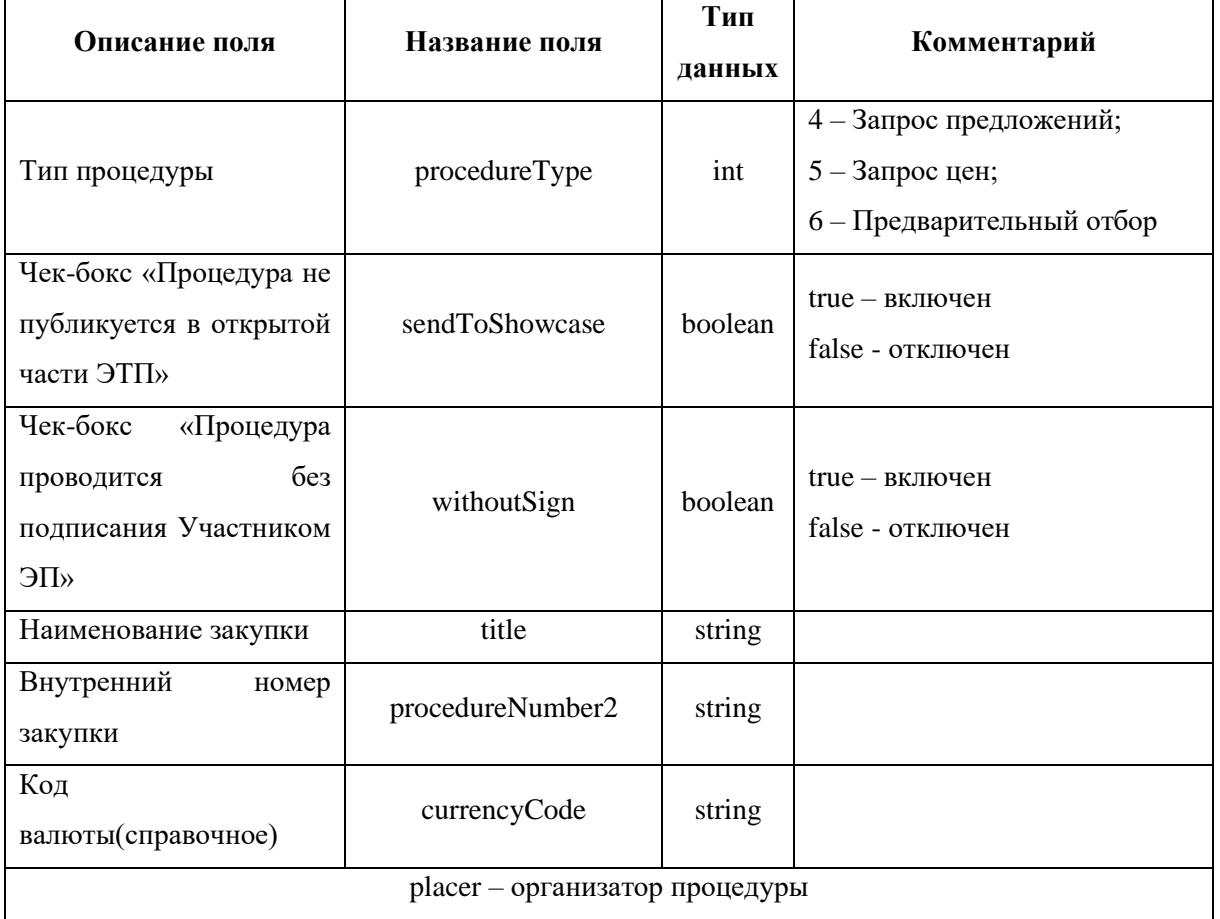

#### Входные данные:

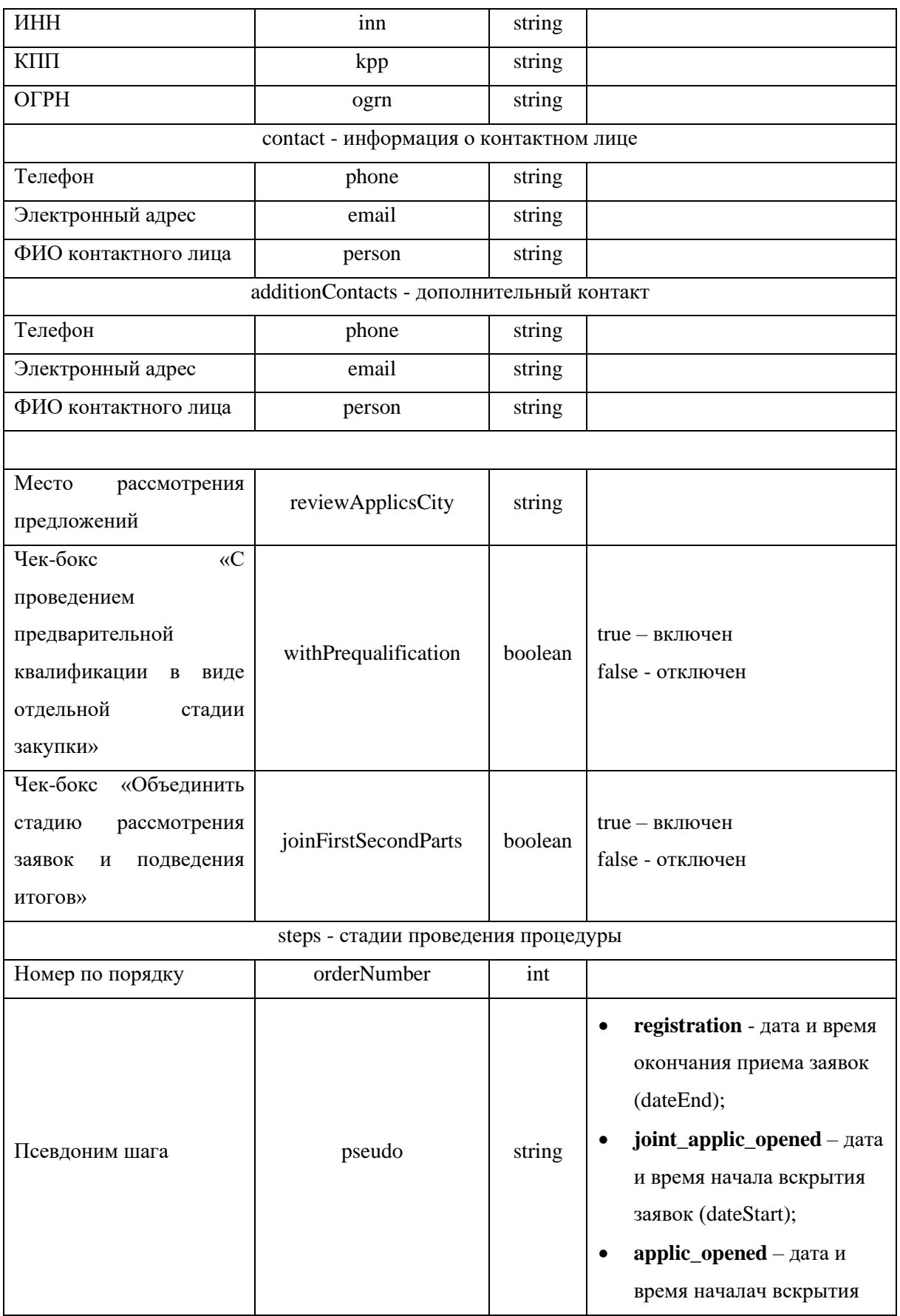

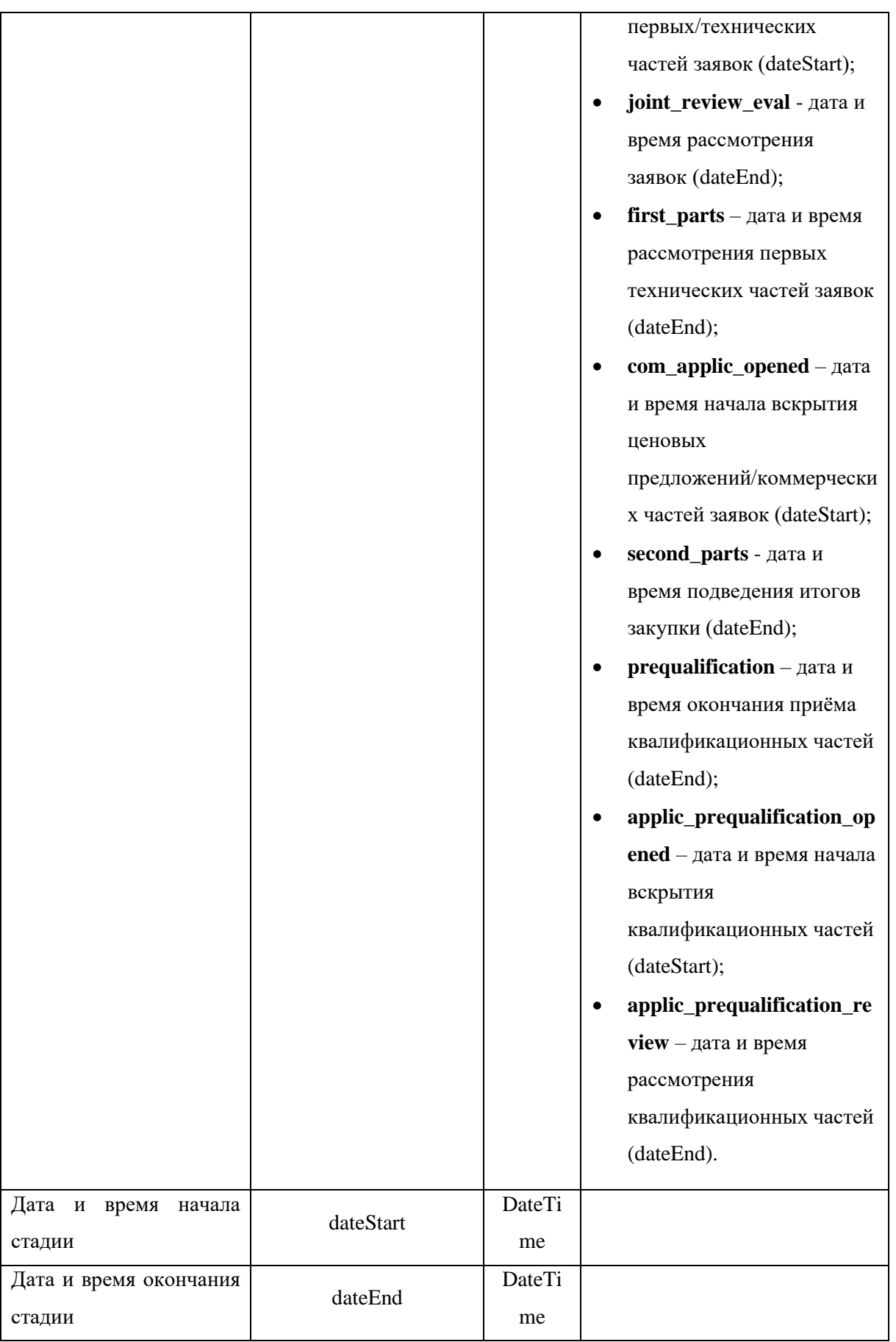

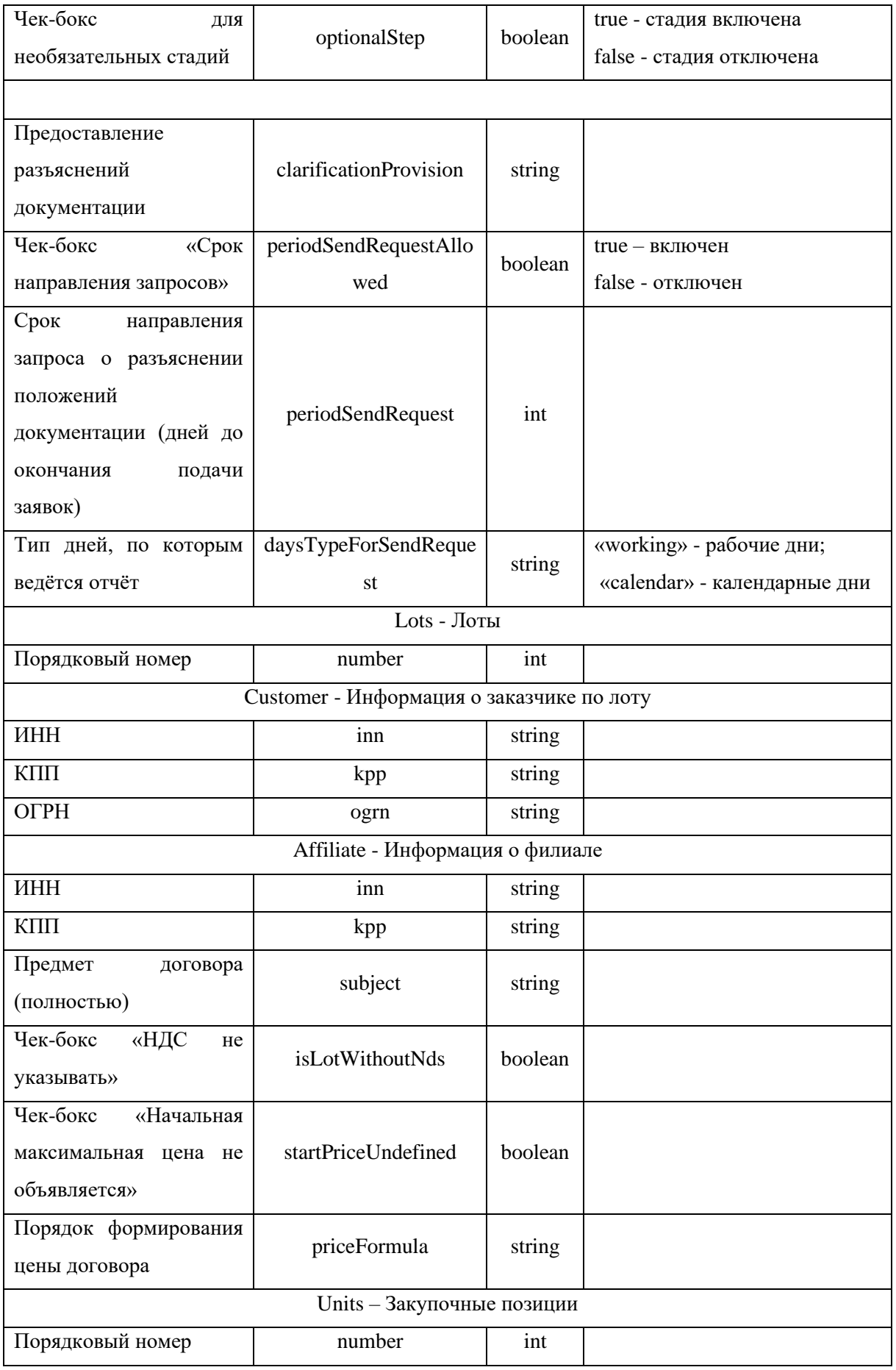

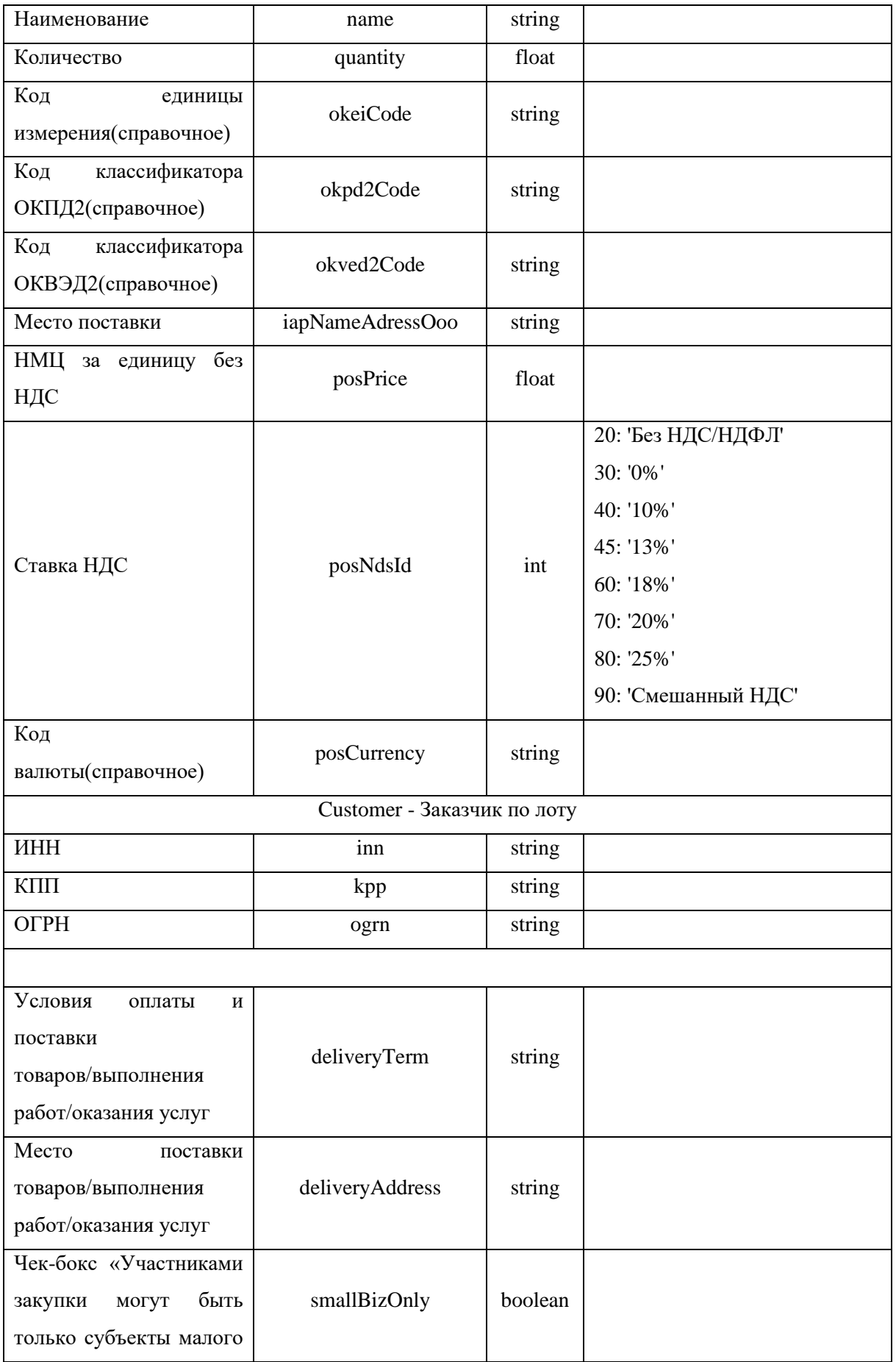

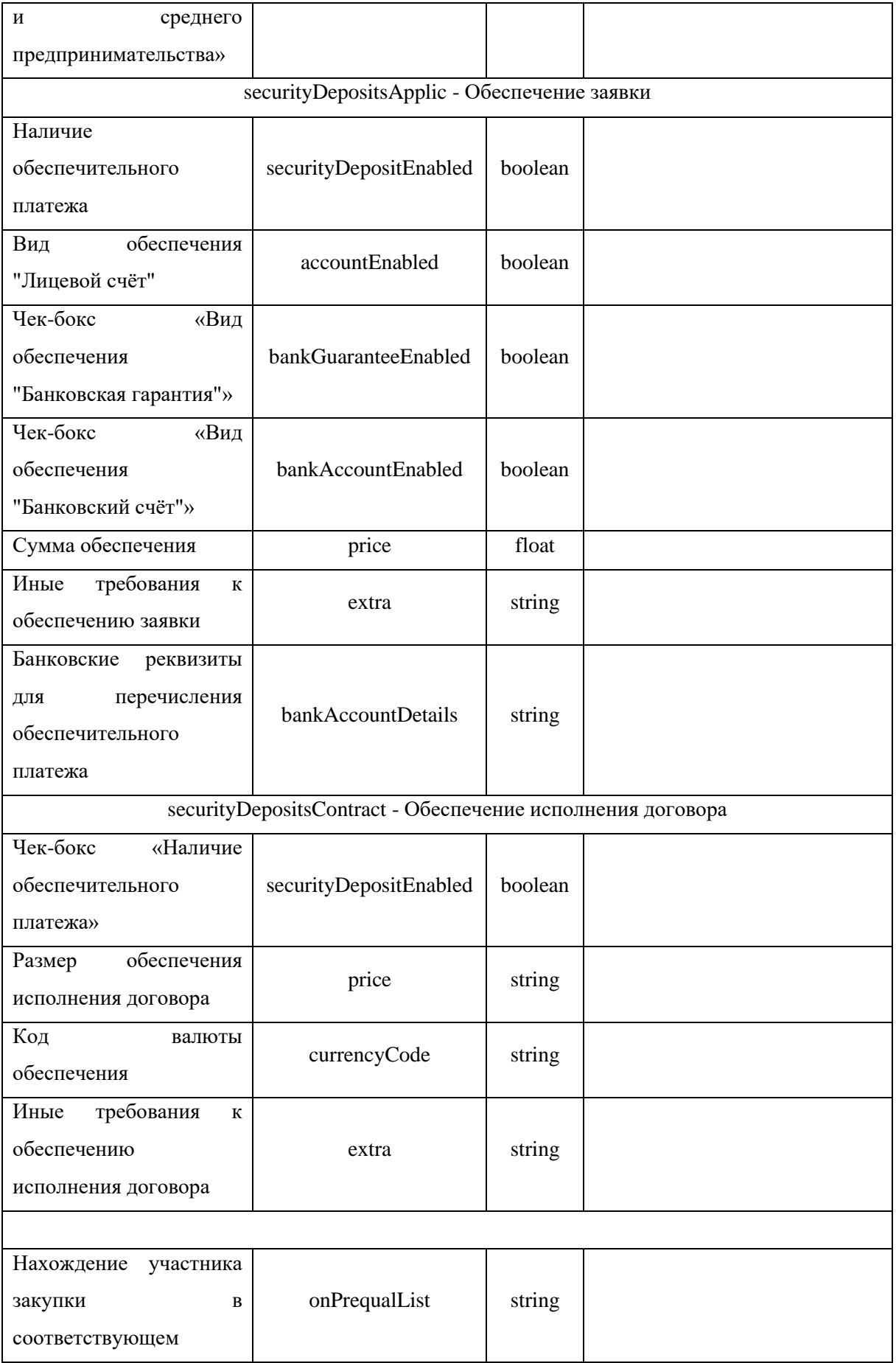

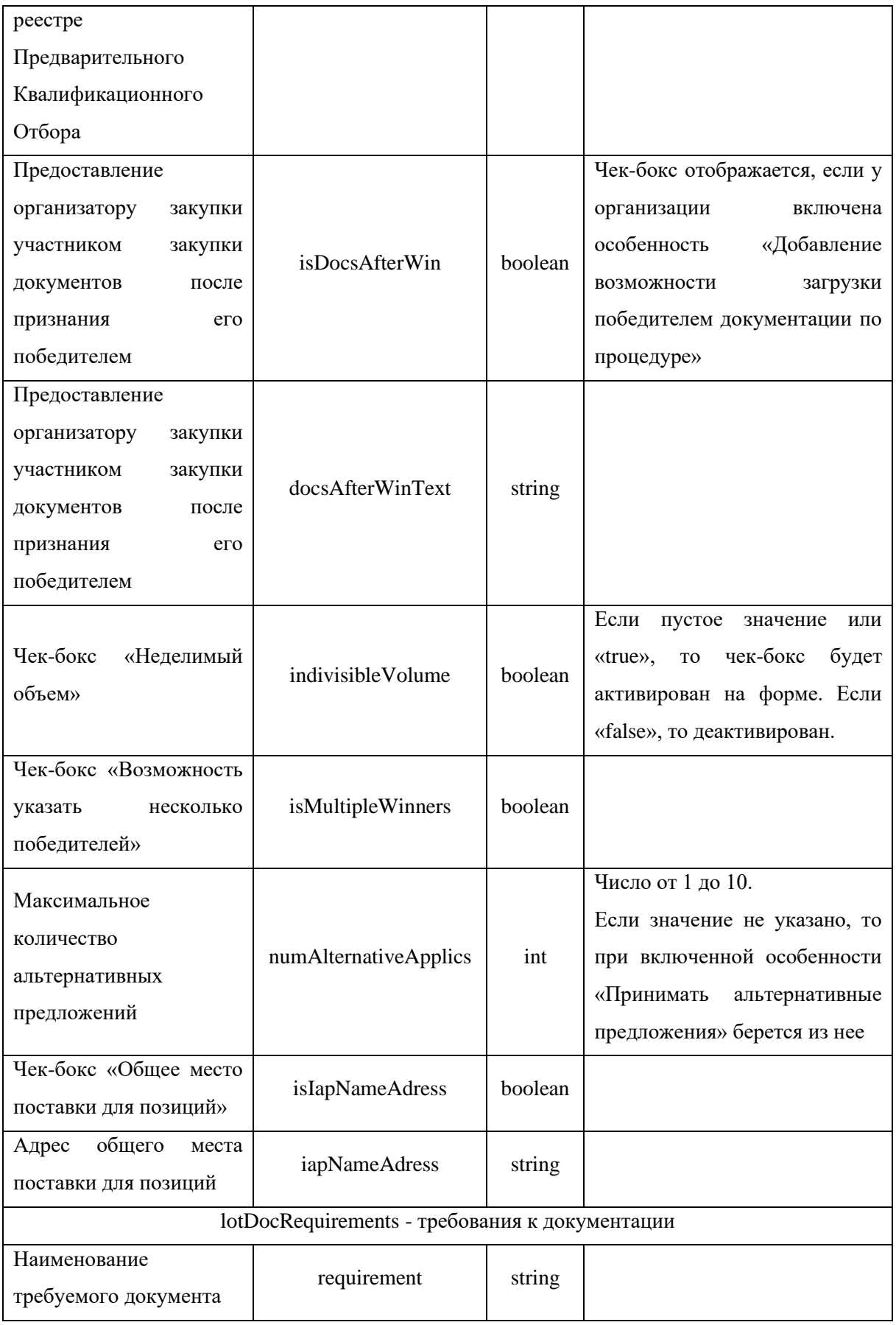

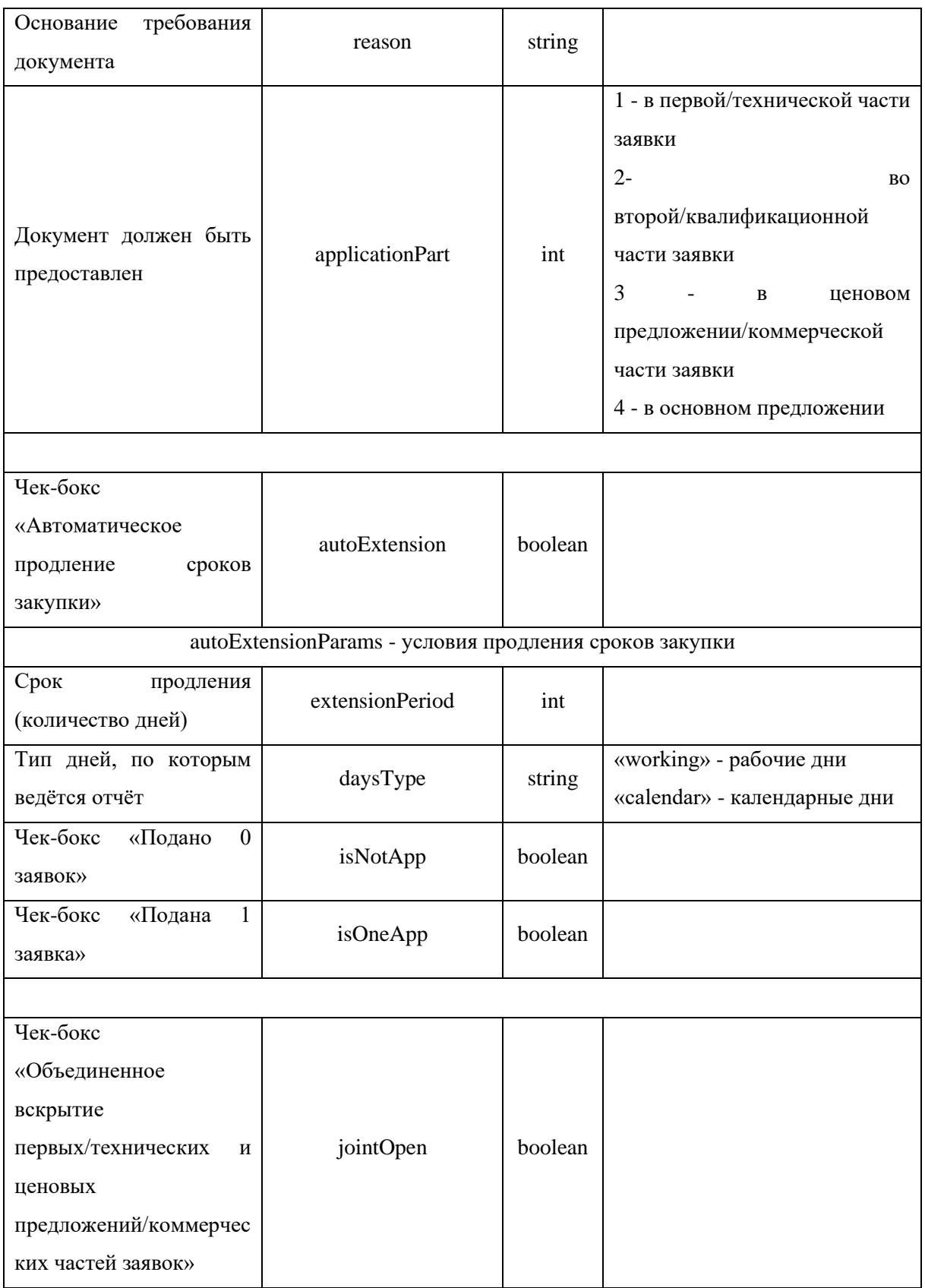

**Возвращаемые данные:**

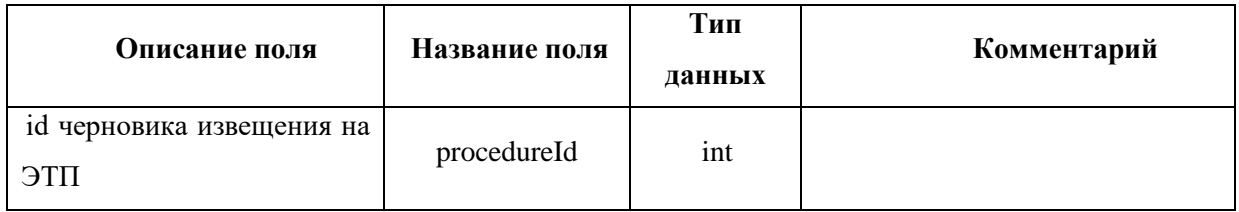

После валидации пакета, на ЭТП создается черновик извещения передаваемой процедуры в ЛК пользователя, под авторизационными данными которого направлялся запрос.

# Пример сообщения, направляемого внешней системой:

```
<soapenv:Envelope
                                      xmlns:xsi="http://www.w3.org/2001/XMLSchema-instance"
xmlns:xsd="http://www.w3.org/2001/XMLSchema"
xmlns:soapenv="http://schemas.xmlsoap.org/soap/envelope/"
xmlns:post="https://zakupki.tektorg.ru/soap-integration/index/post">
```
 $<$ soapenv: Header/>

<soapenv:Body><post:createProcedureDraft soapenv:encodingStyle="http://schemas.xmlsoap.org/soap/encoding/">

<procedureData xsi:type="post:ProcedureDraft">

 $\langle$ --You may enter the following 20 items in any order-->

 $<$ procedureType xsi:type="xsd:int">?</procedureType>

<sendToShowcase xsi:type="xsd:boolean">?</sendToShowcase>

<withoutSign xsi:type="xsd:boolean">?</withoutSign>

<title xsi:type="xsd:string">?</title>

<procedureNumber2 xsi:type="xsd:string">?</procedureNumber2>

<currencyCode xsi:type="xsd:string">?</currencyCode>

 $\langle$ placer xsi:type="post:Contragent">

 $\langle$ !--You may enter the following 3 items in any order-->

```
\langle \sin nxs \right| \times \langle \cos nx \rangle / \langle \sin nx \rangle
```

```
\langle kpp xsi: type='xsd: string''>} \rangle
```

```
<ogrn xsi:type="xsd:string">?</ogrn>
```
 $\langle$ /placer>

```
<contact xsi:type="post:ProcedureContact">
```
 $\langle$ --You may enter the following 3 items in any order-->

 $\langle$ phone xsi:type="xsd:string">? $\langle$ phone>

```
<email xsi:type="xsd:string">?</email>
```
 $\langle$ /contact>

<additionContacts xsi:type="post:ProcedureContact">

 $\langle$ --You may enter the following 3 items in any order-->

 $\langle$ phone xsi:type="xsd:string">? $\langle$ phone>

```
 <email xsi:type="xsd:string">?</email>
```
 *<person xsi:type="xsd:string">?</person>*

 *</additionContacts>*

 *<reviewApplicsCity xsi:type="xsd:string">?</reviewApplicsCity>*

 *<withPrequalification xsi:type="xsd:boolean">?</withPrequalification>*

 *<joinFirstSecondParts xsi:type="xsd:boolean">?</joinFirstSecondParts>*

 *<steps xsi:type="post:ArrayOfStep">*

 *<!--Zero or more repetitions:-->*

 *<item xsi:type="post:Step">*

 *<!--You may enter the following 5 items in any order-->*

 *<orderNumber xsi:type="xsd:int">?</orderNumber>*

 *<pseudo xsi:type="xsd:string">?</pseudo>*

 *<dateStart xsi:type="post:DateTime"/>*

 *<dateEnd xsi:type="post:DateTime"/>*

 *<optionalStep xsi:type="xsd:boolean">?</optionalStep>*

 *</item>*

 *</steps>*

 *<clarificationProvision xsi:type="xsd:string">?</clarificationProvision>*

```
 <periodSendRequestAllowed
```
*xsi:type="xsd:boolean">?</periodSendRequestAllowed>*

 *<periodForSendRequest xsi:type="post:PeriodForSendRequest">*

 *<!--You may enter the following 2 items in any order-->*

 *<periodSendRequest xsi:type="xsd:int">?</periodSendRequest>*

 *<daysTypeForSendRequest xsi:type="xsd:string">?</daysTypeForSendRequest>*

```
 </periodForSendRequest>
```
 *<lots xsi:type="post:ArrayOfComLot">*

 *<!--Zero or more repetitions:-->*

 *<item xsi:type="post:ComLot">*

 *<!--You may enter the following 21 items in any order-->*

 *<number xsi:type="xsd:int">?</number>*

 *<customers xsi:type="post:ArrayOfComLotCustomer">*

 *<!--Zero or more repetitions:-->*

 *<item xsi:type="post:ComLotCustomer">*

 *<!--You may enter the following 2 items in any order-->*

 *<customer xsi:type="post:Contragent">*

 *<!--You may enter the following 3 items in any order-->*

 *<inn xsi:type="xsd:string">?</inn>*

 *<kpp xsi:type="xsd:string">?</kpp>*

```
 <ogrn xsi:type="xsd:string">?</ogrn>
    </customer>
    <affiliate xsi:type="post:Affiliate">
      <!--You may enter the following 2 items in any order-->
      <inn xsi:type="xsd:string">?</inn>
      <kpp xsi:type="xsd:string">?</kpp>
    </affiliate>
  </item>
 </customers>
 <subject xsi:type="xsd:string">?</subject>
 <isLotWithoutNds xsi:type="xsd:boolean">?</isLotWithoutNds>
 <startPriceUndefined xsi:type="xsd:boolean">?</startPriceUndefined>
 <priceFormula xsi:type="xsd:string">?</priceFormula>
 <units xsi:type="post:ArrayOfComLotUnit">
  <!--Zero or more repetitions:-->
  <item xsi:type="post:ComLotUnit">
    <!--You may enter the following 11 items in any order-->
    <number xsi:type="xsd:int">?</number>
    <name xsi:type="xsd:string">?</name>
    <quantity xsi:type="xsd:float">?</quantity>
    <okeiCode xsi:type="xsd:string">?</okeiCode>
    <okpd2Code xsi:type="xsd:string">?</okpd2Code>
    <okved2Code xsi:type="xsd:string">?</okved2Code>
    <iapNameAdressOoo xsi:type="xsd:string">?</iapNameAdressOoo>
    <posPrice xsi:type="xsd:float">?</posPrice>
    <posNdsId xsi:type="xsd:int">?</posNdsId>
    <posCurrency xsi:type="xsd:string">?</posCurrency>
    <customer xsi:type="post:Contragent">
      <!--You may enter the following 3 items in any order-->
      <inn xsi:type="xsd:string">?</inn>
      <kpp xsi:type="xsd:string">?</kpp>
      <ogrn xsi:type="xsd:string">?</ogrn>
    </customer>
  </item>
 </units>
 <deliveryTerm xsi:type="xsd:string">?</deliveryTerm>
 <deliveryAddress xsi:type="xsd:string">?</deliveryAddress>
```
*<smallBizOnly xsi:type="xsd:boolean">?</smallBizOnly>*

 *<securityDepositsApplic xsi:type="post:SecurityDepositApplic">*

 *<!--You may enter the following 7 items in any order-->*

 *<securityDepositEnabled xsi:type="xsd:boolean">?</securityDepositEnabled> <accountEnabled xsi:type="xsd:boolean">?</accountEnabled>*

 *<bankGuaranteeEnabled xsi:type="xsd:boolean">?</bankGuaranteeEnabled>*

 *<bankAccountEnabled xsi:type="xsd:boolean">?</bankAccountEnabled>*

 *<price xsi:type="xsd:float">?</price>*

 *<extra xsi:type="xsd:string">?</extra>*

 *<bankAccountDetails xsi:type="xsd:string">?</bankAccountDetails>*

 *</securityDepositsApplic>*

 *<securityDepositsContract xsi:type="post:SecurityDepositContract"> <!--You may enter the following 5 items in any order-->*

 *<securityDepositEnabled xsi:type="xsd:boolean">?</securityDepositEnabled> <bankGuaranteeEnabled xsi:type="xsd:boolean">?</bankGuaranteeEnabled> <bankAccountEnabled xsi:type="xsd:boolean">?</bankAccountEnabled> <price xsi:type="xsd:float">?</price>*

 *<bankAccountDetails xsi:type="xsd:string">?</bankAccountDetails> </securityDepositsContract>*

 *<onPrequalList xsi:type="xsd:string">?</onPrequalList>*

 *<isDocsAfterWin xsi:type="xsd:boolean">?</isDocsAfterWin>*

 *<docsAfterWinText xsi:type="xsd:string">?</docsAfterWinText>*

 *<indivisibleVolume xsi:type="xsd:boolean">?</indivisibleVolume>*

 *<isMultipleWinners xsi:type="xsd:boolean">?</isMultipleWinners>*

 *<numAlternativeApplics xsi:type="xsd:int">?</numAlternativeApplics>*

 *<isIapNameAdress xsi:type="xsd:boolean">?</isIapNameAdress>*

 *<iapNameAdress xsi:type="xsd:string">?</iapNameAdress>*

 *<lotDocRequirements xsi:type="post:ArrayOfLotDocRequirements">*

 *<!--Zero or more repetitions:-->*

 *<item xsi:type="post:LotDocRequirements">*

 *<!--You may enter the following 3 items in any order-->*

 *<requirement xsi:type="xsd:string">?</requirement>*

 *<reason xsi:type="xsd:string">?</reason>*

 *<applicationPart xsi:type="xsd:int">?</applicationPart>*

 *</item>*

 *</lotDocRequirements>*

 *</item>*

 *</lots>*

```
 <autoExtension xsi:type="xsd:boolean">?</autoExtension>
       <autoExtensionParams xsi:type="post:AutoExtensionParams">
         <!--You may enter the following 4 items in any order-->
         <extensionPeriod xsi:type="xsd:int">?</extensionPeriod>
         <daysType xsi:type="xsd:string">?</daysType>
         <isNotApp xsi:type="xsd:boolean">?</isNotApp>
         <isOneApp xsi:type="xsd:boolean">?</isOneApp>
       </autoExtensionParams>
       <jointOpen xsi:type="xsd:boolean">?</jointOpen>
      </procedureData>
    </post:createProcedureDraft>
  </soapenv:Body>
</soapenv:Envelope>
```
#### *Пример ответного сообщения для внешней системы:*

*<SOAP-ENV:Envelope SOAP-ENV:encodingStyle="http://schemas.xmlsoap.org/soap/encoding/" ENV="http://schemas.xmlsoap.org/soap/envelope/" xmlns:ns1="https://zakupki.tektorg.ru/soapintegration/index/post" xmlns:xsd="http://www.w3.org/2001/XMLSchema" xmlns:xsi="http://www.w3.org/2001/XMLSchema-instance" xmlns:SOAP-ENC="http://schemas.xmlsoap.org/soap/encoding/">*

 *<SOAP-ENV:Body> <ns1:createProcedureDraftResponse> <return xsi:type="SOAP-ENC:Struct"> <procedureId xsi:type="xsd:int">54159</procedureId> </return> </ns1:createProcedureDraftResponse> </SOAP-ENV:Body> </SOAP-ENV:Envelope>*

#### *4.5 Метод загрузки файлов к черновику извещения процедуры*

#### **Наименование метода:**

addProcedureFile

#### **Назначение метода:**

Загрузка файлов документации к черновику извещения процедуры средствами SOAP интеграции. При направлении запроса к сервису интеграции, метод проверяет, имеется ли черновик с таким ID, в каком он статусе, если черновик актуален, то система добавляет передаваемые файлы.

#### Входные данные:

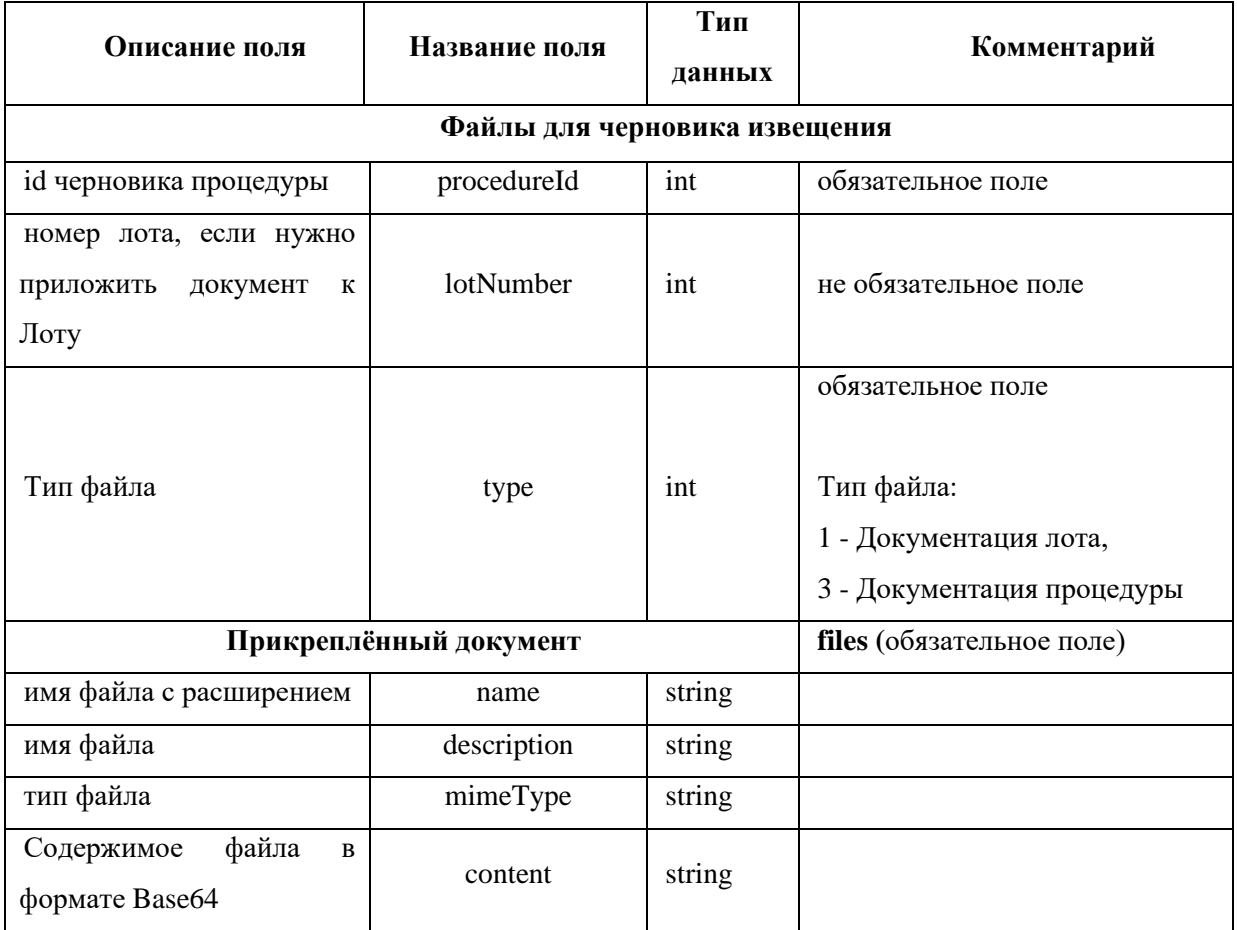

# Возвращаемые данные:

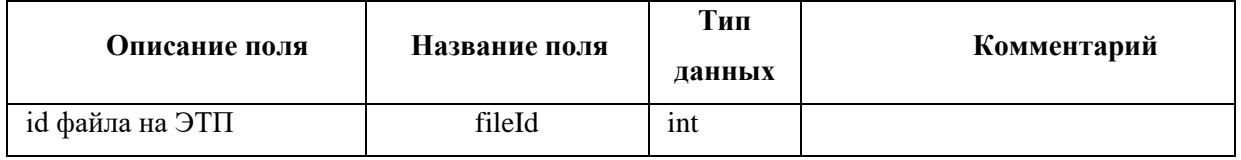

# Пример сообщения, направляемого внешней системой:

<soapenv:Envelope xmlns:xsi="http://www.w3.org/2001/XMLSchema-instance" xmlns:xsd="http://www.w3.org/2001/XMLSchema" xmlns:soapenv="http://schemas.xmlsoap.org/soap/envelope/" xmlns:post="https://zakupki.tektorg.ru/soap-integration/index/post"> <soapenv:Header/> <soapenv:Body><post:addProcedureFile soapenv:encodingStyle="http://schemas.xmlsoap.org/soap/encoding/"> <procedureFileData xsi:type="post:ProcedureFile">  $\langle$ --You may enter the following 4 items in any order--> <procedureId xsi:type="xsd:int">?</procedureId> <lotNumber xsi:type="xsd:int">?</lotNumber>  $\langle \text{type xsi:type} = \text{``}xsd:int \text{''}\rangle \text{?}\langle \text{type}\rangle$ <file xsi:type="post:UploadedFileInfo">  $\langle$ --You may enter the following 4 items in any order-->  $\langle$ name xsi:type="xsd:string">? $\langle$ /name>

```
 <description xsi:type="xsd:string">?</description>
         <mimeType xsi:type="xsd:string">?</mimeType>
         <content xsi:type="xsd:string">?</content>
        </file>
      </procedureFileData>
    </post:addProcedureFile>
   </soapenv:Body>
</soapenv:Envelope>
Пример ответного сообщения для внешней системы:
```
*<SOAP-ENV:Envelope SOAP-ENV:encodingStyle="http://schemas.xmlsoap.org/soap/encoding/" xmlns:SOAP-ENV="http://schemas.xmlsoap.org/soap/envelope/" xmlns:ns1="https://zakupki.tektorg.ru/soapintegration/index/post" xmlns:xsd="http://www.w3.org/2001/XMLSchema" xmlns:xsi="http://www.w3.org/2001/XMLSchema-instance" xmlns:SOAP-ENC="http://schemas.xmlsoap.org/soap/encoding/"> <SOAP-ENV:Body> <ns1:*AddFileResult*> <return xsi:type="SOAP-ENC:Struct"> <*fileId *xsi:type="xsd:int">12345</*fileId*> </return> </ns1:*AddFileResult*> </SOAP-ENV:Body> </SOAP-ENV:Envelope>*

#### *4.6 Метод внесения изменений в извещения 223-ФЗ МСП*

#### **Наименование метода:**

updateProcedureMsp

#### **Назначение метода:**

Получения сведений об изменении процедуры с признаком 223-ФЗ МСП средствами

# SOAP - интеграции.

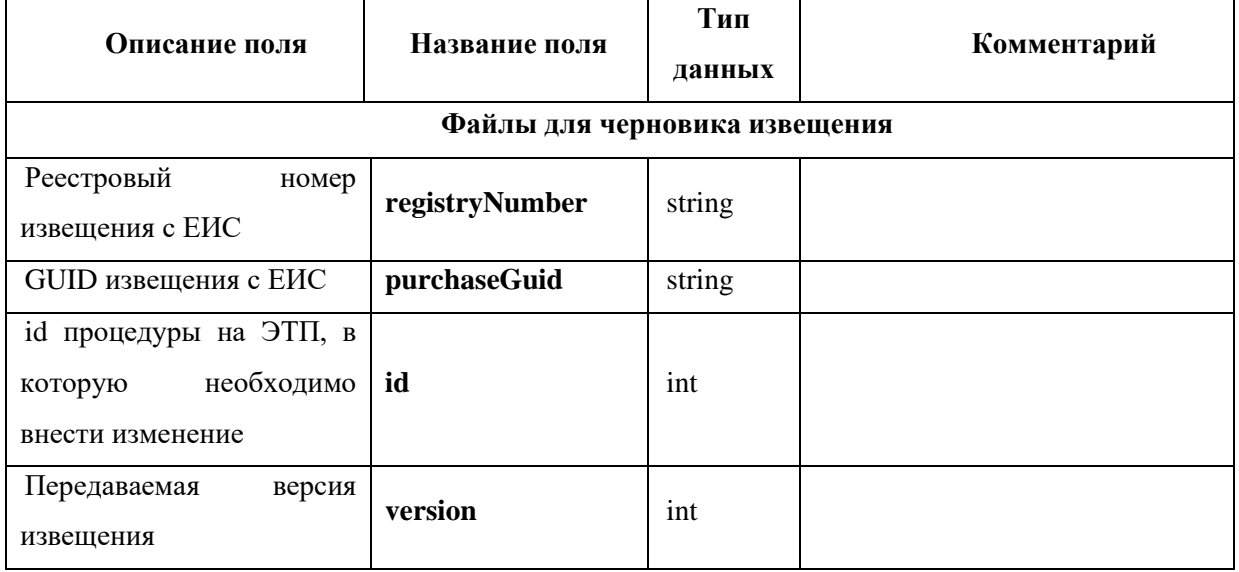

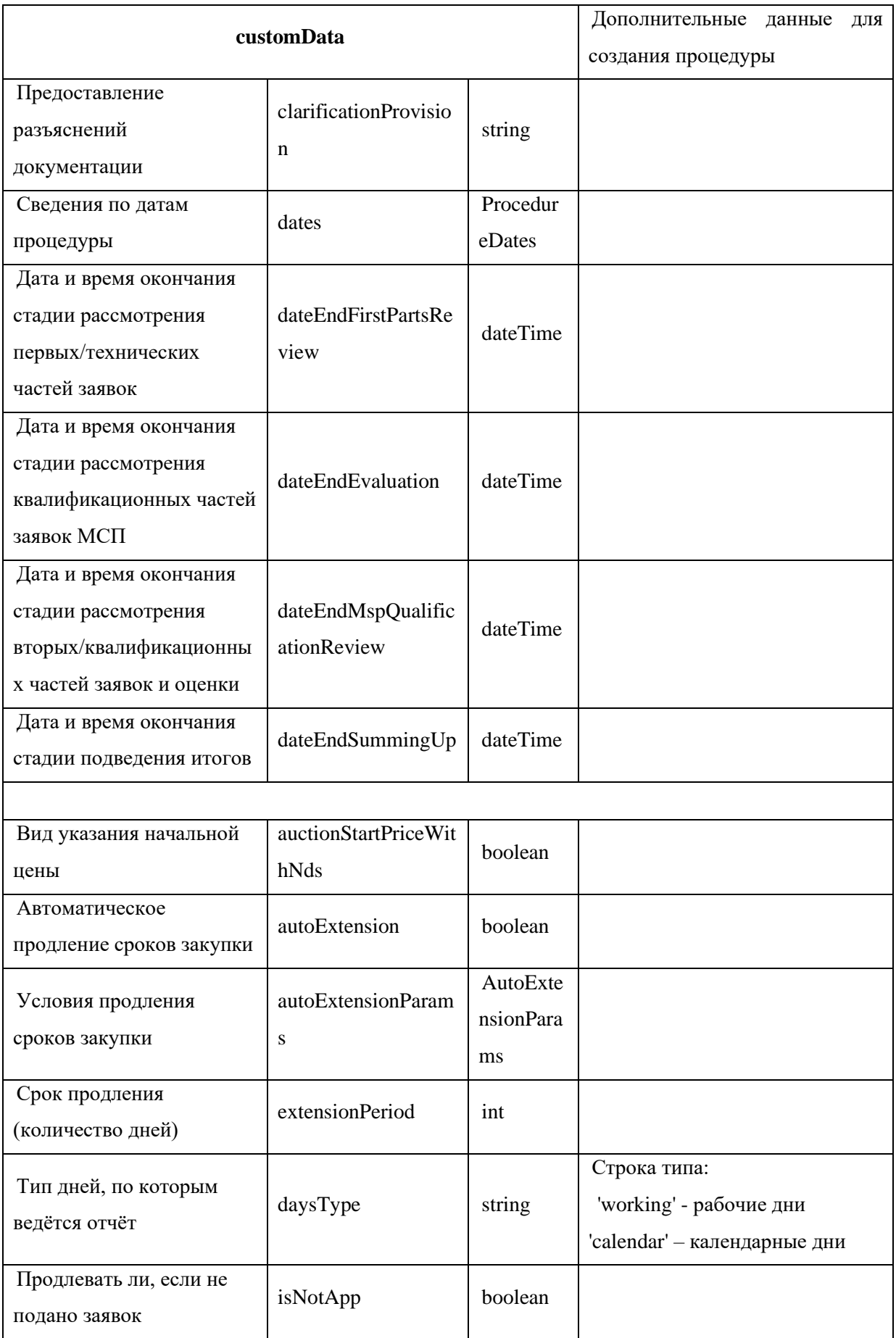

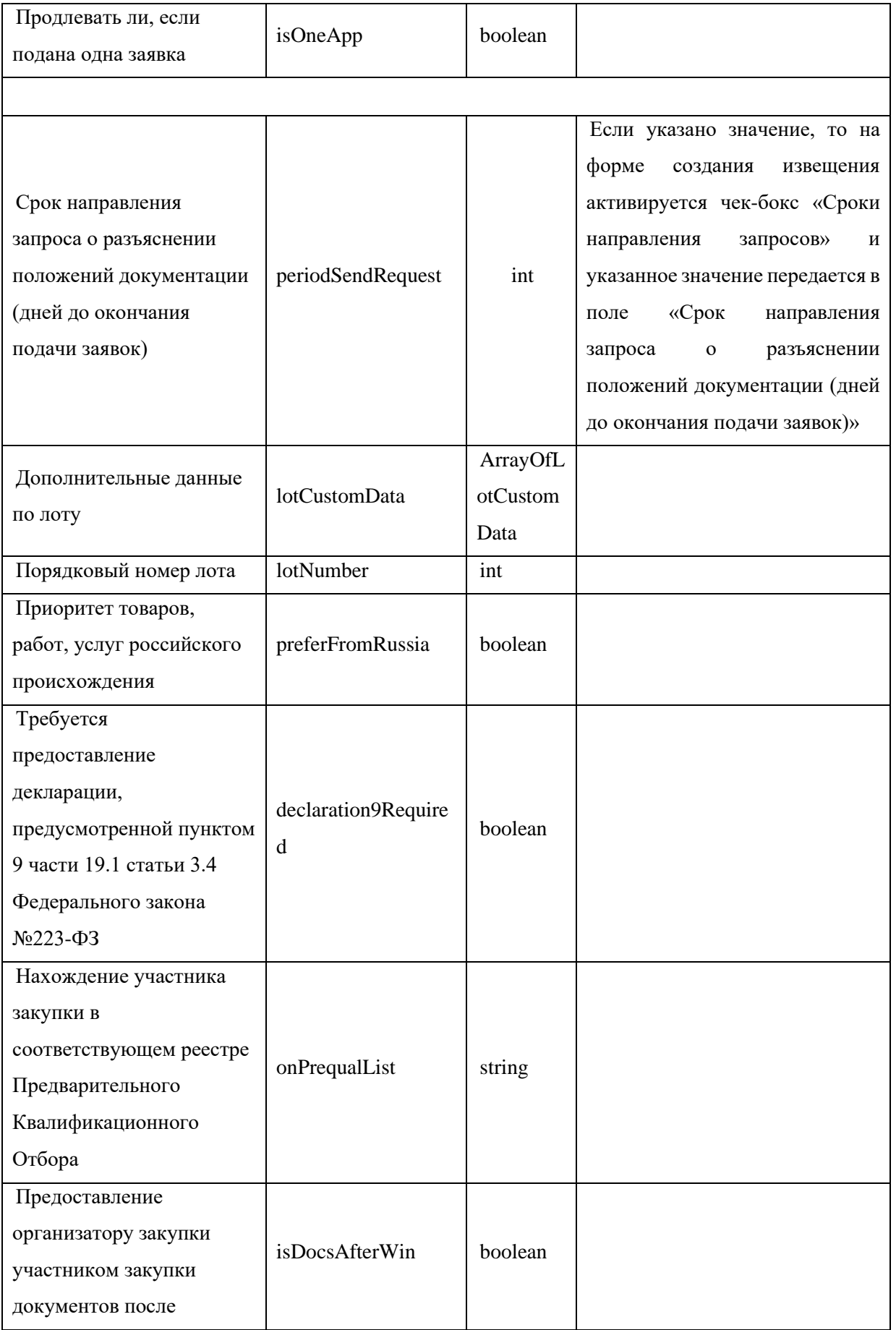

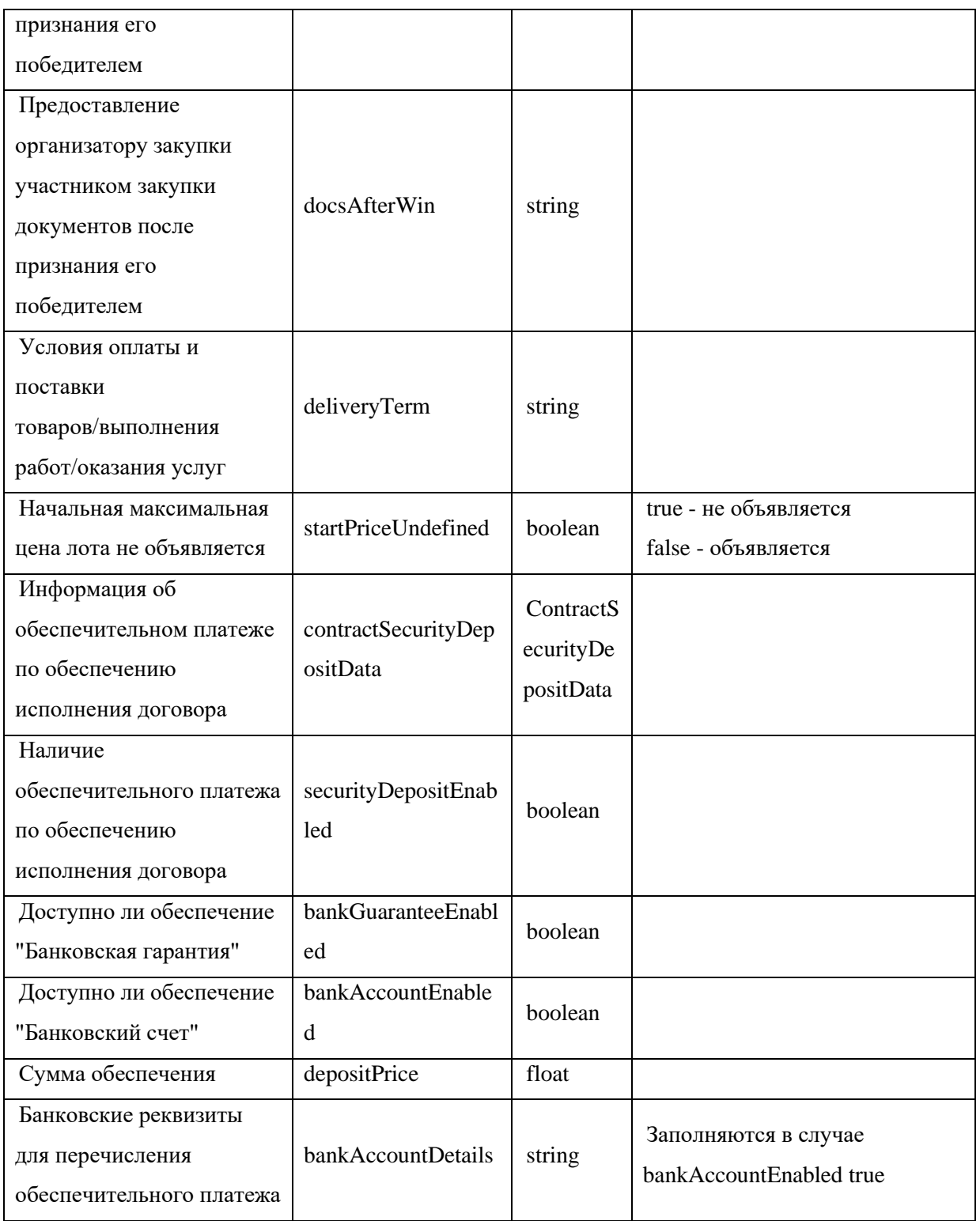

- − сообщение с информацией, в зависимости от результата:
	- Успешное добавление и id процедуры: «Процедура [id процедуры] успешно обновлена»;

• Ошибка при добавлении новой версии извещения: «Версия ЭТП [номер] версии на ЭТП] выше передаваемой [номер версии из поля version]».

При направлении запроса из внешней системы к сервису интеграции с использованием метода updateProcedureMsp, ЭТП проверяет id процедуры из запроса. Если такая процедура есть в БД, то далее проверяется поле «Версия» по следующему алгоритму:

- Если версия больше версии на ЭТП, то ЭТП направляет запрос в ЕИС с переданным GUID извешения для загрузки новой версии извешения и последующей публикации стандартным методом, после чего во внешнюю систему направляется сообщение о том, что процедура успешно опубликована и id извешения:
- Если версия меньше версии на ЭТП, то ЭТП возвращается во внешнюю систему сообщение о том, что на ЭТП версия больше, чем в переданном пакете;
- Если версия будет равна версии на ЭТП, то ЭТП вернет в обратном сообщении  $\equiv$  . во внешнюю систему информацию о том, что процедура опубликована успешно и id процедуры, так как эта версия извещения и так уже опубликована.

```
xmlns: xsi="http://www.w3.org/2001/XMLSchema-instance"\leqsoapeny: Envelope
xmlns:xsd="http://www.w3.org/2001/XMLSchema"
xmlns:soapenv="http://schemas.xmlsoap.org/soap/envelope/"
xmlns:post="https://zakupki.tektorg.ru/soap-integration/index/post">
          <soapenv:Header/>
          <soapenv:Body><post:updateProcedureMsp
soapenv:encodingStyle="http://schemas.xmlsoap.org/soap/encoding/">
              <procedureMsp xsi:type="post:UpdateProcedureMsp">
                \langle--You may enter the following 5 items in any order-->
                <registryNumber xsi:type="xsd:string">?</registryNumber>
                <purchaseGuid xsi:type="xsd:string">?</purchaseGuid>
                \langle id x s i : type = "x s d : int" \rangle<customData xsi:type="post:CustomProcedureData">
                  \langle--You may enter the following 7 items in any order-->
                  <clarificationProvision xsi:type="xsd:string">?</clarificationProvision>
                  <dates xsi:type="post:ProcedureDates">
                   \langle--You may enter the following 3 items in any order-->
                   <dateEndFirstPartsReview xsi:type="post:DateTime"/>
                   \langle dateEndEvaluation xsi:type="post:DateTime"/>
                   <dateEndSummingUp xsi:type="post:DateTime"/>
                  \langle dates >
                  <auctionStartPriceWithNds
xsi: type = "xsd: boolean" >? </auctionStartPriceWithNds>\langle \text{autoExtension xsi:type} = \text{``}xsd:boolean \text{''} \rangle \langle \langle \text{autoExtension} \rangle<autoExtensionParams xsi:type="post:AutoExtensionParams">
                   \langle--You may enter the following 4 items in any order-->
                   \langle extensionPeriod xsi.type=xsd.int" \rangle://extensionPeriod>
                   \langle daysType xsi: type='xsd: string'\rangle : \langle daysType\rangle
```

```
 <isNotApp xsi:type="xsd:boolean">?</isNotApp>
                   <isOneApp xsi:type="xsd:boolean">?</isOneApp>
                 </autoExtensionParams>
                 <periodSendRequest xsi:type="xsd:int">?</periodSendRequest>
                 <lotCustomData xsi:type="post:ArrayOfLotCustomData">
                   <!--Zero or more repetitions:-->
                   <item xsi:type="post:LotCustomData">
                     <!--You may enter the following 9 items in any order-->
                     <lotNumber xsi:type="xsd:int">?</lotNumber>
                     <preferFromRussia xsi:type="xsd:boolean">?</preferFromRussia>
                     <declaration9Required xsi:type="xsd:boolean">?</declaration9Required>
                     <onPrequalList xsi:type="xsd:string">?</onPrequalList>
                     <isDocsAfterWin xsi:type="xsd:boolean">?</isDocsAfterWin>
                     <docsAfterWin xsi:type="xsd:string">?</docsAfterWin>
                     <deliveryTerm xsi:type="xsd:string">?</deliveryTerm>
                     <startPriceUndefined xsi:type="xsd:boolean">?</startPriceUndefined>
                     <contractSecurityDepositData xsi:type="post:ContractSecurityDepositData">
                      <!--You may enter the following 5 items in any order-->
                      <securityDepositEnabled 
xsi:type="xsd:boolean">?</securityDepositEnabled>
                      <bankGuaranteeEnabled 
xsi:type="xsd:boolean">?</bankGuaranteeEnabled>
                      <bankAccountEnabled xsi:type="xsd:boolean">?</bankAccountEnabled>
                      <depositPrice xsi:type="xsd:float">?</depositPrice>
                      <bankAccountDetails xsi:type="xsd:string">?</bankAccountDetails>
                     </contractSecurityDepositData>
                   </item>
                 </lotCustomData>
               </customData>
              </procedureMsp>
            </post:updateProcedureMsp>
          </soapenv:Body>
       </soapenv:Envelope>
       Пример ответного сообщения для внешней системы:
```
«Процедура 32165 успешно обновлена»

# *4.7 Метод внесения изменений в извещения 223-ФЗ не МСП и МСП*

# **Наименование метода:**

updateProcedure223Draft

# **Назначение метода:**

Редактирование извещения о проведении процедуры с признаком 223-ФЗ не МСП и

МСП.

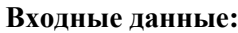

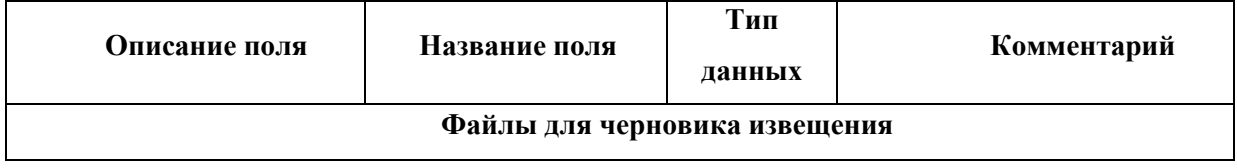

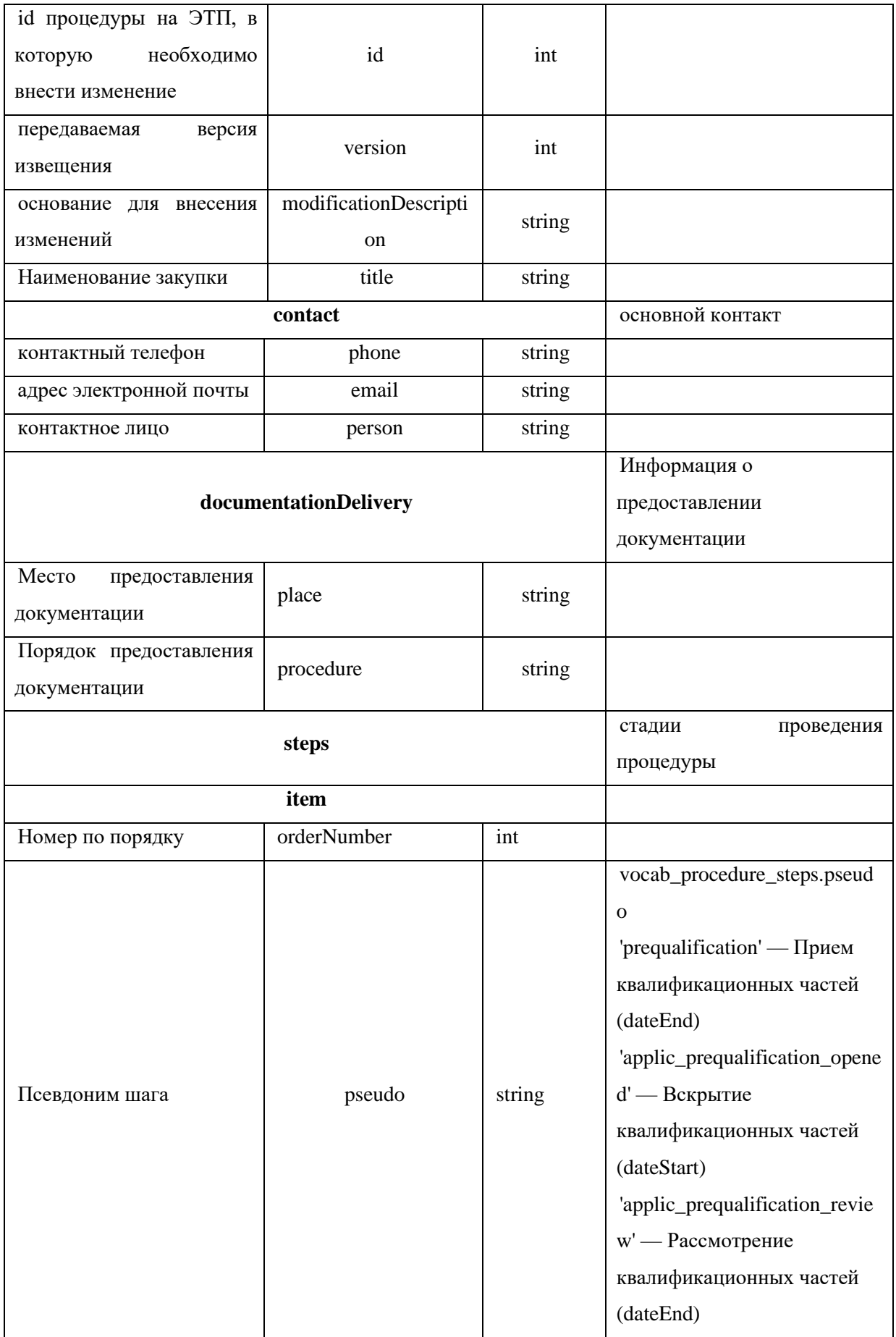

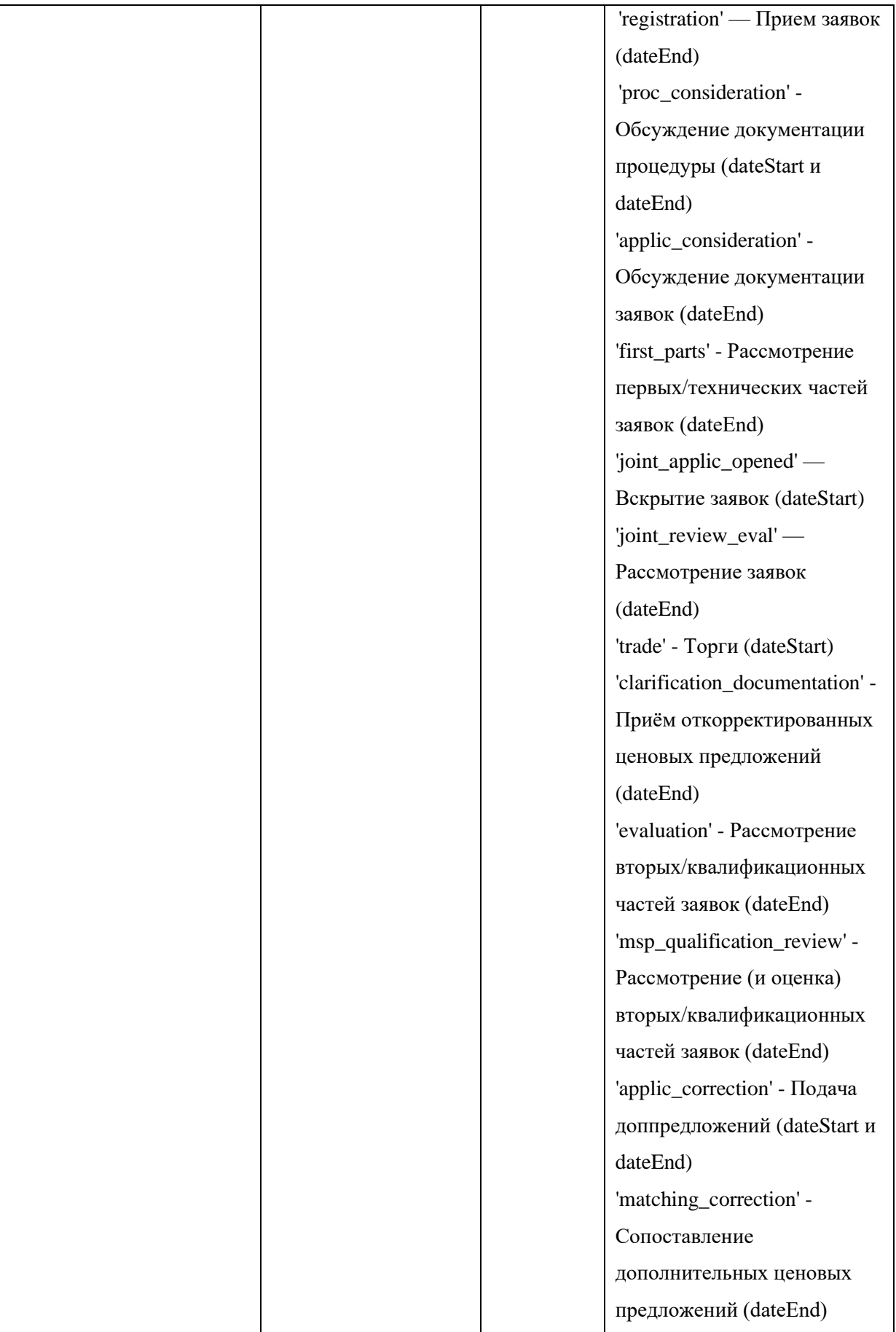

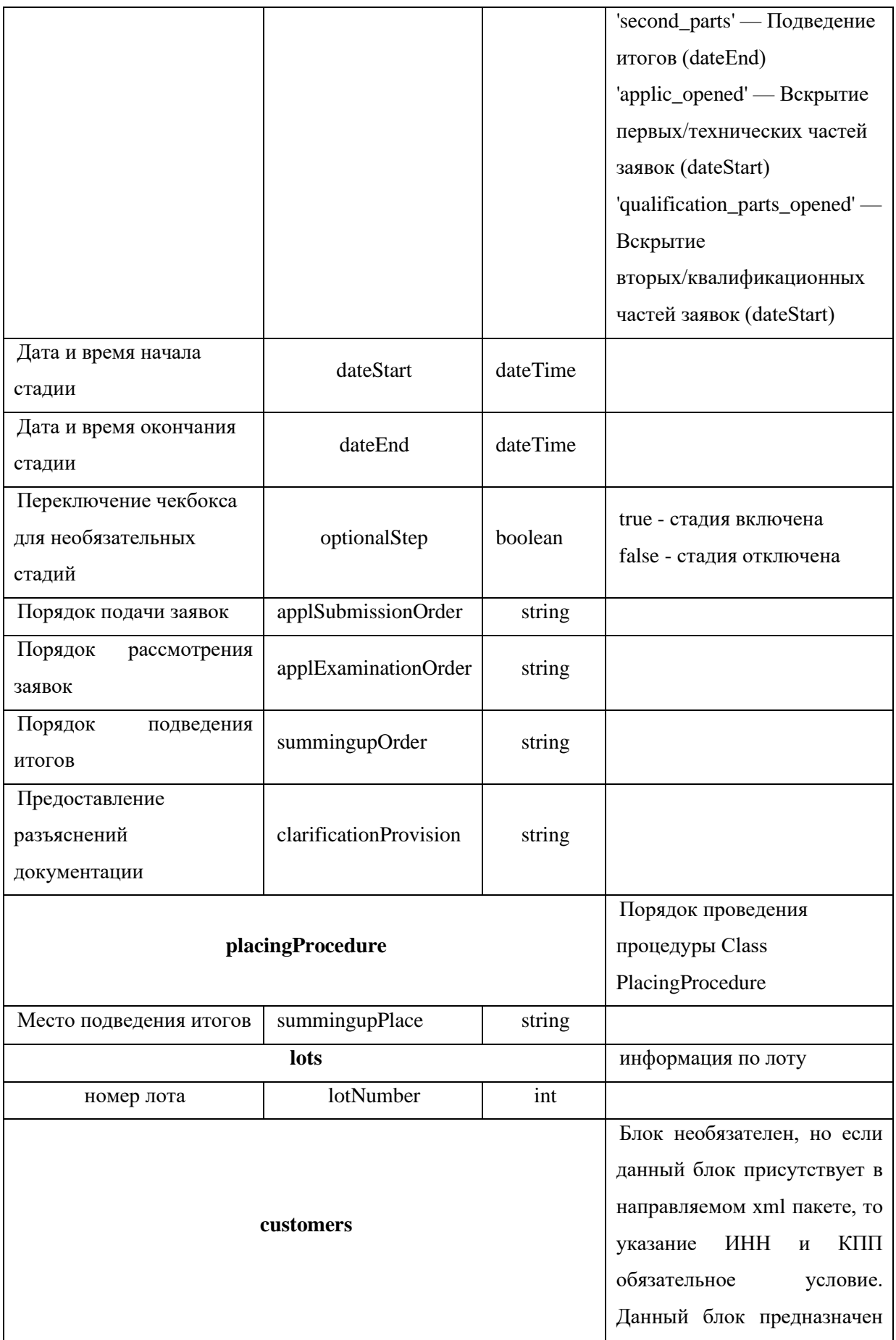

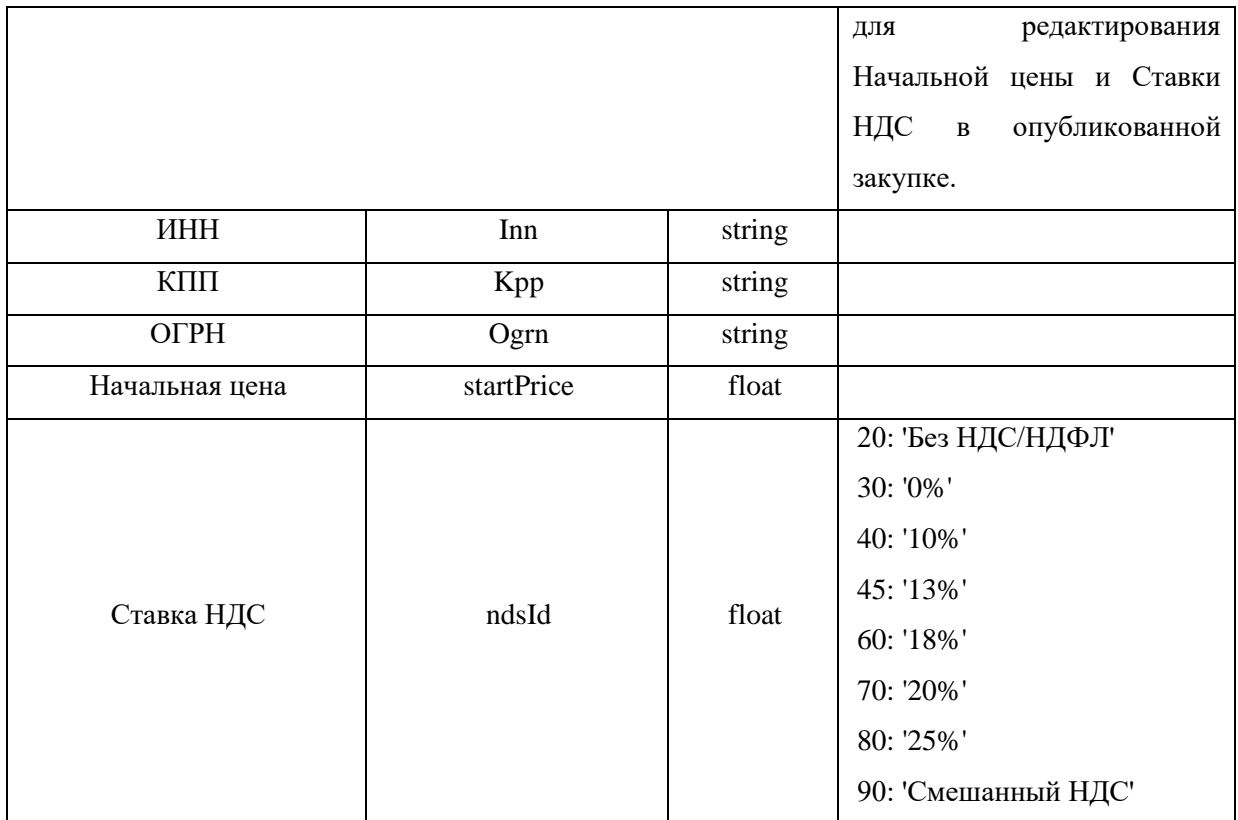

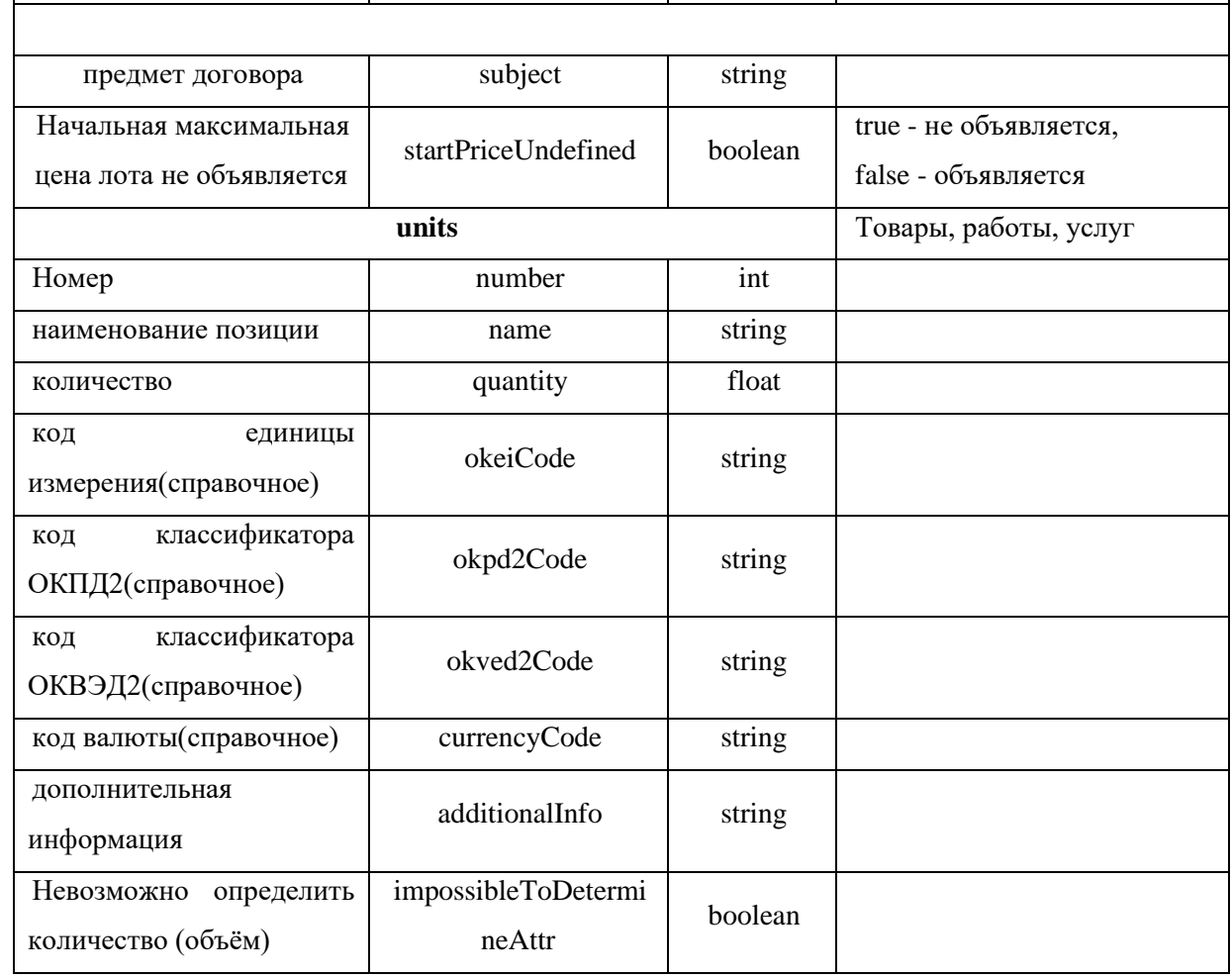

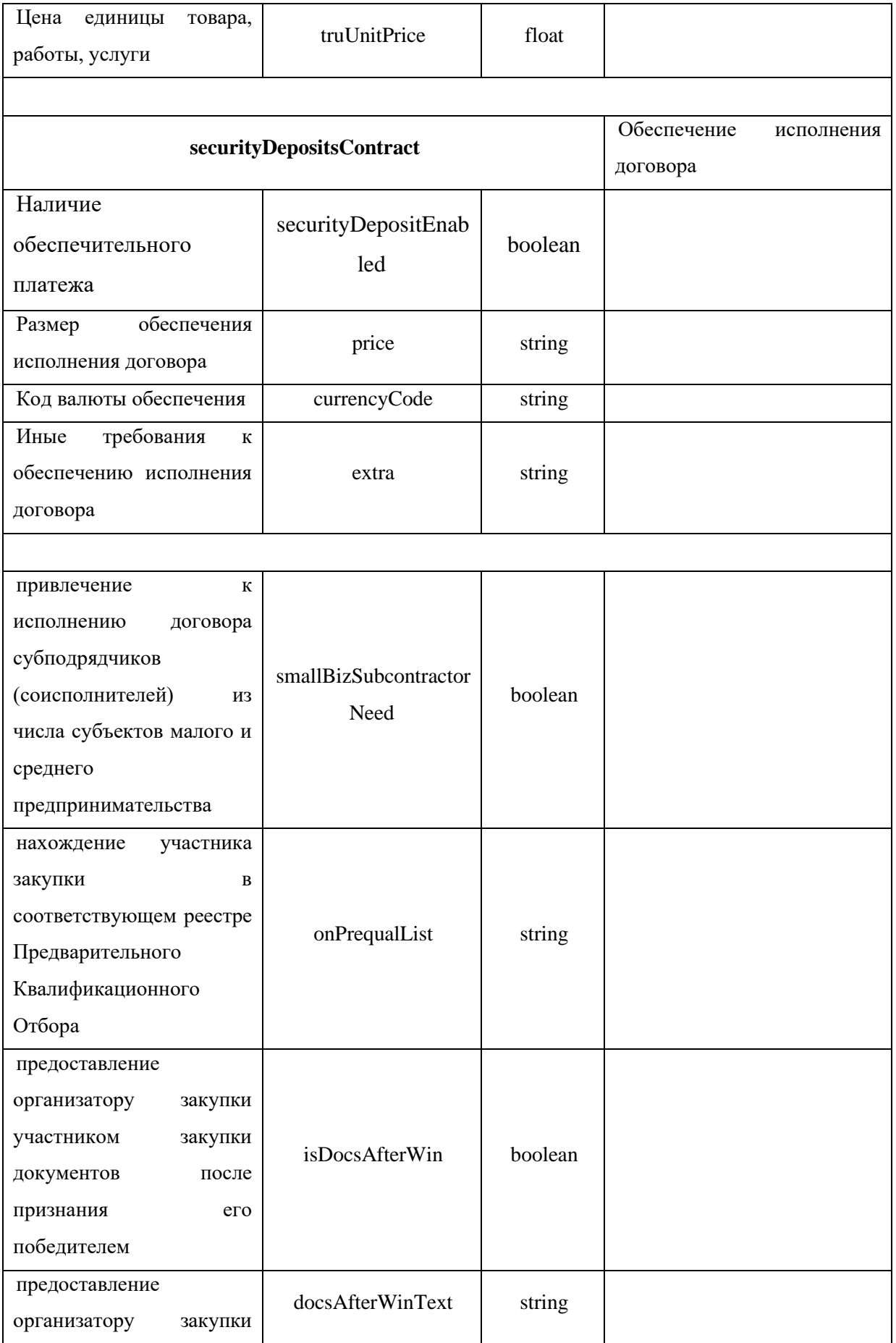

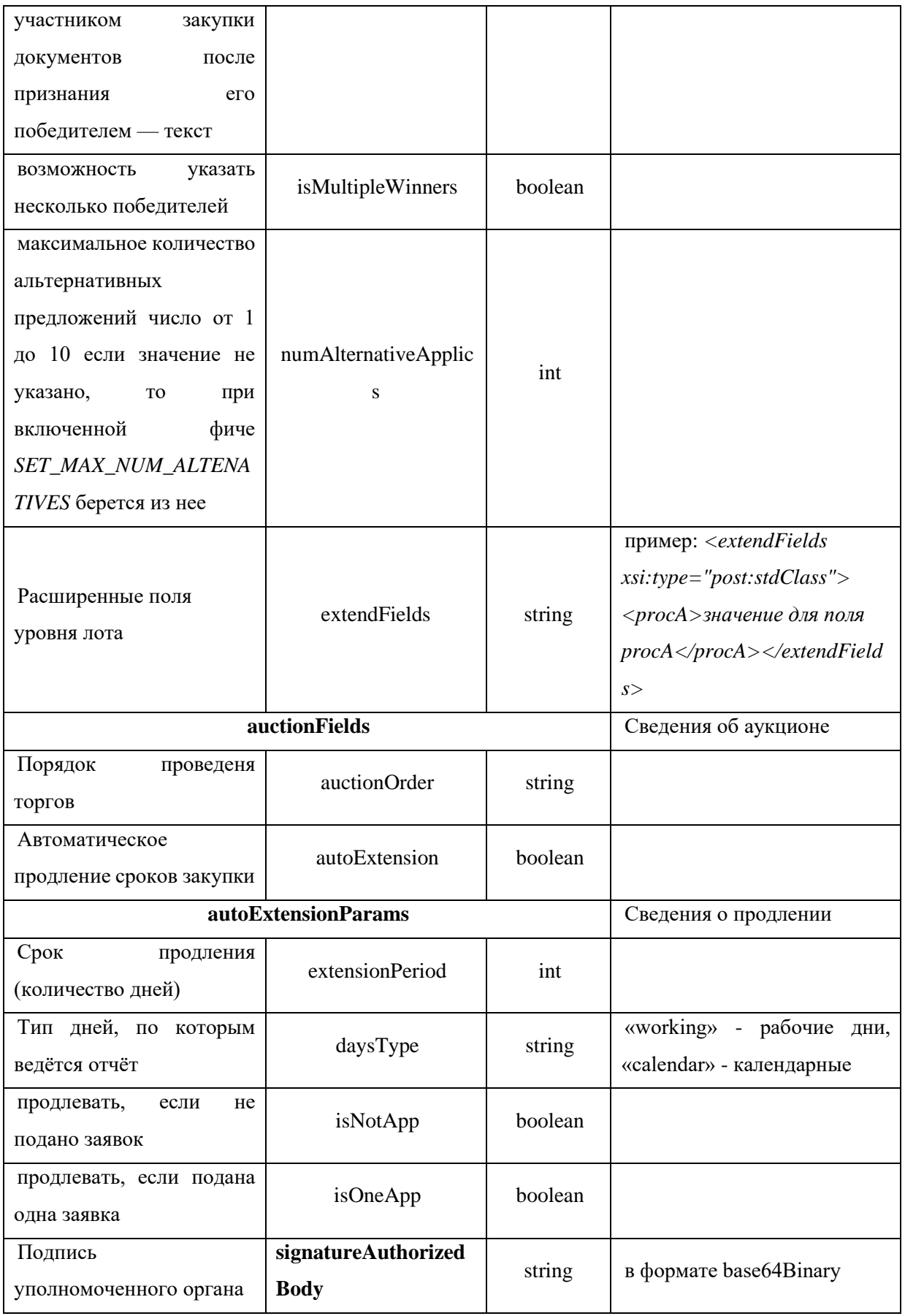

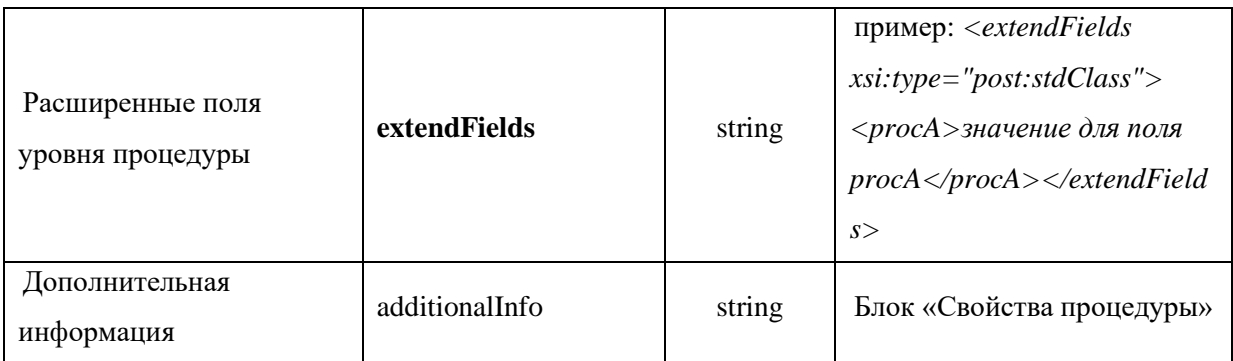

Направить изменение извещения возможно только когда:

- Процедура опубликована в ЕИС (oos\_publish\_status = 2);
- По процедуре доступно редактирование извещения;
- Статус публикации изменений в ЕИС не опубликовано/принято  $($ oos\_changes\_status =  $0/2$ ).

# Возвращаемые данные:

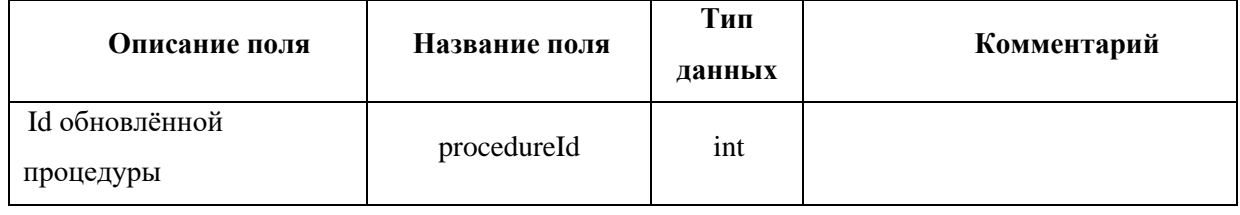

```
<soapenv:Envelope
                                       xmlns:xsi="http://www.w3.org/2001/XMLSchema-instance"
xmlns:xsd="http://www.w3.org/2001/XMLSchema"
xmlns:soapenv="http://schemas.xmlsoap.org/soap/envelope/"
xmlns:post="https://zakupki.tektorg.ru/soap-integration/index/post">
         <soapenv:Header/>
         <soapenv:Body><post:updateProcedure223Draft
soapenv:encodingStyle="http://schemas.xmlsoap.org/soap/encoding/">
            <procedureData xsi:type="post:Procedure223Draft">
              <title xsi:type="xsd:string">Наименование закупки</title>
              <contact xsi:type="post:ProcedureContact">
                <phone xsi:type="xsd:string">+7 888 88888</phone>
                <email xsi:type="xsd:string">mail@mail.ru</email>
                <person xsi:type="xsd:string">Петров П.П.</person>
              \langle/contact\rangle<steps xsi:type="post:ArrayOfStep">
                <item xsi:type="post:Step">
                  <orderNumber xsi:type="xsd:int">1</orderNumber>
                  <pseudo xsi:type="xsd:string">registration</pseudo>
                  <dateStart xsi:type="xsd:dateTime"></dateStart>
                  <dateEnd xsi:type="xsd:dateTime">2020-07-01T10:00:00+03:00</dateEnd>
                  <optionalStep xsi:type="xsd:boolean"></optionalStep>
                \langleitem>
```

```
 </steps>
```

```
 <applSubmissionOrder xsi:type="xsd:string">текст</applSubmissionOrder>
               <applExaminationOrder xsi:type="xsd:string">текст</applExaminationOrder>
               <summingupOrder xsi:type="xsd:string">текст</summingupOrder>
               <clarificationProvision xsi:type="xsd:string">тест</clarificationProvision>
               <lots xsi:type="post:ArrayOfLot">
                 <item xsi:type="post:Lot">
                  <number xsi:type="xsd:int">1</number>
                  <subject xsi:type="xsd:string">предмет договора</subject>
                  <startPriceUndefined xsi:type="xsd:boolean">false</startPriceUndefined>
                  <units xsi:type="post:ArrayOfLotUnit">
                    <item xsi:type="post:LotUnit">
                      <number xsi:type="xsd:int">1</number>
                      <name xsi:type="xsd:string">наименование</name>
                      <quantity xsi:type="xsd:float">5</quantity>
                      <okeiCode xsi:type="xsd:string">876</okeiCode>
                      <okpd2Code xsi:type="xsd:string">45</okpd2Code>
                      <okved2Code xsi:type="xsd:string">93</okved2Code>
                      <currencyCode xsi:type="xsd:string">645</currencyCode>
                      <additionalInfo xsi:type="xsd:string">текст</additionalInfo>
                   \langleitem\rangle </units>
                  <smallBizSubcontractorNeed 
xsi:type="xsd:boolean">false</smallBizSubcontractorNeed>
                   <onPrequalList xsi:type="xsd:string">текст</onPrequalList>
                  <isDocsAfterWin xsi:type="xsd:boolean">true</isDocsAfterWin>
                  <docsAfterWinText xsi:type="xsd:string">текст</docsAfterWinText>
                  <isMultipleWinners xsi:type="xsd:boolean">true</isMultipleWinners>
                   <numAlternativeApplics xsi:type="xsd:int">2</numAlternativeApplics>
                \langleitem\rangle </lots>
               <datePublished xsi:type="xsd:dateTime">2020-07-01</datePublished>
               <auctionFields xsi:type="post:AuctionFields">
                 <auctionOrder xsi:type="xsd:string">текст</auctionOrder>
               </auctionFields>
               <autoExtension xsi:type="xsd:boolean">true</autoExtension>
               <autoExtensionParams xsi:type="post:AutoExtensionParams">
                 <extensionPeriod xsi:type="xsd:int">5</extensionPeriod>
                 <daysType xsi:type="xsd:string">1</daysType>
                 <isNotApp xsi:type="xsd:boolean">false</isNotApp>
                 <isOneApp xsi:type="xsd:boolean">true</isOneApp>
               </autoExtensionParams>
             </procedureData>
            </post: updateProcedure223Draft>
          </soapenv:Body>
       </soapenv:Envelope>
       Пример ответного сообщения для внешней системы:
       <SOAP-ENV:Envelope SOAP-
```
*ENV:encodingStyle="http://schemas.xmlsoap.org/soap/encoding/" xmlns:SOAP-ENV="http://schemas.xmlsoap.org/soap/envelope/" xmlns:ns1="https://zakupki.tektorg.ru/soapintegration/index/post" xmlns:xsd="http://www.w3.org/2001/XMLSchema" xmlns:xsi="http://www.w3.org/2001/XMLSchema-instance" xmlns:SOAP-ENC="http://schemas.xmlsoap.org/soap/encoding/"> <SOAP-ENV:Body>*

```
\langle ns1:UpdateProceedureResult\rangle<return xsi:type="SOAP-ENC:Struct">
         <procedureId xsi:type="xsd:int">12345</procedureId>
      \langlereturn\rangle\langle/ns1:UpdateProcedureResult>
  \langle \angle SOAP\text{-}ENV\text{:}Body\math></SOAP-ENV:Envelope>
```
#### $4.8$ Метод внесения изменений в извещение коммерческой процедуры

## Наименование метода:

updateProcedureDraft

# Назначение метода:

Редактирование извещения коммерческой процедуры средствами SOAP - интеграции.

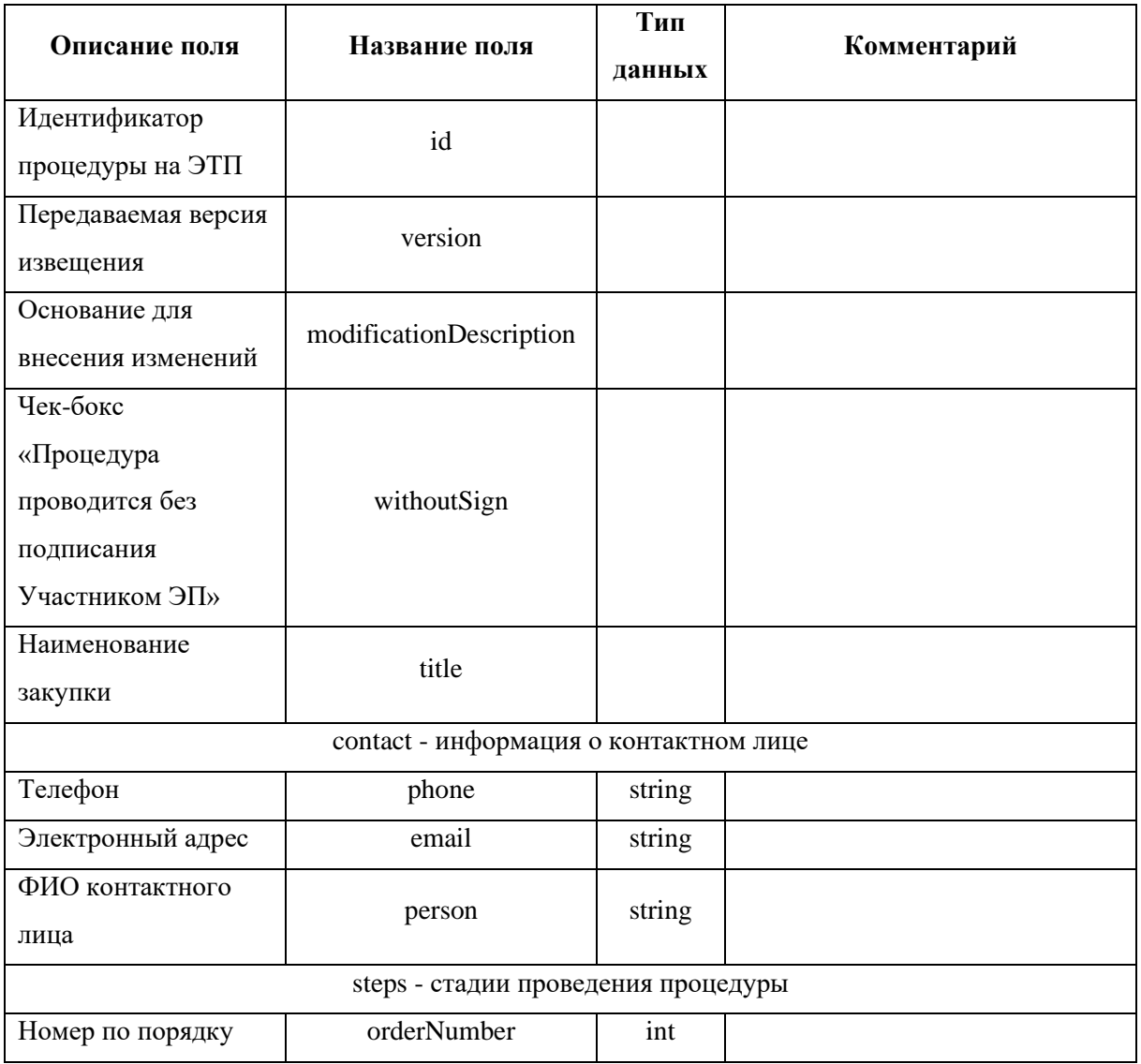

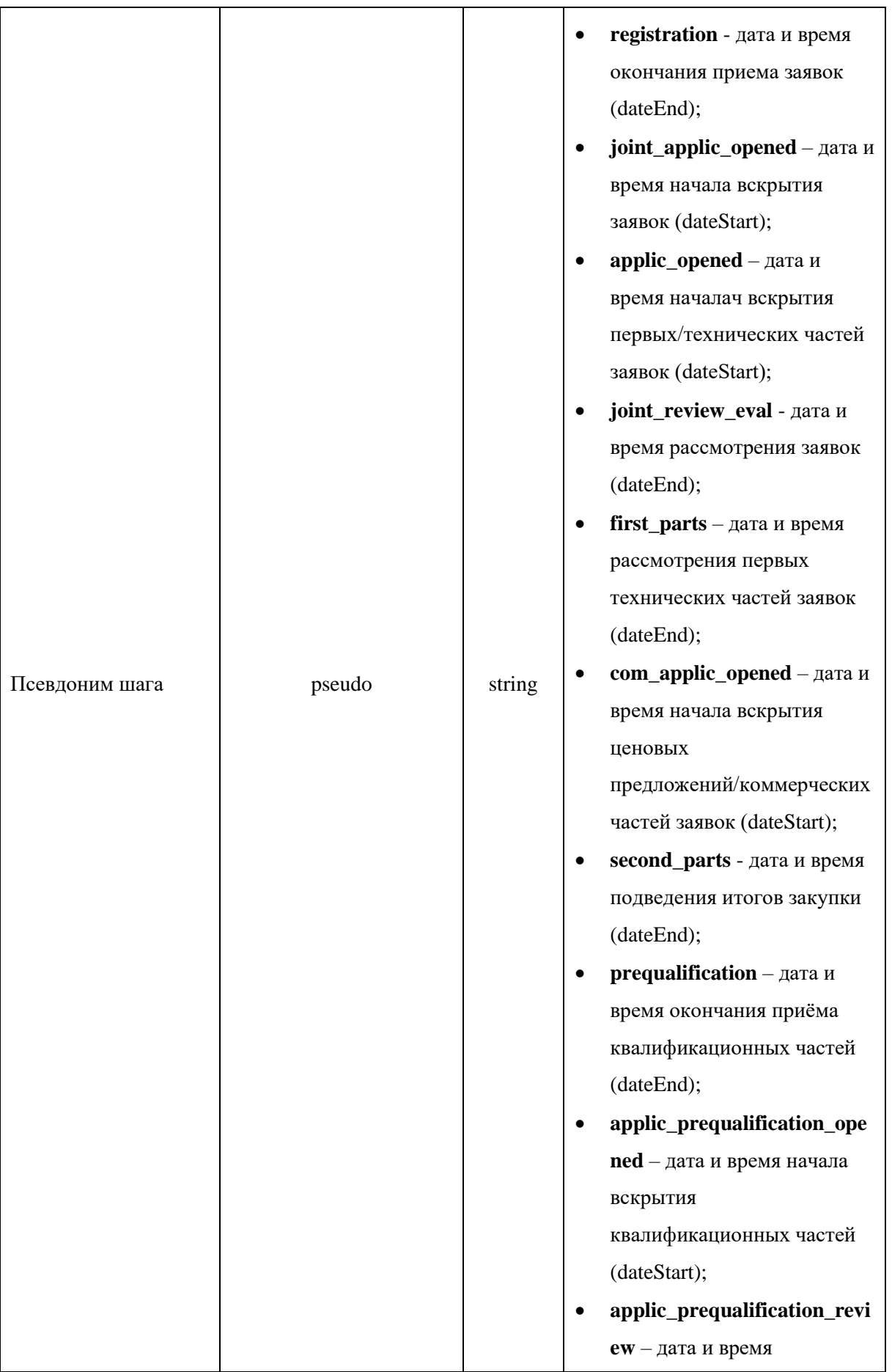

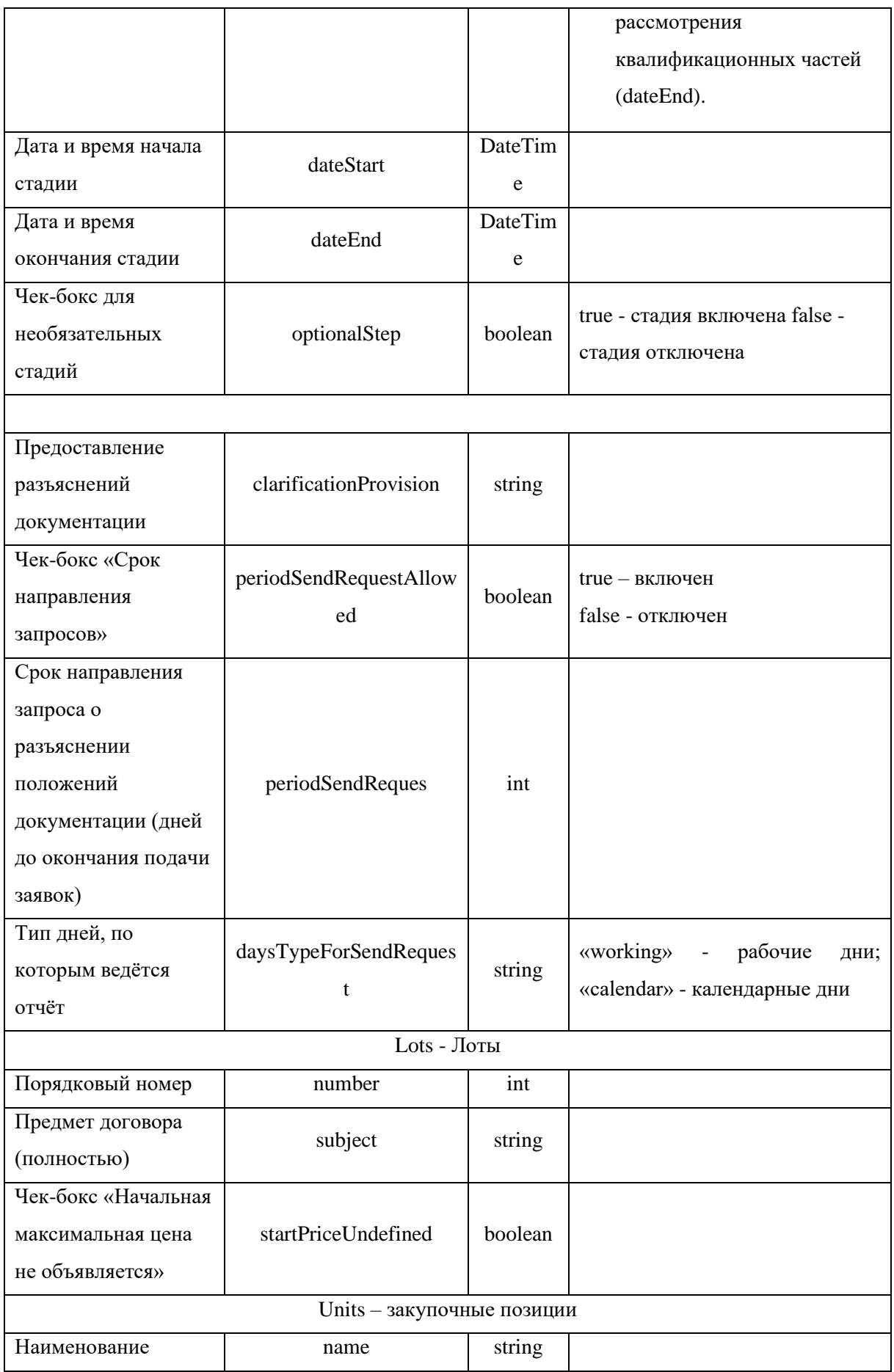

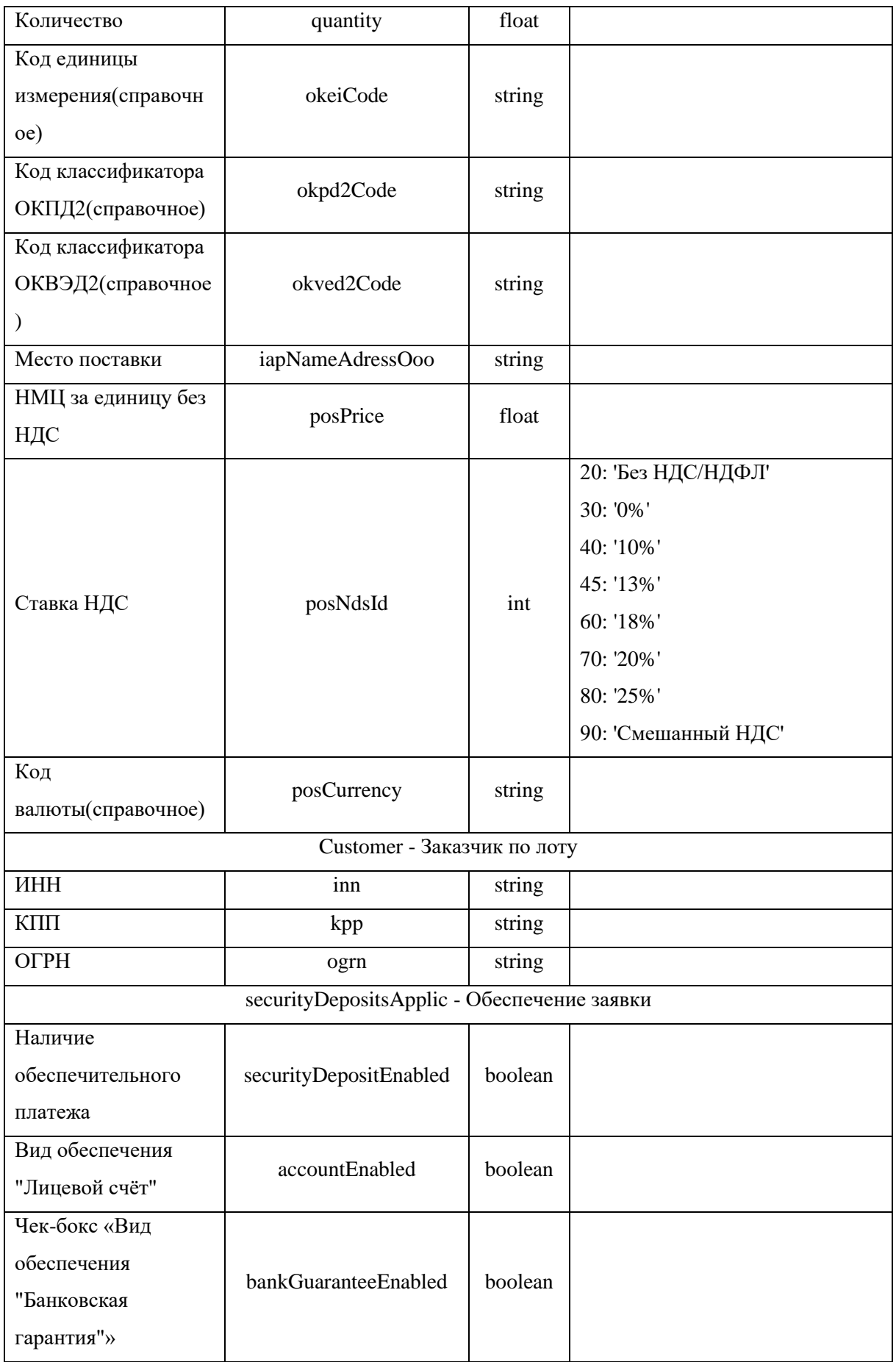

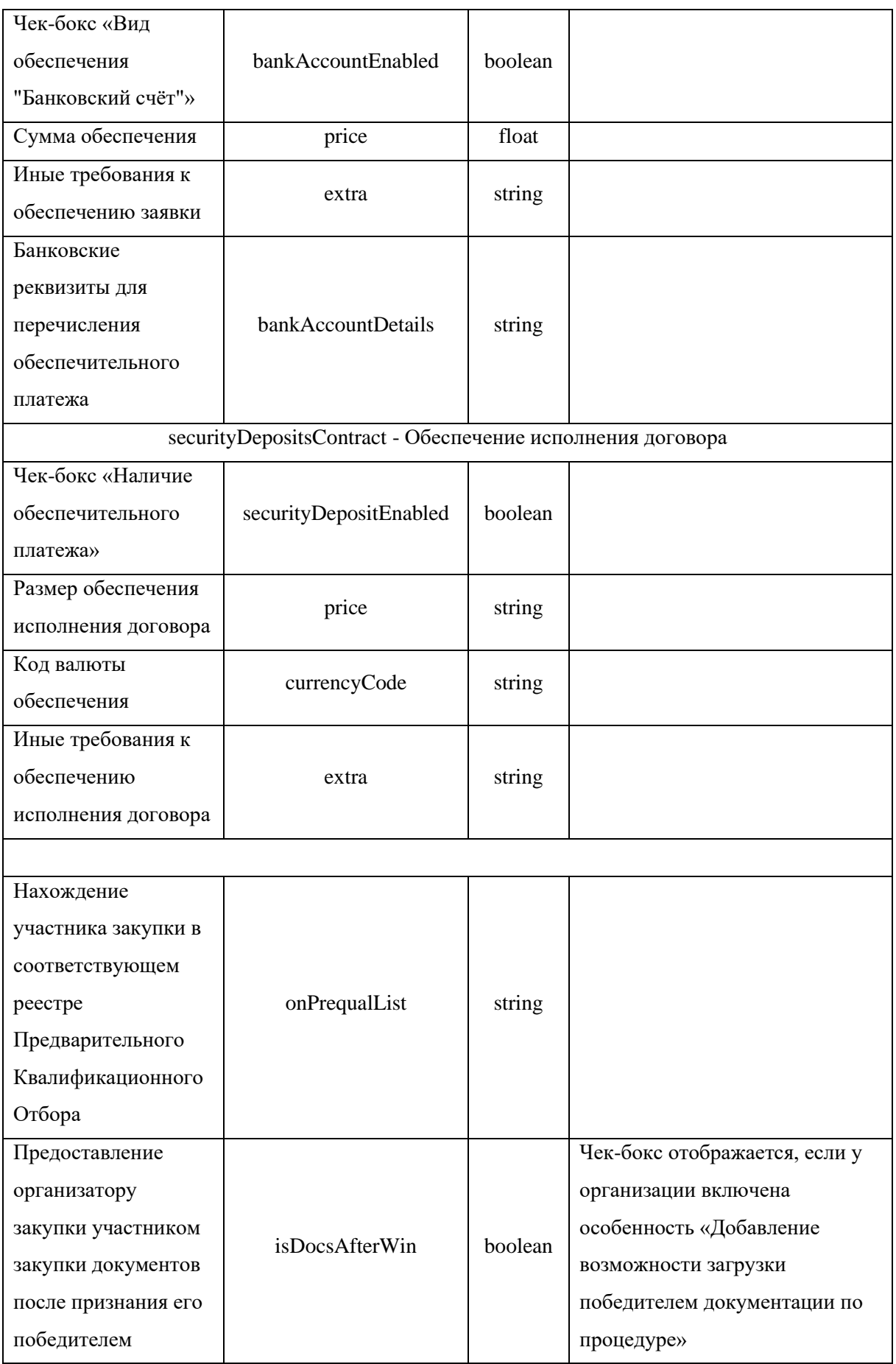

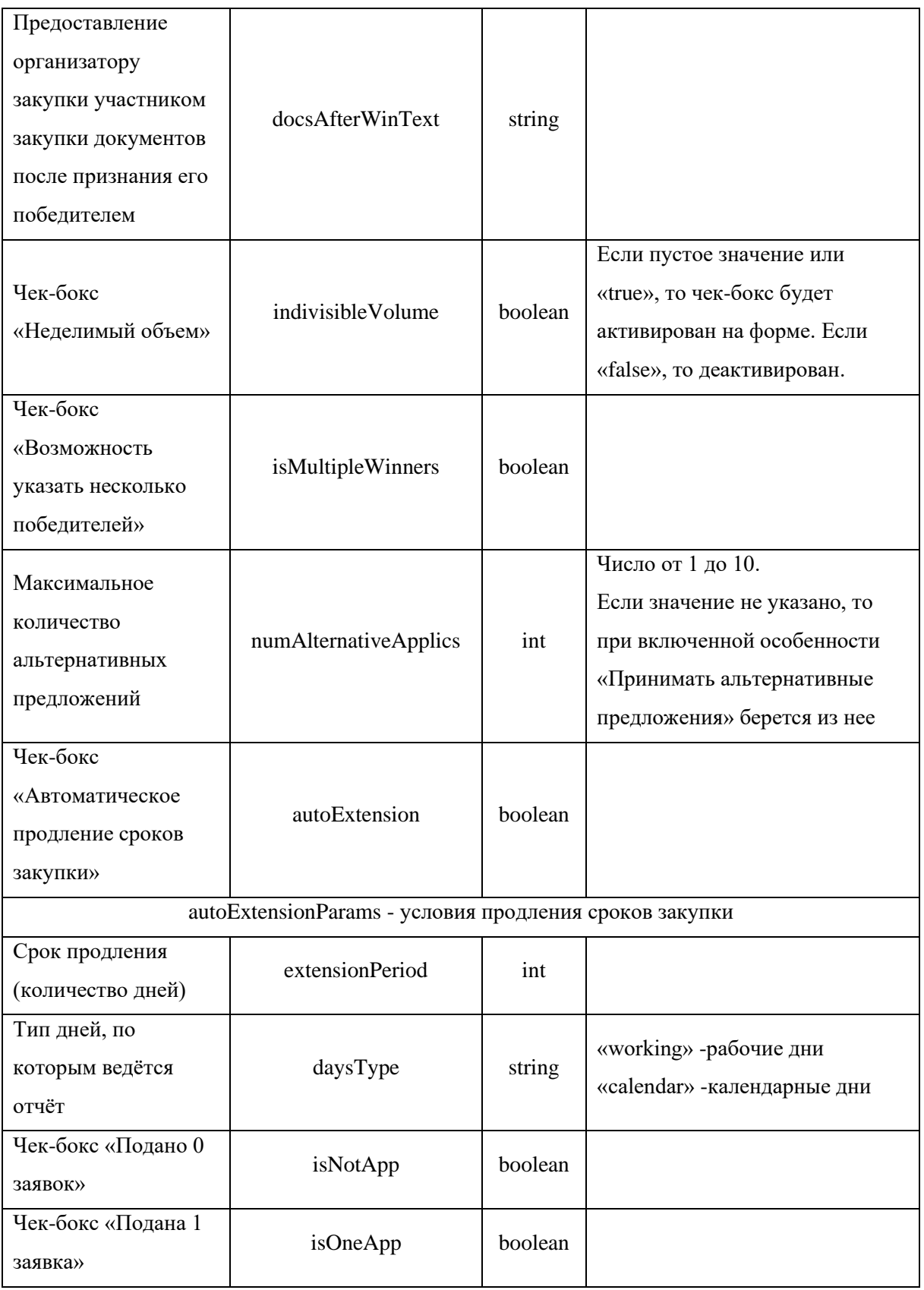

Направить изменение извещения возможно только когда:

- − Процедура опубликована;
- − По процедуре на ЭТП доступно редактирование извещения.

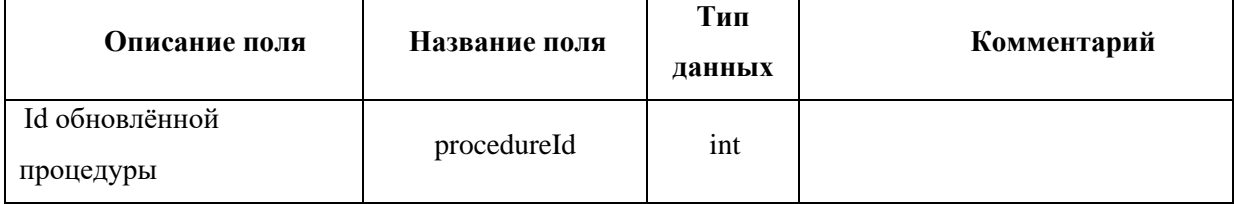

```
<soapenv:Envelope xmlns:xsi="http://www.w3.org/2001/XMLSchema-instance" 
xmlns:xsd="http://www.w3.org/2001/XMLSchema" 
xmlns:soapenv="http://schemas.xmlsoap.org/soap/envelope/" 
xmlns:post="https://zakupki.tektorg.ru/soap-integration/index/post">
          <soapenv:Header/>
          <soapenv:Body><post:updateProcedureDraft 
soapenv:encodingStyle="http://schemas.xmlsoap.org/soap/encoding/">
              <procedureData xsi:type="post:UpdateProcedureDraft">
                <!--You may enter the following 13 items in any order-->
                <id xsi:type="xsd:int">?</id>
                <version xsi:type="xsd:int">?</version>
                <modificationDescription xsi:type="xsd:string">?</modificationDescription>
                <withoutSign xsi:type="xsd:boolean">?</withoutSign>
                <title xsi:type="xsd:string">?</title>
                <contact xsi:type="post:ProcedureContact">
                 <!--You may enter the following 3 items in any order-->
                 <phone xsi:type="xsd:string">?</phone>
                 <email xsi:type="xsd:string">?</email>
                 <person xsi:type="xsd:string">?</person>
                </contact>
                <steps xsi:type="post:ArrayOfStep">
                 <!--Zero or more repetitions:-->
                 <item xsi:type="post:Step">
                   <!--You may enter the following 5 items in any order-->
                   <orderNumber xsi:type="xsd:int">?</orderNumber>
                   <pseudo xsi:type="xsd:string">?</pseudo>
                   <dateStart xsi:type="post:DateTime"/>
                   <dateEnd xsi:type="post:DateTime"/>
                   <optionalStep xsi:type="xsd:boolean">?</optionalStep>
                 </item>
                </steps>
```

```
 <clarificationProvision xsi:type="xsd:string">?</clarificationProvision>
```
 *<periodSendRequestAllowed* 

```
xsi:type="xsd:boolean">?</periodSendRequestAllowed>
```
 *<periodForSendRequest xsi:type="post:PeriodForSendRequest">*

```
 <!--You may enter the following 2 items in any order-->
```
 *<periodSendRequest xsi:type="xsd:int">?</periodSendRequest>*

```
 <daysTypeForSendRequest xsi:type="xsd:string">?</daysTypeForSendRequest>
```
 *</periodForSendRequest>*

 *<lots xsi:type="post:ArrayOfUpdateComLot">*

 *<!--Zero or more repetitions:-->*

 *<item xsi:type="post:UpdateComLot">*

 *<!--You may enter the following 11 items in any order-->*

 *<number xsi:type="xsd:int">?</number>*

 *<subject xsi:type="xsd:string">?</subject>*

 *<startPriceUndefined xsi:type="xsd:boolean">?</startPriceUndefined>*

 *<units xsi:type="post:ArrayOfComLotUnit">*

 *<!--Zero or more repetitions:-->*

 *<item xsi:type="post:ComLotUnit">*

 *<!--You may enter the following 11 items in any order-->*

 *<number xsi:type="xsd:int">?</number>*

 *<name xsi:type="xsd:string">?</name>*

 *<quantity xsi:type="xsd:float">?</quantity>*

 *<okeiCode xsi:type="xsd:string">?</okeiCode>*

 *<okpd2Code xsi:type="xsd:string">?</okpd2Code>*

 *<okved2Code xsi:type="xsd:string">?</okved2Code>*

 *<iapNameAdressOoo xsi:type="xsd:string">?</iapNameAdressOoo>*

```
 <posPrice xsi:type="xsd:float">?</posPrice>
```
 *<posNdsId xsi:type="xsd:int">?</posNdsId>*

 *<posCurrency xsi:type="xsd:string">?</posCurrency>*

 *<customer xsi:type="post:Contragent">*

 *<!--You may enter the following 3 items in any order-->*

 *<inn xsi:type="xsd:string">?</inn>*

 *<kpp xsi:type="xsd:string">?</kpp>*

 *<ogrn xsi:type="xsd:string">?</ogrn>*

 *</customer>*

 *</item>*

 *</units>*

 *<securityDepositsApplic xsi:type="post:SecurityDepositApplic">*

 *<!--You may enter the following 7 items in any order--> <securityDepositEnabled xsi:type="xsd:boolean">?</securityDepositEnabled> <accountEnabled xsi:type="xsd:boolean">?</accountEnabled> <bankGuaranteeEnabled xsi:type="xsd:boolean">?</bankGuaranteeEnabled> <bankAccountEnabled xsi:type="xsd:boolean">?</bankAccountEnabled> <price xsi:type="xsd:float">?</price> <extra xsi:type="xsd:string">?</extra> <bankAccountDetails xsi:type="xsd:string">?</bankAccountDetails> </securityDepositsApplic> <securityDepositsContract xsi:type="post:SecurityDepositContract"> <!--You may enter the following 7 items in any order--> <securityDepositEnabled xsi:type="xsd:boolean">?</securityDepositEnabled> <bankGuaranteeEnabled xsi:type="xsd:boolean">?</bankGuaranteeEnabled> <bankAccountEnabled xsi:type="xsd:boolean">?</bankAccountEnabled> <price xsi:type="xsd:float">?</price> <guaranteeParameters xsi:type="xsd:string">?</guaranteeParameters> <extra xsi:type="xsd:string">?</extra> <bankAccountDetails xsi:type="xsd:string">?</bankAccountDetails> </securityDepositsContract> <onPrequalList xsi:type="xsd:string">?</onPrequalList> <isDocsAfterWin xsi:type="xsd:boolean">?</isDocsAfterWin> <docsAfterWinText xsi:type="xsd:string">?</docsAfterWinText> <indivisibleVolume xsi:type="xsd:boolean">?</indivisibleVolume> <numAlternativeApplics xsi:type="xsd:int">?</numAlternativeApplics> </item>*

# *</lots>*

 *<autoExtension xsi:type="xsd:boolean">?</autoExtension> <autoExtensionParams xsi:type="post:AutoExtensionParams"> <!--You may enter the following 4 items in any order--> <extensionPeriod xsi:type="xsd:int">?</extensionPeriod> <daysType xsi:type="xsd:string">?</daysType> <isNotApp xsi:type="xsd:boolean">?</isNotApp> <isOneApp xsi:type="xsd:boolean">?</isOneApp> </autoExtensionParams> </procedureData> </post:updateProcedureDraft> </soapenv:Body>*

*</soapenv:Envelope>*

#### *Пример ответного сообщения для внешней системы:*

*<SOAP-ENV:Envelope SOAP-ENV:encodingStyle="http://schemas.xmlsoap.org/soap/encoding/" xmlns:SOAP-ENV="http://schemas.xmlsoap.org/soap/envelope/" xmlns:ns1="https://zakupki.tektorg.ru/soapintegration/index/post" xmlns:xsd="http://www.w3.org/2001/XMLSchema" xmlns:xsi="http://www.w3.org/2001/XMLSchema-instance" xmlns:SOAP-ENC="http://schemas.xmlsoap.org/soap/encoding/">*

 *<SOAP-ENV:Body>*

 *<ns1:updateProcedureDraftResponse> <return xsi:type="SOAP-ENC:Struct"> <procedureId xsi:type="xsd:int">54117</procedureId> </return> </ns1:updateProcedureDraftResponse> </SOAP-ENV:Body> </SOAP-ENV:Envelope>*

# *4.9 Метод направления запросов на разъяснения положений документации процедуры*

## **Наименование метода:**

getDocExplainRequests

#### **Назначение метода:**

Направления запросов на разъяснения положений документации процедуры средствами SOAP - интеграции. Метод возвращает по запросу все поданные запросы на разъяснения положений документации по процедуре. Если указан номер лота, то метод отдаёт все запросы по лоту, если нет, то отдаёт все запросы по всем лотам процедуры. При направлении запроса к ЭТП, метод отдаёт массив запросов на разъяснения документации процедуры.

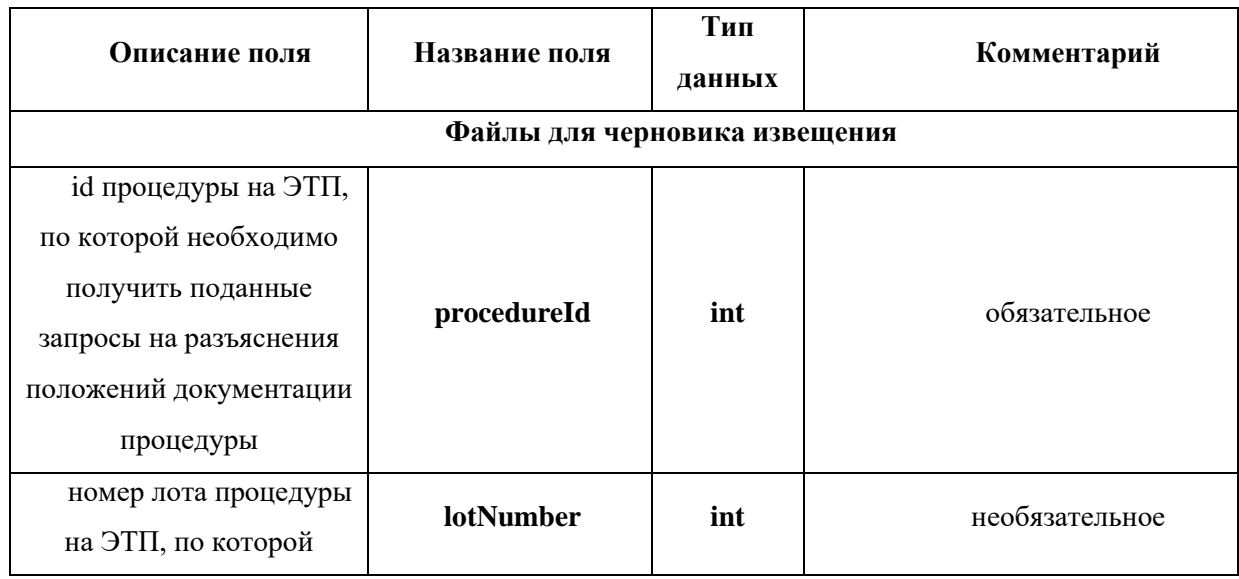

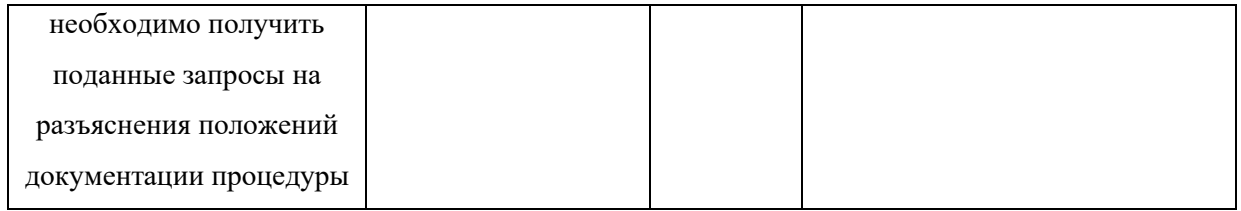

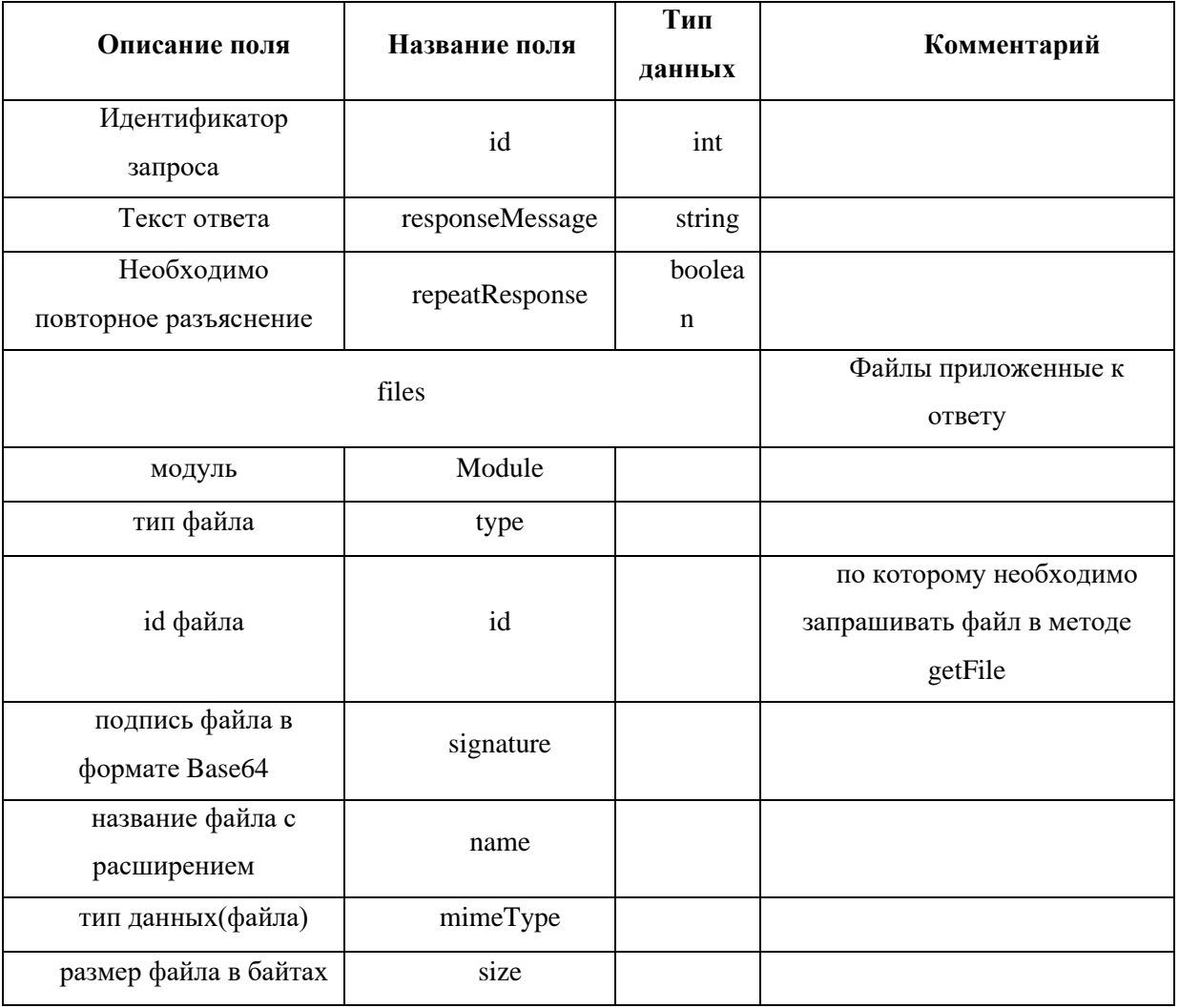

```
<soapenv:Envelope
                                         xmlns:xsi="http://www.w3.org/2001/XMLSchema-instance"
xmlns:xsd="http://www.w3.org/2001/XMLSchema"
xmlns:soapenv="http://schemas.xmlsoap.org/soap/envelope/"
xmlns:post="https://zakupki.tektorg.ru/soap-integration/index/post">
          \langle \textit{soapenv:Header} \rangle<soapenv:Body><post:getDocExplainRequests
soapenv:encodingStyle="http://schemas.xmlsoap.org/soap/encoding/">
             <request xsi:type="post:Request">
               \langle--You may enter the following 2 items in any order-->
               <procedureId xsi:type="xsd:int">?</procedureId>
               <lotNumber xsi:type="xsd:int">?</lotNumber>
             \langlerequest\rangle
```
 *</post:getDocExplainRequests> </soapenv:Body> </soapenv:Envelope> Пример ответного сообщения для внешней системы:*

```
<SOAP-ENV:Envelope SOAP-
ENV:encodingStyle="http://schemas.xmlsoap.org/soap/encoding/" xmlns:SOAP-
ENV="http://schemas.xmlsoap.org/soap/envelope/" xmlns:ns1="https://zakupki.tektorg.ru/soap-
integration/index/post" xmlns:SOAP-ENC="http://schemas.xmlsoap.org/soap/encoding/" 
xmlns:xsd="http://www.w3.org/2001/XMLSchema" 
xmlns:xsi="http://www.w3.org/2001/XMLSchema-instance">
         <SOAP-ENV:Body>
          <ns1:getDocExplainRequestsResponse>
            <return SOAP-ENC:arrayType="SOAP-ENC:Struct[1]" xsi:type="SOAP-ENC:Array">
              <item xsi:type="SOAP-ENC:Struct">
               <id xsi:type="xsd:int">287</id>
               <responseMessage xsi:type="xsd:string">123456</responseMessage>
                <repeatResponse xsi:type="xsd:bulean">true</repeatResponse>
               <files SOAP-ENC:arrayType="SOAP-ENC:Struct[1]" xsi:type="SOAP-
ENC:Array">
                 <item xsi:type="SOAP-ENC:Struct">
                  <module xsi:nil="true"/>
                  <type xsi:type="xsd:string">RequestDocs</type>
                  <id xsi:type="xsd:int">297</id>
                  <signature xsi:nil="true"/>
                  <size xsi:type="xsd:int">24</size>
                 </item>
               </files>
              </item>
            </return>
          </ns1:getDocExplainRequestsResponse>
         </SOAP-ENV:Body>
      </SOAP-ENV:Envelope>pe>
```
# *4.10 Метод добавления ответа на запрос на разъяснения положений документации*

#### **Наименование метода:**

addResponseDocExplainRequest

**Назначение метода:** метод добавления ответов на запросы разъяснений положений документации средствами SOAP - интеграции. При направлении запроса к ЭТП, метод проверяет имеется ли такой запрос с таким id, если есть, то будет создан и сохранен черновик ответа на запрос разъяснений положений документации.

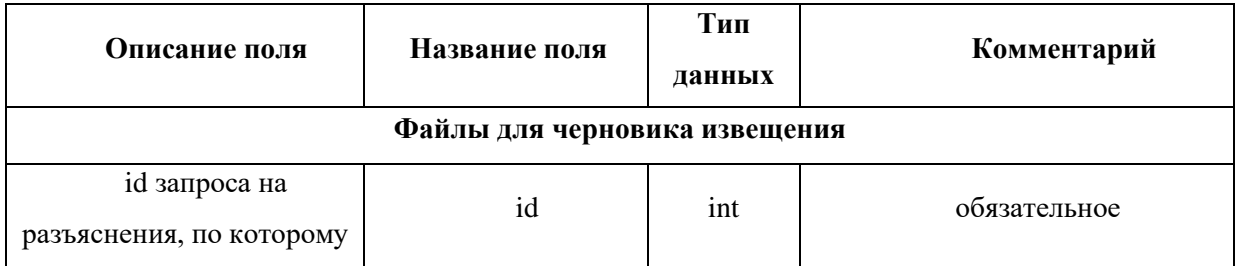

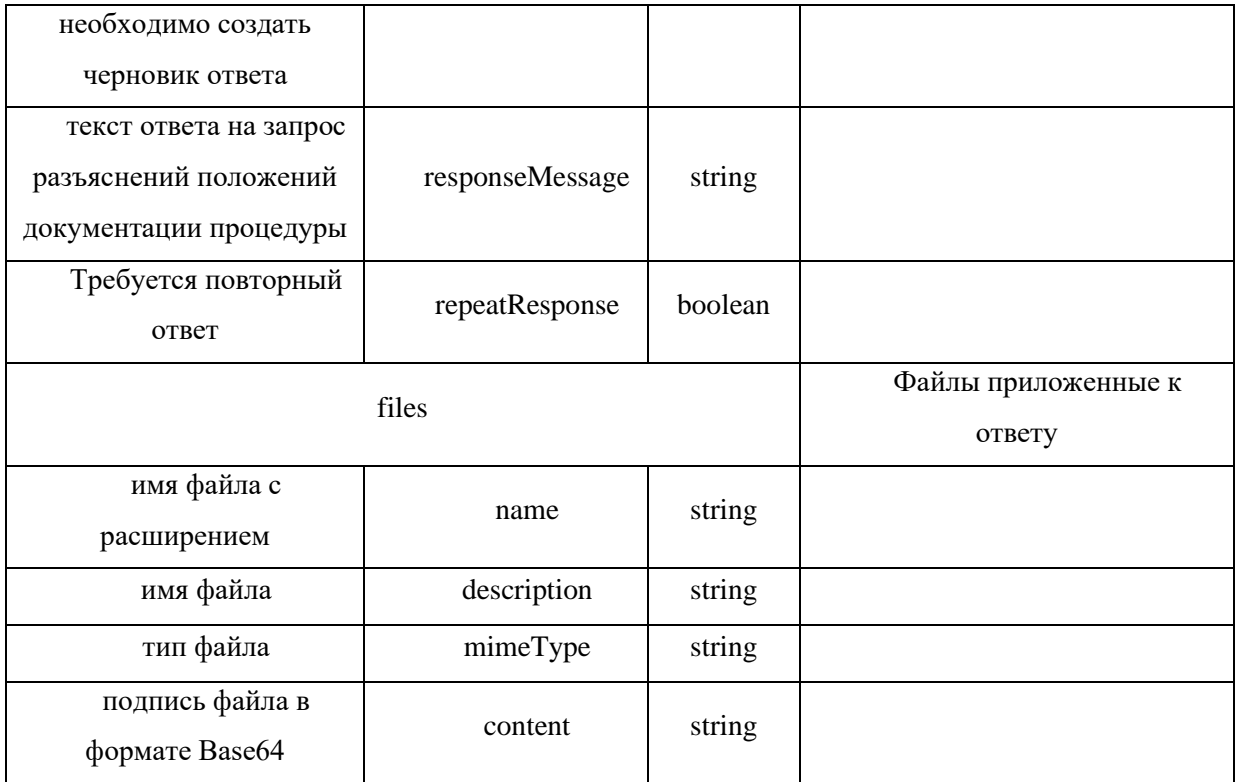

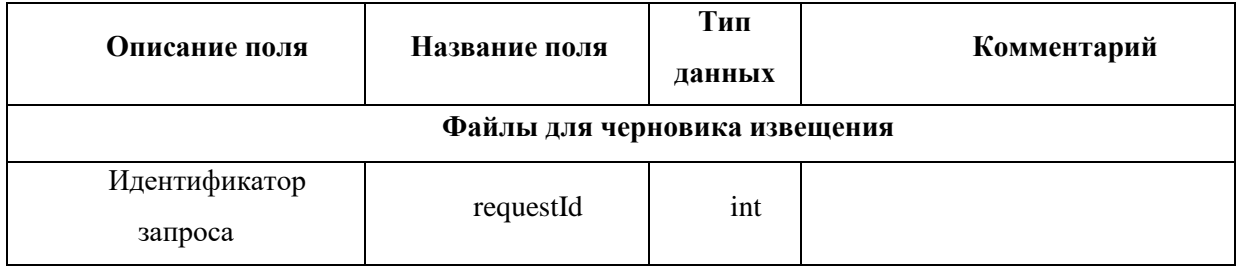

# Пример сообщения, направляемого внешней системой:

 $<$ soapenv:Envelope xmlns:xsi="http://www.w3.org/2001/XMLSchema-instance"  $xmlns:xsd="http://www.w3.org/2001/XMLSchema"$ xmlns:soapenv="http://schemas.xmlsoap.org/soap/envelope/" xmlns:post="https://zakupki.tektorg.ru/soap-integration/index/post">  $<$ soapenv:Header/> <soapenv:Body><post:addResponseDocExplainRequest soapenv:encodingStyle="http://schemas.xmlsoap.org/soap/encoding/"> <response xsi:type="post:RequestsResponses">  $\langle$ --You may enter the following 4 items in any order-->  $\langle id \, xsi : type = "xsd : int" \rangle$  ?  $\langle id \rangle$ <responseMessage xsi:type="xsd:string">?</responseMessage> <repeatResponse xsi:type="xsd:boolean">?</repeatResponse>  $\langle$ files xsi:type="post:ArrayOfUploadedFileInfo">  $\langle$ --Zero or more repetitions:--> <item xsi:type="post:UploadedFileInfo">  $\langle$  --You may enter the following 4 items in any order--> <name xsi:type="xsd:string">?</name>

```
 <description xsi:type="xsd:string">?</description>
           <mimeType xsi:type="xsd:string">?</mimeType>
           <content xsi:type="xsd:string">?</content>
         </item>
       </files>
      </response>
    </post:addResponseDocExplainRequest>
   </soapenv:Body>
</soapenv:Envelope>
Пример ответного сообщения для внешней системы:
```
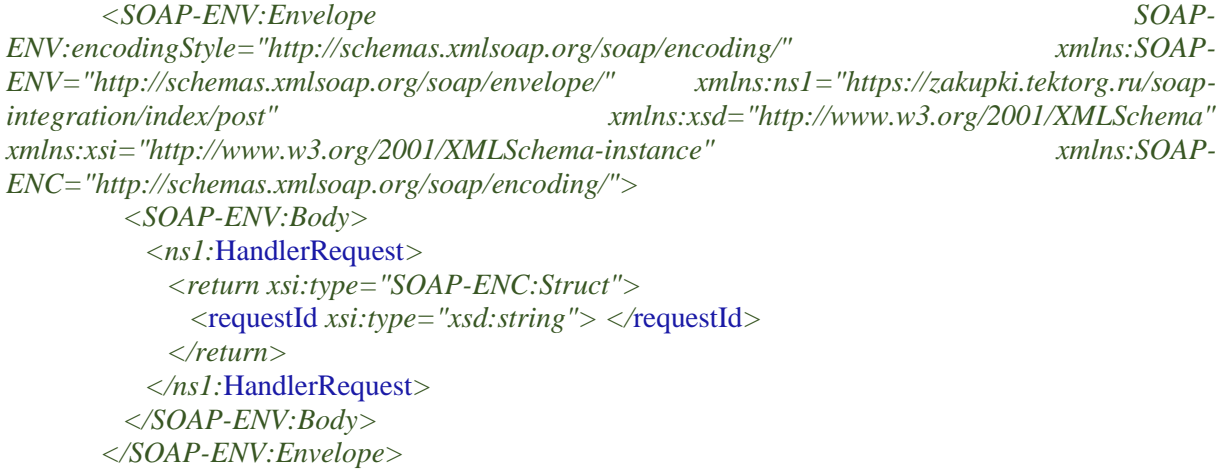

# *4.11 Метод добавления запроса на разъяснение заявки*

# **Наименование метода:**

addApplicExplainRequest

#### **Назначение метода:**

Метод добавления запроса на разъяснения положений документации заявки средствами SOAP - интеграции. При направлении запроса к ЭТП, метод проверяет имеется ли такая процедура, лот и заявка с таким порядковым номером. Если проверка проходит успешно, то на ЭТП будет создан черновик запроса на разъяснения положений документации заявки.

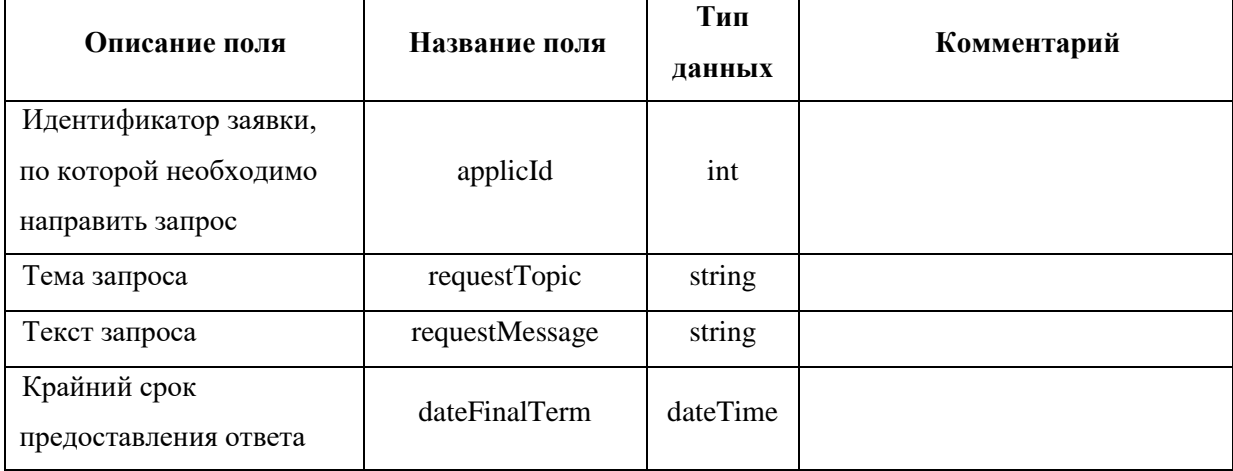

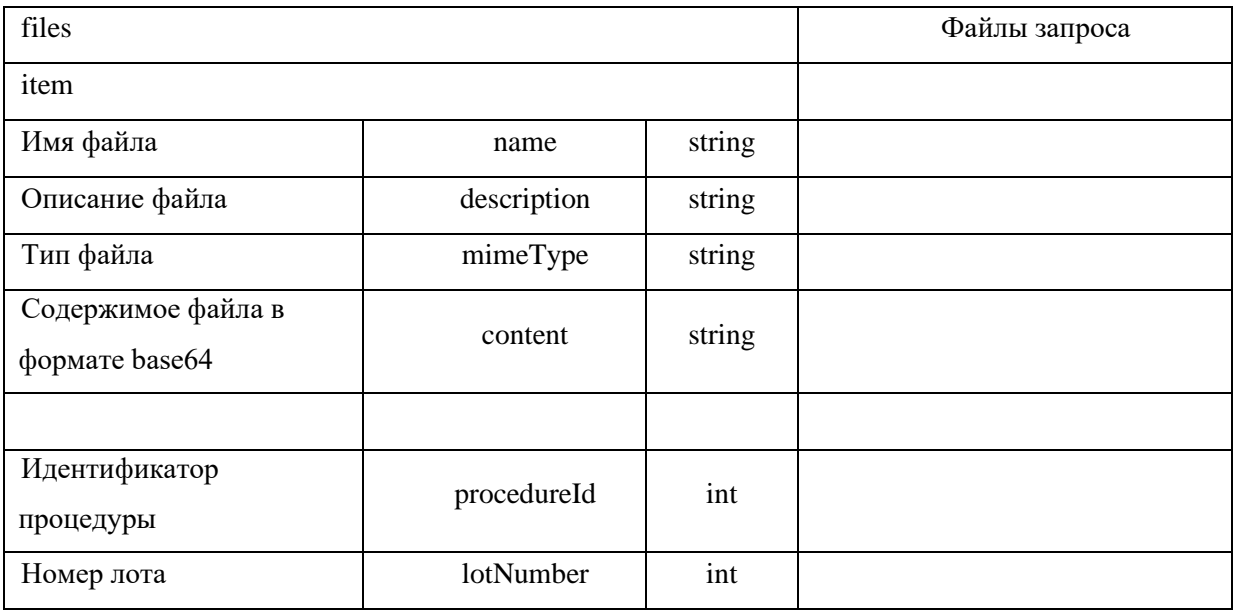

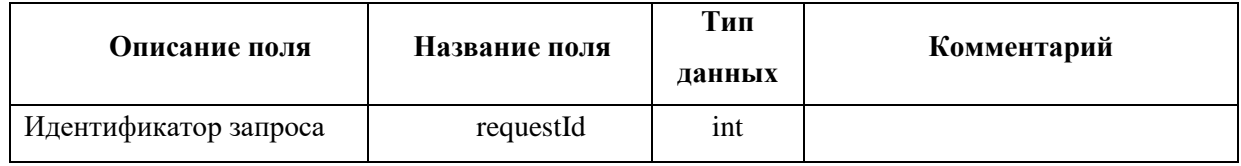

```
<soapenv:Envelope
                                            xmlns:xsi="http://www.w3.org/2001/XMLSchema-instance"
xmlns:xsd="http://www.w3.org/2001/XMLSchema"
xmlns:soapenv="http://schemas.xmlsoap.org/soap/envelope/"
xmlns:post="https://zakupki.tektorg.ru/soap-integration/index/post">
          <soapenv:Header/>
          <soapenv:Body><post:addApplicExplainRequest
soapenv:encodingStyle="http://schemas.xmlsoap.org/soap/encoding/">
              <request xsi:type="post:RequestApplic">
                \langle-You may enter the following 7 items in any order-->
                \langle \text{applied xsi: type} = "xsd: \text{int"} > ? \langle \text{applied} \rangle\langle \text{requestTopic xsi: type} = \text{``xsd:string''>} \rangle \langle \text{``requestTopic>}<requestMessage xsi:type="xsd:string">?</requestMessage>
                <dateFinalTerm xsi:type="post:DateTime"/>
                \langlefiles xsi:type="post:ArrayOfUploadedFileInfo">
                  \langle--Zero or more repetitions:-->
                  \langleitem xsi:type="post:UploadedFileInfo">
                    \langle--You may enter the following 4 items in any order-->
                    <name xsi:type="xsd:string">?</name>
                    <description xsi:type="xsd:string">?</description>
                    <mimeType xsi:type="xsd:string">?</mimeType>
                    <content xsi:type="xsd:string">?</content>
                  \langle\hat{t}\langlefiles>
                <procedureId xsi:type="xsd:int">?</procedureId>
                <lotNumber xsi:type="xsd:int">?</lotNumber>
              \langlerequest></post:addApplicExplainRequest>
          \langlesoapenv:Body>
```
*</soapenv:Envelope> Пример ответного сообщения для внешней системы:*

```
<SOAP-ENV:Envelope SOAP-
ENV:encodingStyle="http://schemas.xmlsoap.org/soap/encoding/" xmlns:SOAP-
ENV="http://schemas.xmlsoap.org/soap/envelope/" xmlns:ns1="https://zakupki.tektorg.ru/soap-
integration/index/post" xmlns:xsd="http://www.w3.org/2001/XMLSchema" 
xmlns:xsi="http://www.w3.org/2001/XMLSchema-instance" xmlns:SOAP-
ENC="http://schemas.xmlsoap.org/soap/encoding/">
        <SOAP-ENV:Body>
         <ns1:HandlerRequest>
           <return xsi:type="SOAP-ENC:Struct">
            <requestId xsi:type="xsd:string">321321</requestId>
           </return>
         </ns1:HandlerRequest>
        </SOAP-ENV:Body>
      </SOAP-ENV:Envelope>
```
#### *4.12 Метод получения ответов на запросы на разъяснения заявок*

#### **Наименование метода:**

getResponseApplicExplainRequest

#### **Назначение метода:**

Метод получения ответов на запросы разъяснений положений документации заявок средствами SOAP - интеграции. Метод возвращает по запросу все ответы на запросы на разъяснения положений документации заявок по процедуре. Если указан номер лота, то метод отдает все ответы на запросы по лоту, если нет, то возвращаются все ответы на запросы по всем лотам процедуры. При направлении запроса к ЭТП, метод отдает массив ответов на запросы на разъяснения документации заявок по процедуре.

# **Описание поля Название поля Тип данных Комментарий** id процедуры на ЭТП, по которой необходимо получить размещенные ответы на запросы разъяснений положений документации заявки procedureId int loбязательное номер лота процедуры на ЭТП, по которой необходимо получить размещенные ответы на запросы разъяснений lotNumber int l необязательное

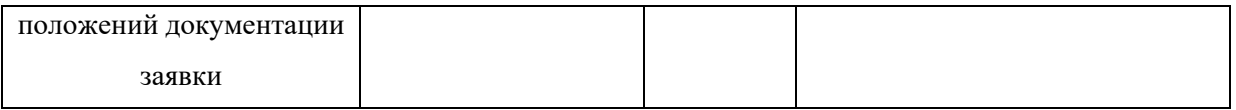

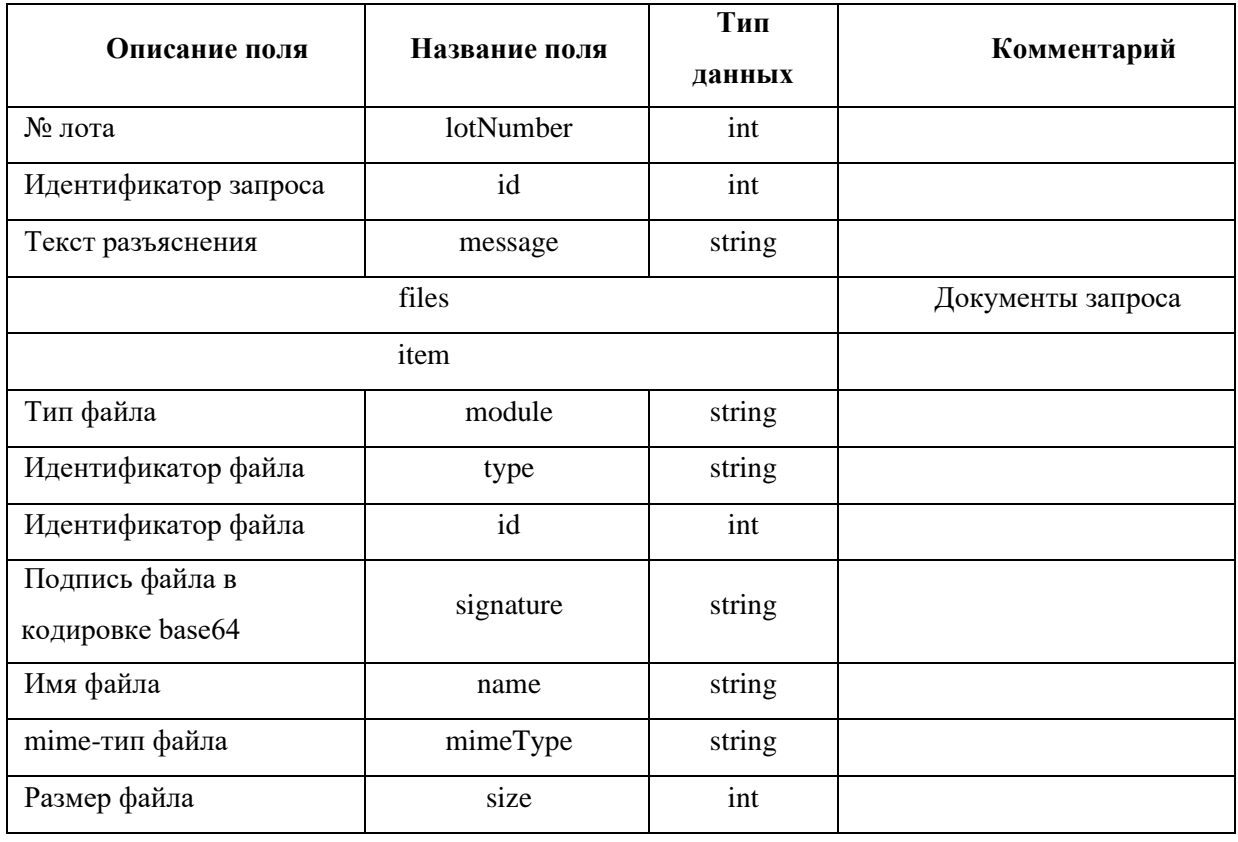

```
xmlns:xsi="http://www.w3.org/2001/XMLSchema-instance"
       <soapenv:Envelope
xmlns:xsd="http://www.w3.org/2001/XMLSchema"
xmlns:soapenv="http://schemas.xmlsoap.org/soap/envelope/"
xmlns:post="https://zakupki.tektorg.ru/soap-integration/index/post">
         <soapenv:Header/>
         <soapenv:Body><post:getResponseApplicExplainRequest
soapenv:encodingStyle="http://schemas.xmlsoap.org/soap/encoding/">
            <request xsi:type="post:Request">
              \langle!--You may enter the following 2 items in any order-->
              <procedureId xsi:type="xsd:int">?</procedureId>
              \leqlotNumber xsi:type="xsd:int">?\leq/lotNumber>
             \langle/request>
           </post:getResponseApplicExplainRequest>
         \langlesoapenv:Body>
        </soapenv:Envelope>
       Пример ответного сообщения для внешней системы:
       <SOAP-ENV:Envelope
                                                                                        SOAP-
```

```
ENV:encodingStyle="http://schemas.xmlsoap.org/soap/encoding/"
                                                                                xmlns:SOAP-
ENV="http://schemas.xmlsoap.org/soap/envelope/"
                                                    xmlns:ns1="https://zakupki.tektorg.ru/soap-
integration/index/post"
                                 xmlns:SOAP-ENC="http://schemas.xmlsoap.org/soap/encoding/"
```

```
xmlns:xsd="http://www.w3.org/2001/XMLSchema" 
xmlns:xsi="http://www.w3.org/2001/XMLSchema-instance">
          <SOAP-ENV:Body>
            <ns1:getResponseApplicExplainRequestResponse>
             <return SOAP-ENC:arrayType="SOAP-ENC:Struct[1]" xsi:type="SOAP-ENC:Array">
               <item xsi:type="SOAP-ENC:Struct">
                 <lotNumber xsi:type="xsd:int">1</lotNumber>
                 <id xsi:type="xsd:int">251</id>
                 <message xsi:type="xsd:string">JHdcsdcbhj sdcbsd l jkbsdc wefnsd wdc sv d vdf df 
dgdf gfd fd fd vfv df vdf vdv</message>
                <files SOAP-ENC:arrayType="SOAP-ENC:Struct[1]" xsi:type="SOAP-
ENC:Array">
                  <item xsi:type="SOAP-ENC:Struct">
                    <module xsi:type ="string"></module>
                    <type xsi:type="xsd:string">RequestApplicDocs</type>
                    <id xsi:type="xsd:int">325</id>
                    <signature xsi:type="xsd:string">TUlJUll3</signature>
                    <name xsi:type="xsd:int">1</name>
                    <mimeType xsi:type="xsd:int">1</mimeType>
                    <size xsi:type="xsd:int">1</size>
                  </item>
                 </files>
               </item>
             </return>
            </ns1:getResponseApplicExplainRequestResponse>
          </SOAP-ENV:Body>
       </SOAP-ENV:Envelope>
```
# *4.13 Метод создания черновика протокола отмены процедуры*

#### **Наименование метода:**

cancelProcedure

## **Назначение метода:**

Метод отмены процедуры средствами SOAP - интеграции. Создает черновик протокола по отмене закупки.

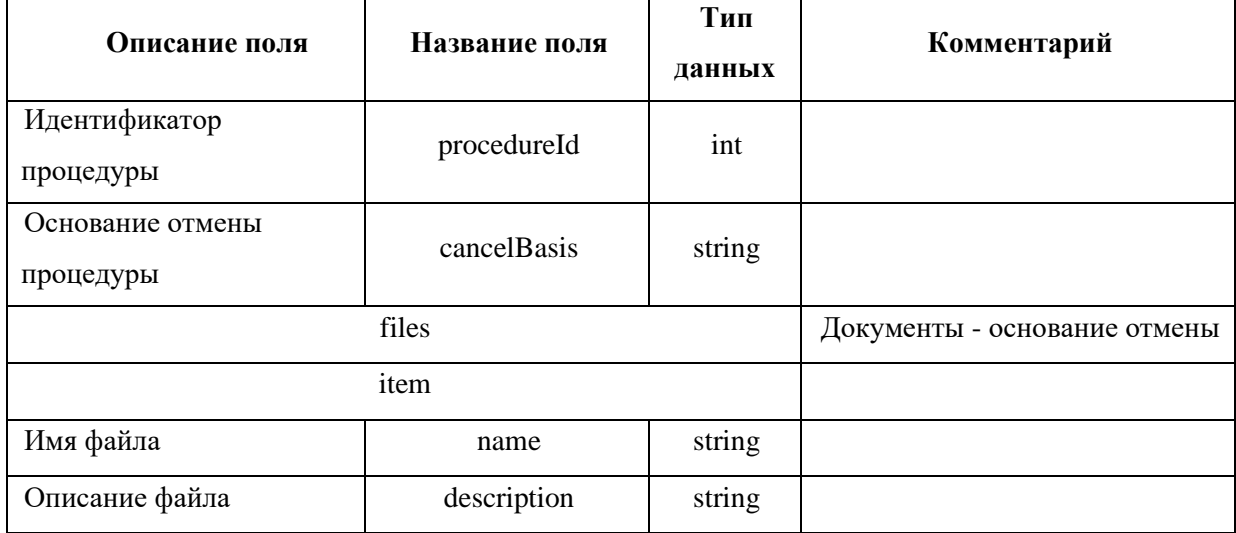

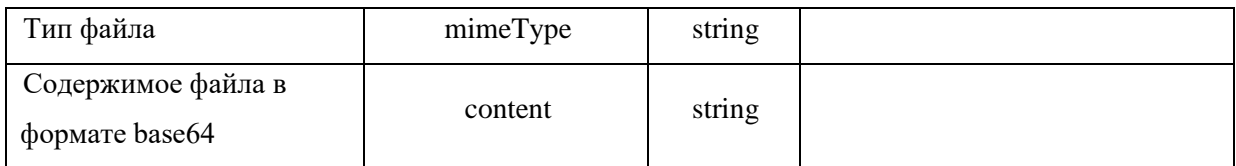

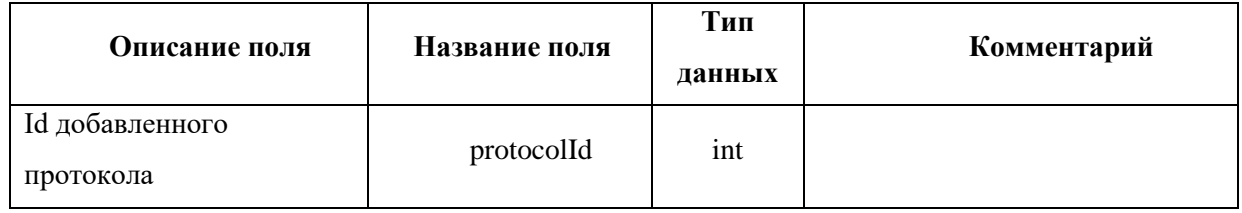

```
<soapenv:Envelope
                                         xmlns:xsi="http://www.w3.org/2001/XMLSchema-instance"
xmlns:xsd="http://www.w3.org/2001/XMLSchema"
xmlns:soapeny="http://schemas.xmlsoap.org/soap/envelope/"
xmlns:post="https://zakupki.tektorg.ru/soap-integration/index/post">
         <soapenv:Header/>
         <soapenv:Body><post:cancelProcedure
soapenv:encodingStyle="http://schemas.xmlsoap.org/soap/encoding/">
             <request xsi:type="post:CancelProcedure">
               \langle--You may enter the following 3 items in any order-->
               <procedureId xsi:type="xsd:int">?</procedureId>
               <cancelBasis xsi:type="xsd:string">?</cancelBasis>
               <files xsi:type="post:ArrayOfUploadedFileInfo">
                 <!--Zero or more repetitions:-->
                 \langleitem xsi:type="post:UploadedFileInfo">
                   \langle--You may enter the following 4 items in any order-->
                  \langle <name xsi:type="xsd:string">?\langle/name>
                  <description xsi:type="xsd:string">?</description>
                  <mimeType xsi:type="xsd:string">?</mimeType>
                  <content xsi:type="xsd:string">?</content>
                 \langle\hat{t}\langlefiles>
             \langle/request\rangle</post:cancelProcedure>
         \langlesoapenv:Body>
        \langlesoapenv:Envelope>
       Пример ответного сообщения для внешней системы:
        <SOAP-ENV:Envelope
                                                                                            SOAP-ENV:encodingStyle="http://schemas.xmlsoap.org/soap/encoding/"
                                                                                     xmlns:SOAP-
ENV = "http://schemas.xmlsoap.org/soap/envelope/"xmlns:ns1 = "https://zakupki.tektorg.ru/soap-
```

```
integration/index/post"
                                            xmlns:xsd="http://www.w3.org/2001/XMLSchema"
xmlns:xsi="http://www.w3.org/2001/XMLSchema-instance"
                                                                              xmlns: SOAP-ENC="http://schemas.xmlsoap.org/soap/encoding/"><SOAP-ENV:Bodv>
```

```
\langle ns1:CreateProtocolResult>
 <return xsi:type="SOAP-ENC:Struct">
    <protocolld xsi:type="xsd:string">321321</protocolld>
 \langle/return\rangle
```
</ns1:CreateProtocolResult>  $\langle$ SOAP-ENV:Body> </SOAP-ENV:Envelope>

### 4.14 Метод предоставления заявок по процедурам

# Наименование метода:

getApplications

## Назначение метода:

Передача сведений по заявкам средствами SOAP - интеграции. При направлении запроса из внешней системы в сервис интеграции к данному методу, ЭТП отдаёт информацию по заявкам по одному из значений:

- o id процедуры;
- о реестровый номер извещения с ЭТП;
- о реестровый номер извещения ЕИСа;
- **O** GUID извещения;

В момент получения запроса, ЭТП проверяет доступность информации в зависимости от этапа, на котором находится в данный момент процедура.

#### Входные данные:

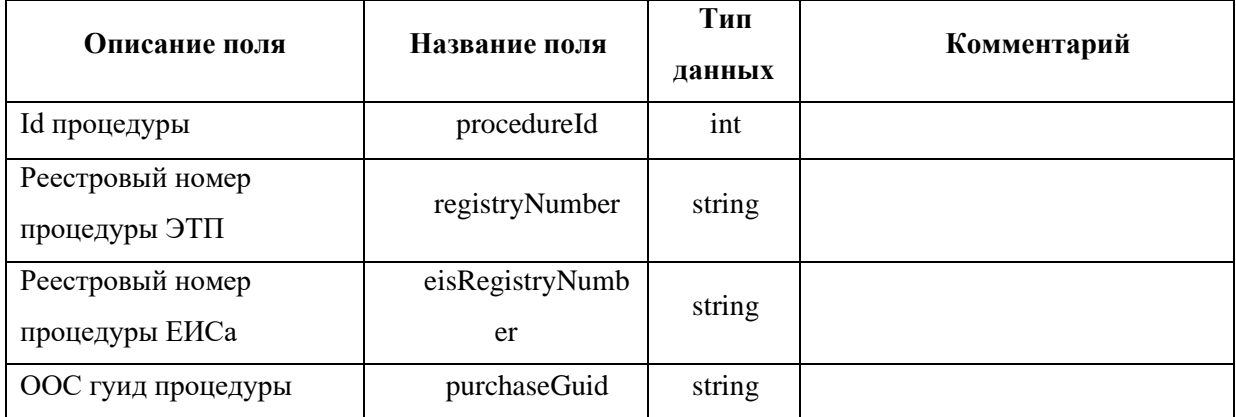

### Возвращаемые данные:

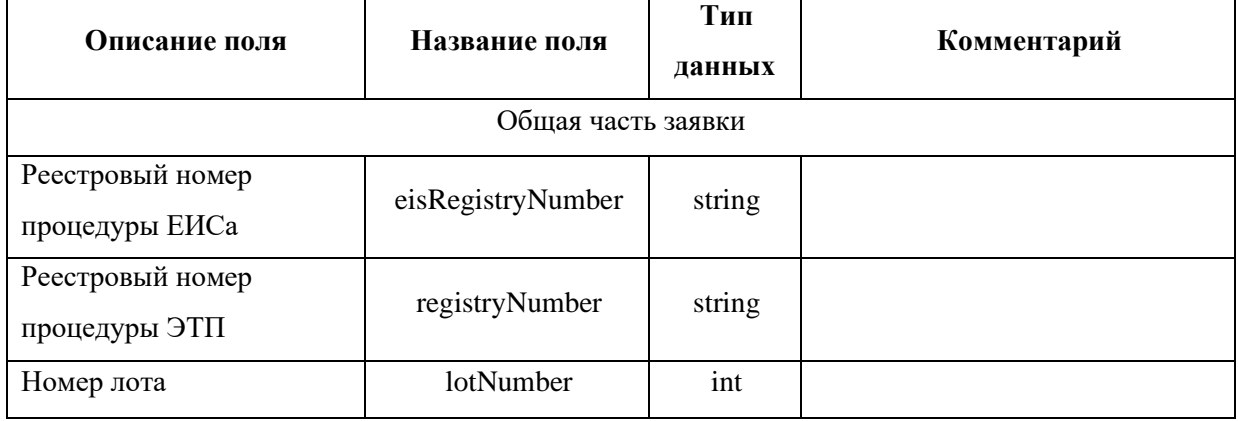

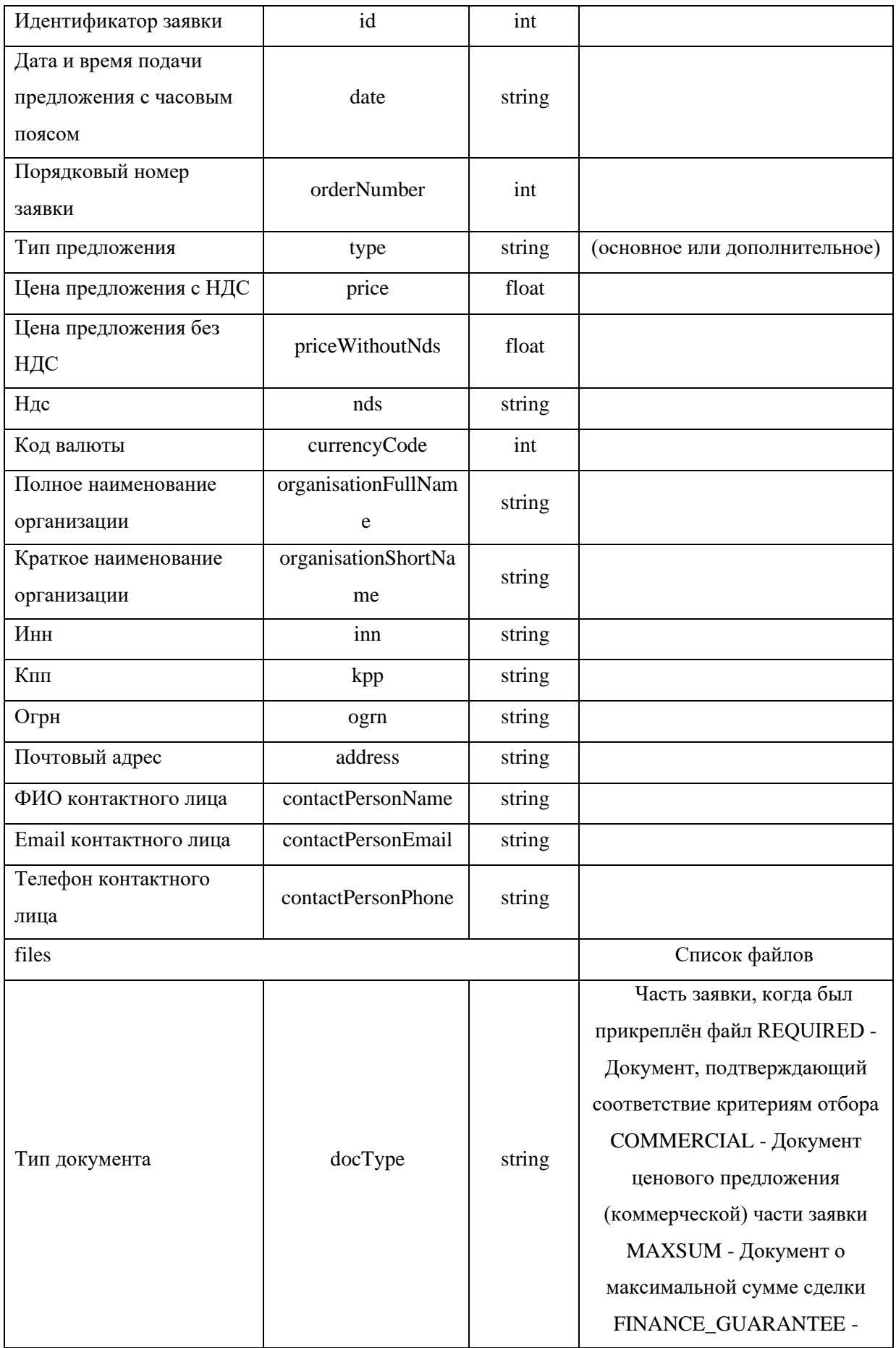

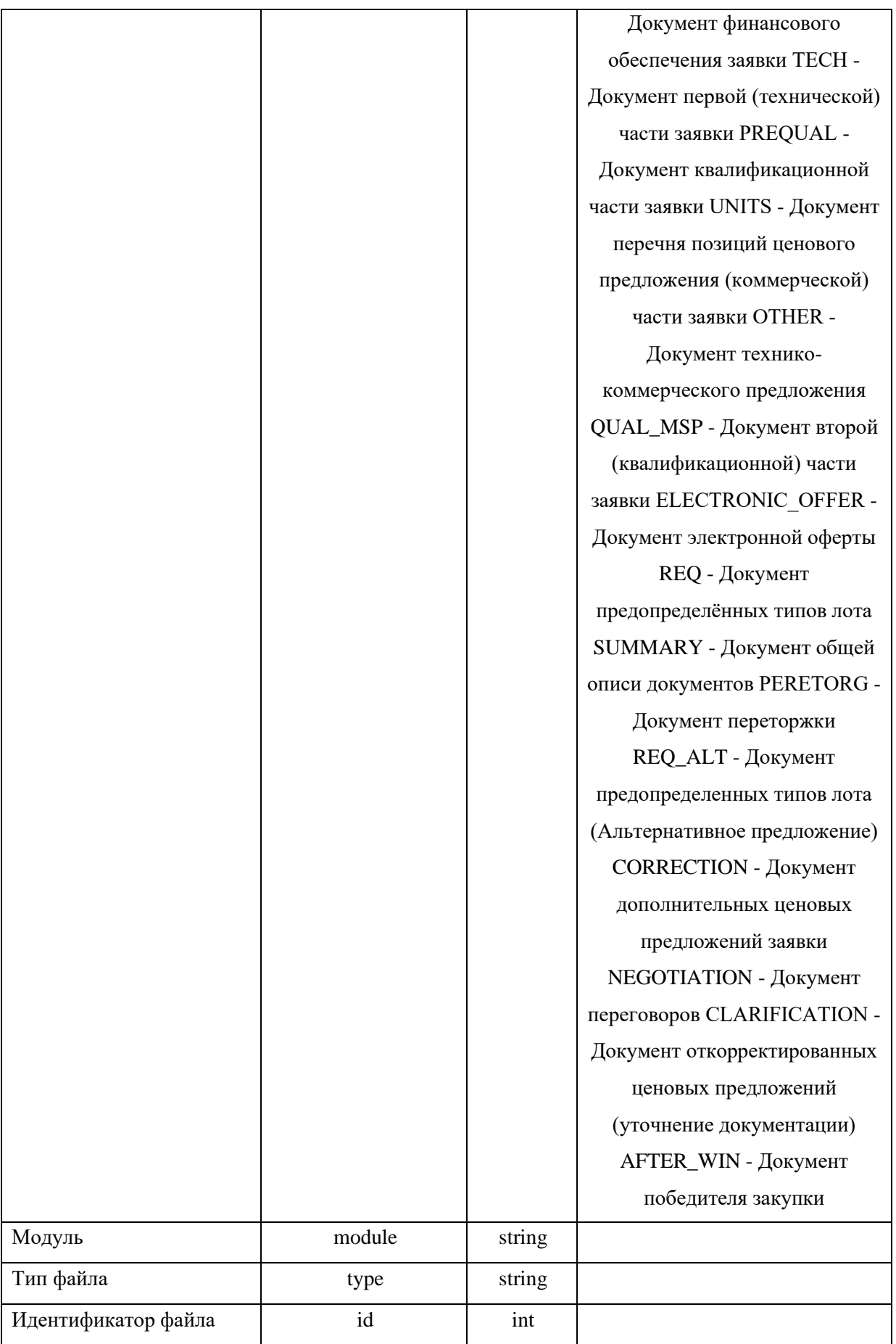

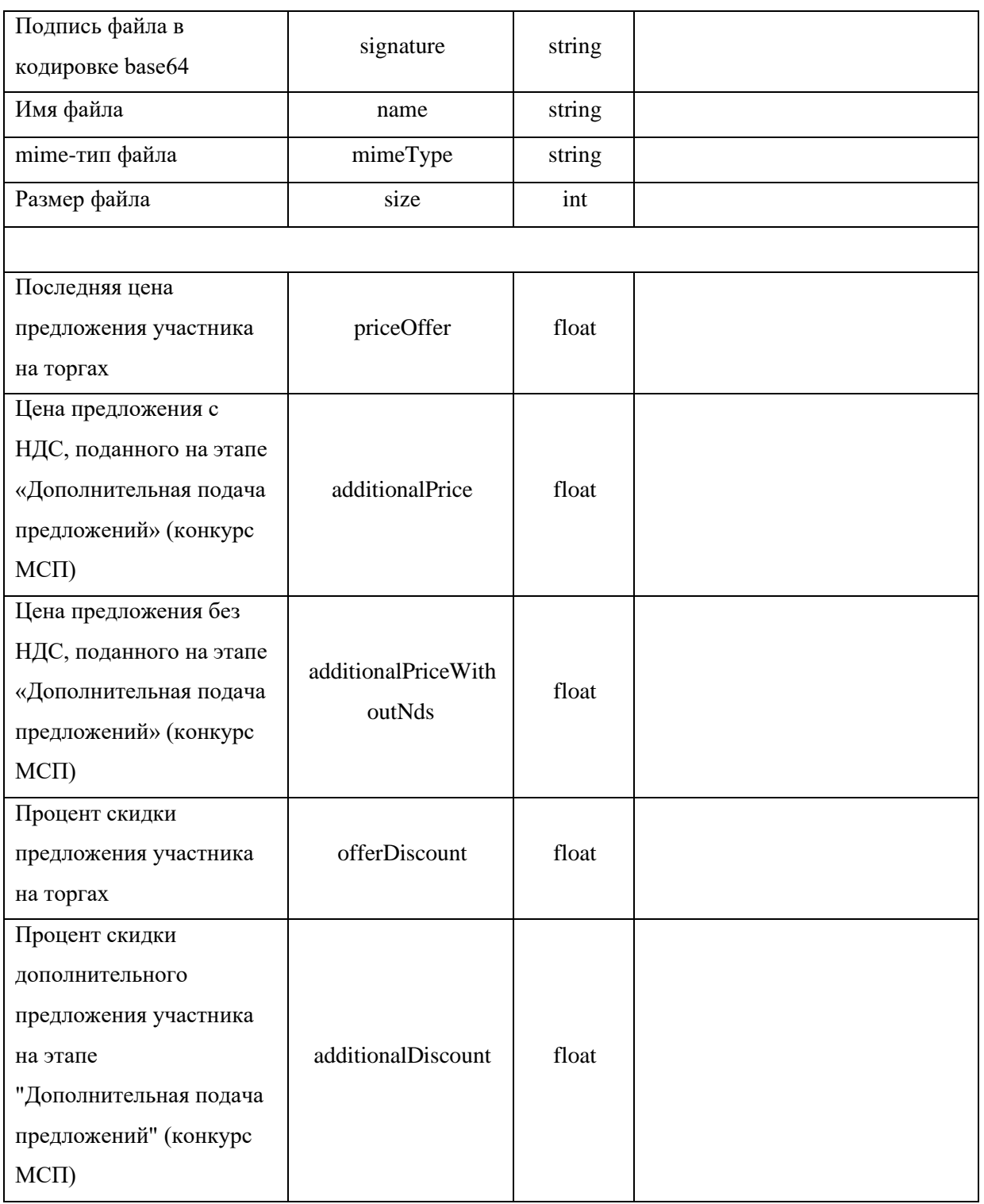

# *Пример сообщения, направляемого внешней системой:*

*<soapenv:Envelope xmlns:xsi="http://www.w3.org/2001/XMLSchema-instance" xmlns:xsd="http://www.w3.org/2001/XMLSchema" xmlns:soapenv="http://schemas.xmlsoap.org/soap/envelope/" xmlns:post="https://zakupki.tektorg.ru/soap-integration/index/post"> <soapenv:Header/> <soapenv:Body><post:getApplications soapenv:encodingStyle="http://schemas.xmlsoap.org/soap/encoding/">*

```
 <procedure xsi:type="post:Applications">
        <!--You may enter the following 4 items in any order-->
       <procedureId xsi:type="xsd:int">?</procedureId>
       <registryNumber xsi:type="xsd:string">?</registryNumber>
       <eisRegistryNumber xsi:type="xsd:string">?</eisRegistryNumber>
        <purchaseGuid xsi:type="xsd:string">?</purchaseGuid>
      </procedure>
    </post:getApplications>
  </soapenv:Body>
</soapenv:Envelope>
```
### *Пример ответного сообщения для внешней системы:*

```
<SOAP-ENV:Envelope SOAP-
ENV:encodingStyle="http://schemas.xmlsoap.org/soap/encoding/" xmlns:SOAP-
ENV="http://schemas.xmlsoap.org/soap/envelope/" xmlns:ns1="https://zakupki.tektorg.ru/soap-
integration/index/wsdl" xmlns:SOAP-ENC="http://schemas.xmlsoap.org/soap/encoding/" 
xmlns:xsd="http://www.w3.org/2001/XMLSchema" 
xmlns:xsi="http://www.w3.org/2001/XMLSchema-instance">
         <SOAP-ENV:Body>
           <ns1:getApplicationsResponse>
            <return SOAP-ENC:arrayType="SOAP-ENC:Struct[2]" xsi:type="SOAP-ENC:Array">
              <item xsi:type="SOAP-ENC:Struct">
                <eisRegistryNumber xsi:type="xsd:string">5647676</eisRegistryNumber>
                <registryNumber xsi:type="xsd:string">ЗП001463</registryNumber>
                <lotNumber xsi:type="xsd:int">1</lotNumber>
                <id xsi:type="xsd:int">1</id>
                <date xsi:type="xsd:string">2020-01-31T15:57:30+03:00</date>
                <orderNumber xsi:type="xsd:int">2</orderNumber>
                <type xsi:type="xsd:int">1</type>
                <price xsi:type="xsd:string">1672000</price>
                <nds xsi:type="xsd:string">NO_VAT</nds>
                <currencyCode xsi:type="xsd:string">643</currencyCode>
                <organisationFullName xsi:type="xsd:string">ИП 
Мальвина</organisationFullName>
                <organisationShortName xsi:type="xsd:string">Индивидуальный 
предприниматель Мальвина</organisationShortName>
               <inn xsi:type="xsd:string">5635414638</inn>
                <kpp xsi:type="xsd:string">541653413</kpp>
                <ogrn xsi:type="xsd:string">1027739813331</ogrn>
                <address xsi:type="xsd:string">748596, Российская Федерация, Иркутская 
область, Иркутск, Дымная, 45/4</address>
                <contactPersonName xsi:type="xsd:string">kraft6</contactPersonName>
                <contactPersonEmail xsi:type="xsd:string">bbb@bbb.bbb</contactPersonEmail>
                <contactPersonPhone xsi:type="xsd:string">2-3-56789</contactPersonPhone>
                <files SOAP-ENC:arrayType="SOAP-ENC:Struct[2]" xsi:type="SOAP-
ENC:Array">
                 <item xsi:type="SOAP-ENC:Struct">
                   <module xsi:nil="true"/>
                   <type xsi:type="xsd:string">ApplicationDoc</type>
                   <id xsi:type="xsd:int">28694</id>
                   <signature xsi:type="xsd:string">TUlJTm</signature>
                   <size xsi:type="xsd:int">21722</size>
                 </item>
                 <item xsi:type="SOAP-ENC:Struct">
```

```
\leqmodule xsi:nil="true"/>
              <type xsi:type="xsd:string">ApplicationDoc</type>
              \langle id \, xsi : type = "xsd : int" \rangle 28693 \langle id \rangle\langlesignature xsi:type="xsd:string">\langle/signature>
               \langlesize xsi:type="xsd:int">21782\langlesize>
            \langleitem>
          \langlefiles>
          \langle priceOffer xsi:nil = "true" \rangle<additionalPrice xsi:nil="true"/>
          <offerDiscount xsi:type="xsd:float">12</offerDiscount>
          <additionalDiscount xsi:nil="true"/>
         \langlereturn\rangle</ns1:getApplicationsResponse>
  </SOAP-ENV:Body>
</SOAP-ENV:Envelope>
```
# 4.15 Метод предоставления файлов

### Наименование метода:

getFile

# Назначение метола:

Получения файлов средствами SOAP - интеграции. При направлении запроса из внешней системы в сервис интеграции к методу, ЭТП отдаёт файл. При попытке скачать файл, ЭТП проверяет его доступность по следующим критериям:

- Под каким пользователем направляется запрос. Пользователя система получает по токену;
- На каком этапе находится процедура. В зависимости от этапа отдаются только те файлы, которые доступны для скачивания на данном этапе в зависимости от конфиденциальности (также как в методе getApplications).

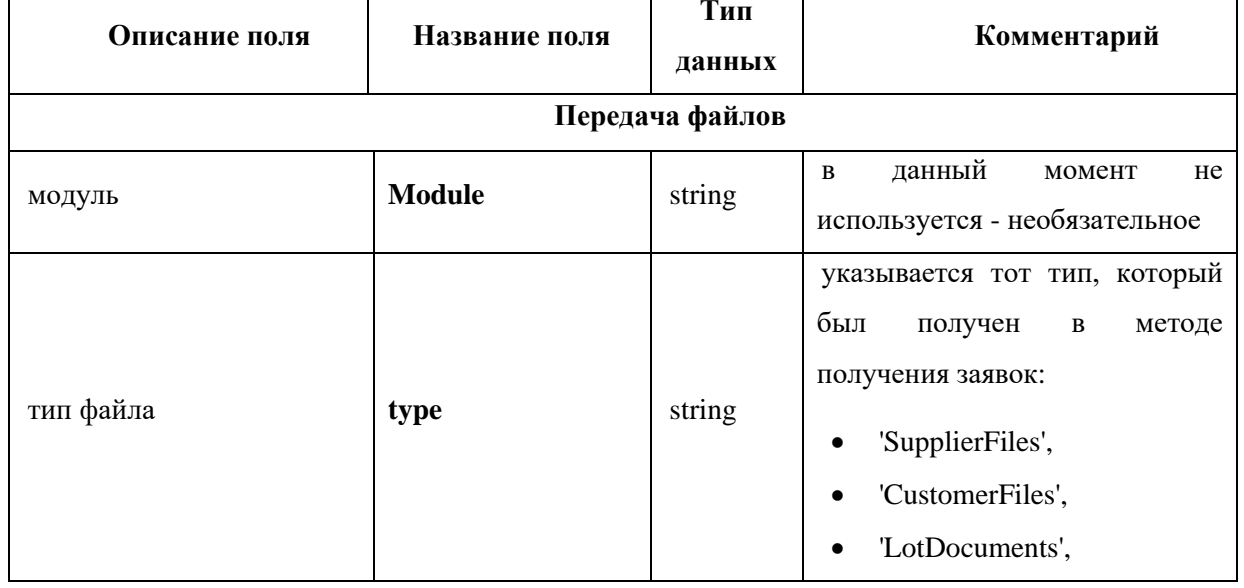

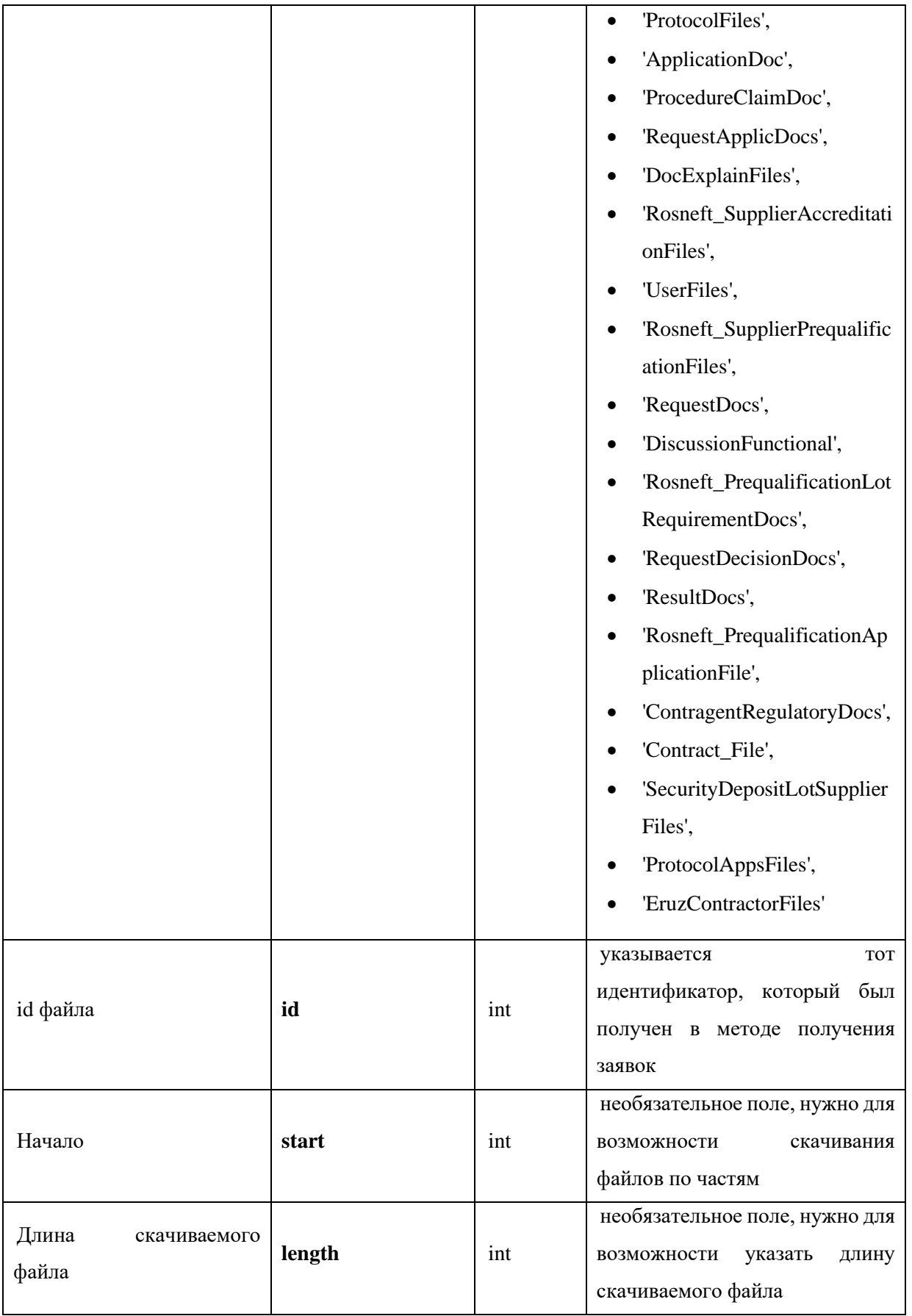

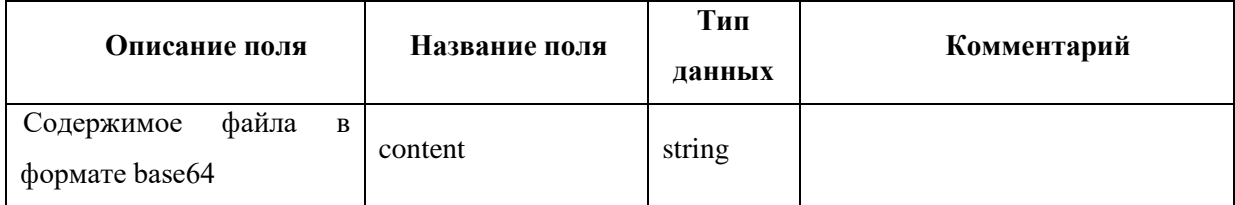

### *Пример сообщения, направляемого внешней системой:*

```
<soapenv:Envelope xmlns:xsi="http://www.w3.org/2001/XMLSchema-instance" 
xmlns:xsd="http://www.w3.org/2001/XMLSchema" 
xmlns:soapenv="http://schemas.xmlsoap.org/soap/envelope/" 
xmlns:post="https://zakupki.tektorg.ru/soap-integration/index/post">
          <soapenv:Header/>
          <soapenv:Body><post:getFile 
soapenv:encodingStyle="http://schemas.xmlsoap.org/soap/encoding/">
              <fileTransfer xsi:type="post:FileTransfer">
                <!--You may enter the following 5 items in any order-->
               <module xsi:type="xsd:string">?</module>
               <type xsi:type="xsd:string">?</type>
               <id xsi:type="xsd:int">?</id>
               <start xsi:type="xsd:int">?</start>
               <length xsi:type="xsd:int">?</length>
              </fileTransfer>
            </post:getFile>
          </soapenv:Body>
        </soapenv:Envelope>
```
# *Пример ответного сообщения для внешней системы:*

*<SOAP-ENV:Envelope SOAP-ENV:encodingStyle="http://schemas.xmlsoap.org/soap/encoding/" xmlns:SOAP-ENV="http://schemas.xmlsoap.org/soap/envelope/" xmlns:ns1="https://zakupki.tektorg.ru/soapintegration/index/post" xmlns:xsd="http://www.w3.org/2001/XMLSchema" xmlns:xsi="http://www.w3.org/2001/XMLSchema-instance" xmlns:SOAP-ENC="http://schemas.xmlsoap.org/soap/encoding/"> <SOAP-ENV:Body> <ns1:*FileData*> <return xsi:type="SOAP-ENC:Struct"> <*content *xsi:type="xsd:int">8h98dthy98dythwvj49vj4584594b98jh==</*content*> </return> </ns1:*FileData*> </SOAP-ENV:Body> </SOAP-ENV:Envelope>*

# *4.16 Метод получения подтверждения о публикации объектов в ЕИС*

**Наименование метода:**

getConfirmation

**Назначение метода:**

Получение подтверждения о публикации объектов на ЭТП и в ЕИС. При направлении запроса к ЭТП метод проверяет имеется ли такая процедура, такой протокол или такой запрос на разъяснение и в каком статусе протокол/запрос на разъяснение.

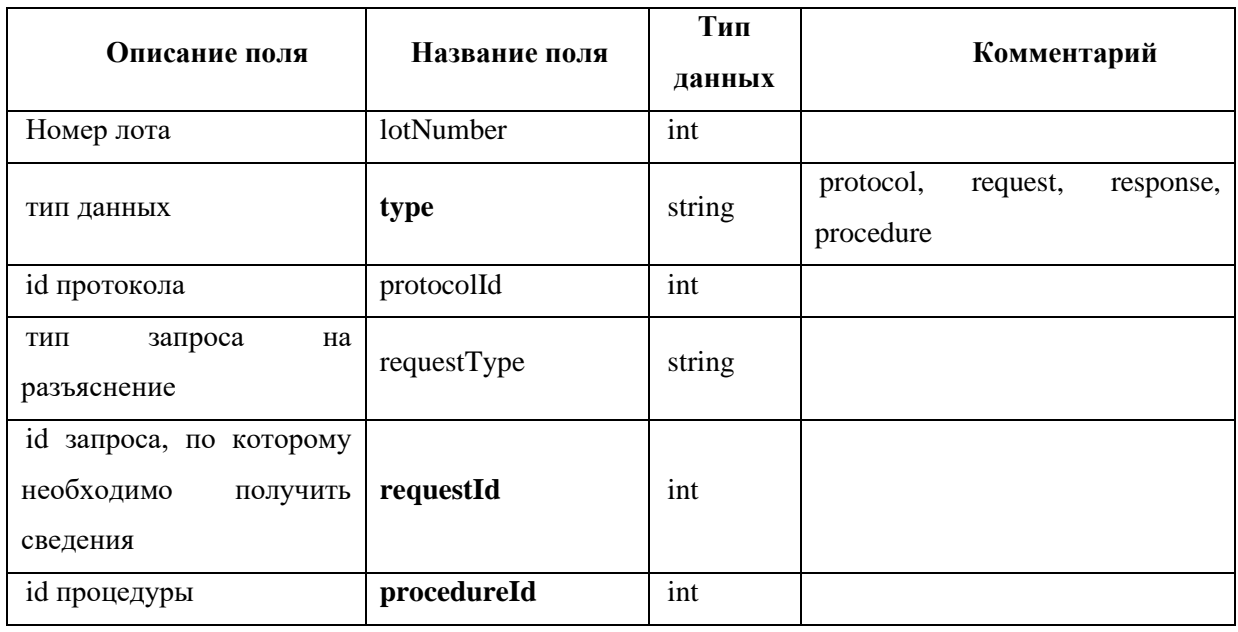

# Входные данные:

# Возвращаемые данные:

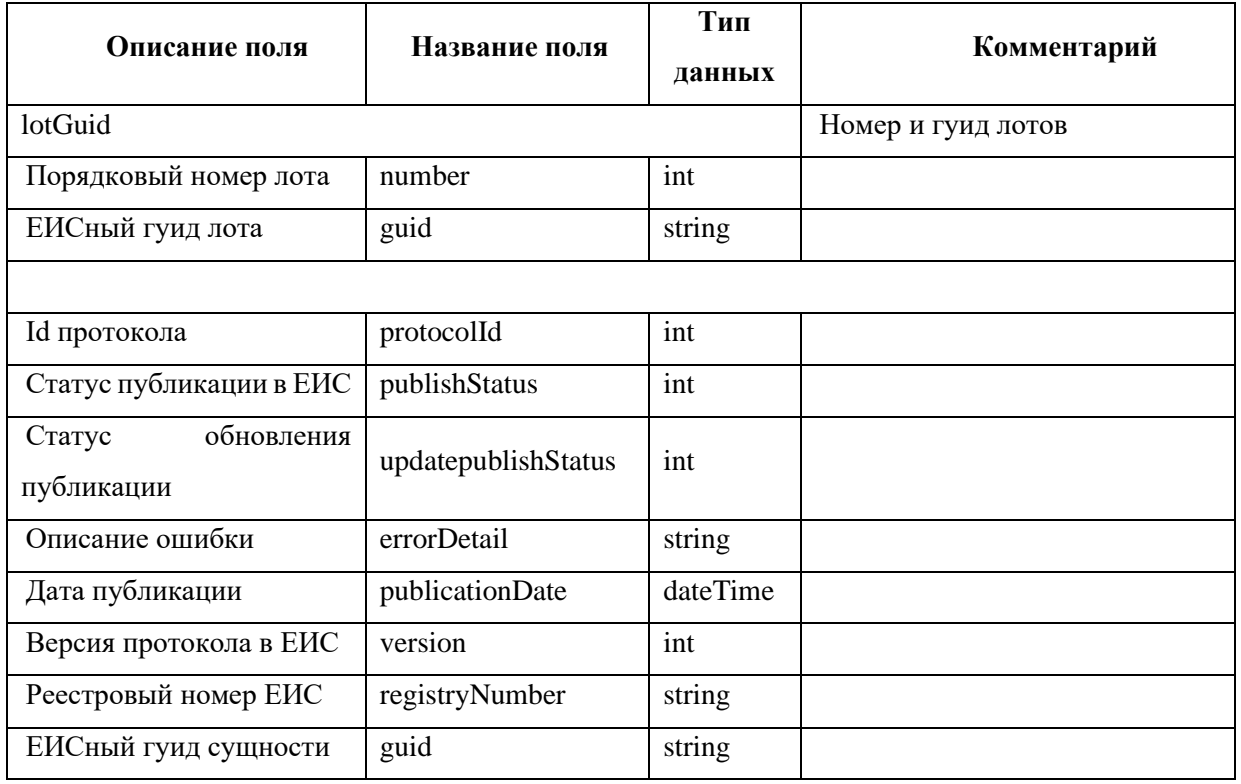

```
<soapenv:Envelope xmlns:xsi="http://www.w3.org/2001/XMLSchema-instance" 
xmlns:xsd="http://www.w3.org/2001/XMLSchema" 
xmlns:soapenv="http://schemas.xmlsoap.org/soap/envelope/" 
xmlns:post="https://zakupki.tektorg.ru/soap-integration/index/post">
         <soapenv:Header/>
         <soapenv:Body><post:getConfirmation 
soapenv:encodingStyle="http://schemas.xmlsoap.org/soap/encoding/">
             <request xsi:type="post:Confirmation">
              <!--You may enter the following 6 items in any order-->
              <lotNumber xsi:type="xsd:int">?</lotNumber>
              <type xsi:type="xsd:string">?</type>
              <protocolId xsi:type="xsd:int">?</protocolId>
              <requestType xsi:type="xsd:string">?</requestType>
              <requestId xsi:type="xsd:int">?</requestId>
              <procedureId xsi:type="xsd:int">?</procedureId>
             </request>
           </post:getConfirmation>
         </soapenv:Body>
       </soapenv:Envelope>
       Пример ответного сообщения для внешней системы:
       <SOAP-ENV:Envelope SOAP-
ENV:encodingStyle="http://schemas.xmlsoap.org/soap/encoding/" xmlns:SOAP-
ENV="http://schemas.xmlsoap.org/soap/envelope/" xmlns:ns1="https://tn.tektorg.ru/soap-
integration/index/post" xmlns:xsi="http://www.w3.org/2001/XMLSchema-instance" 
xmlns:xsd="http://www.w3.org/2001/XMLSchema" xmlns:SOAP-
ENC="http://schemas.xmlsoap.org/soap/encoding/">
         <SOAP-ENV:Body>
           <ns1:getConfirmationResponse>
             <return xsi:type="SOAP-ENC:Struct">
              <protocolId xsi:nil="true"/>
              <publishStatus xsi:type="xsd:int">2</publishStatus>
              <updatepublishStatus xsi:type="xsd:int">2</updatepublishStatus>
              <errorDetail xsi:nil="true"/>
              <publicationDate xsi:type="xsd:string">2020-03-06 00:12:10+03</publicationDate>
              <version xsi:type="xsd:int">1</version>
              <registryNumber xsi:nil="true"/>
              <guid xsi:type="xsd:string">066aac55-2969-bc28-fe02-50f12a732481</guid>
             </return>
           </ns1:getConfirmationResponse>
         </SOAP-ENV:Body>
       </SOAP-ENV:Envelope>
```
# *4.17 Метод получения информации о сущности коммерческой процедуры*

### **Наименование метода:**

getConfirmationCom

# **Назначение метода:**

Получение информации о публикации сущности коммерческой процедуры на ЭТП.

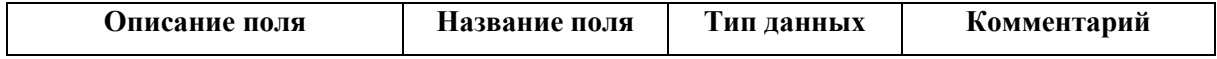

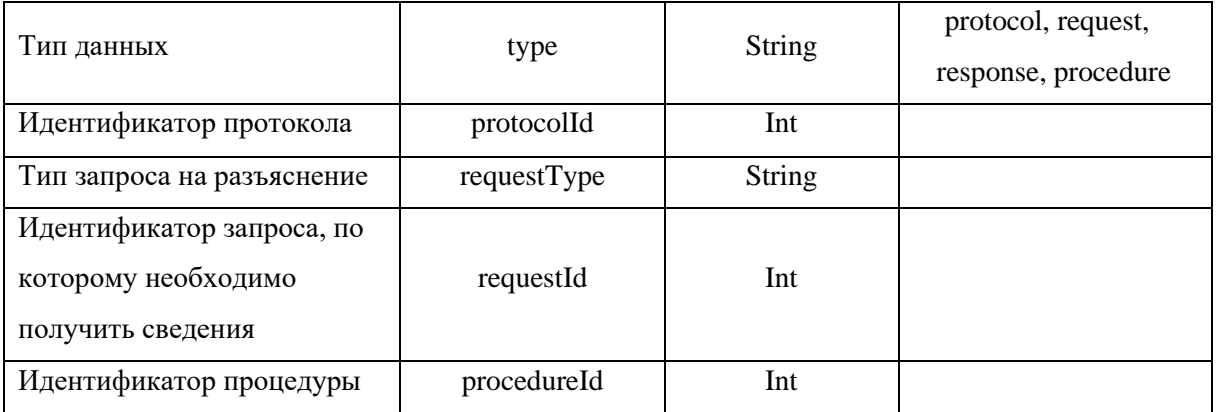

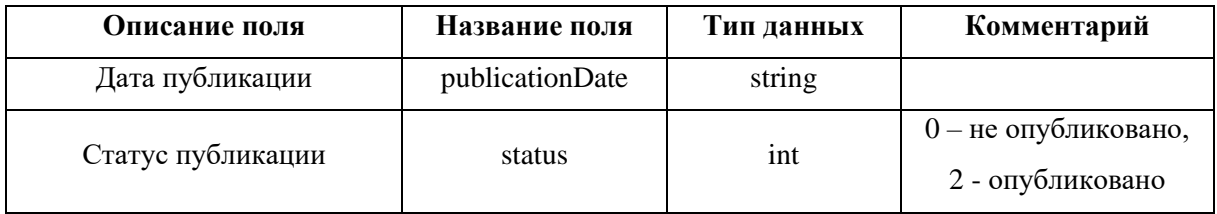

# Пример сообщения, направляемого внешней системой:

xmlns:xsi="http://www.w3.org/2001/XMLSchema-instance" <soapenv:Envelope xmlns:xsd="http://www.w3.org/2001/XMLSchema" xmlns:soapenv="http://schemas.xmlsoap.org/soap/envelope/" xmlns:post="https://zakupki.tektorg.ru/soap-integration/index/post">

<soapenv:Header/>

<soapenv:Body><post:getConfirmationCom soapenv:encodingStyle="http://schemas.xmlsoap.org/soap/encoding/">

 $\langle$ request xsi:type="post:ConfirmationBase">

 $\langle$ --You may enter the following 5 items in any order-->

 $\langle \text{type xsi:type} = \text{``xsd:string''>} \rangle \langle \text{type} \rangle$ 

 $<$ protocolId xsi:type="xsd:int">?</protocolId>

<requestType xsi:type="xsd:string">?</requestType>

<requestId xsi:type="xsd:int">?</requestId>

<procedureId xsi:type="xsd:int">?</procedureId>

 $\langle$ request $>$ 

 $\langle$ /post:getConfirmationCom>

 $\langle$ soapenv:Body>

</soapenv:Envelope>

### Пример ответного сообщения для внешней системы:

```
SOAP-<SOAP-ENV:Envelope
ENV:encodingStyle="http://schemas.xmlsoap.org/soap/encoding/"
                                                                              xmlns:SOAP-
ENV="http://schemas.xmlsoap.org/soap/envelope/"
                                                xmlns:ns1="https://zakupki.tektorg.ru/soap-
```
integration/index/post" xmlns:xsd="http://www.w3.org/2001/XMLSchema" xmlns:xsi="http://www.w3.org/2001/XMLSchema-instance"  $xmlns: SOAP-$ ENC="http://schemas.xmlsoap.org/soap/encoding/">

 $<$ SOAP-ENV:Body>

<ns1:getConfirmationComResponse>

<return xsi:type="SOAP-ENC:Struct">

 $\leq$ *publicationDate*  $03T11:56:57+03:00<\!\!/\!publicationDate\!\!>$   $xsi: type = "xsd: string" > 2021 - 11$ -

 $\langle$ status xsi:type="xsd:int">2 $\langle$ status>  $\langle$ /return $\rangle$  $\langle$ /ns1:getConfirmationComResponse>  $\langle$ SOAP-ENV:Body>  $\langle$ SOAP-ENV:Envelope>

# 4.18 Метод создания протокола вскрытия заявок для процедур 223-ФЗ не МСП

### Наименование метода:

createProtocolApplicOpened

### Назначение метода:

Метод создания черновика протокола вскрытия заявок Участников по процедурам с признаком 223-ФЗ не МСП.

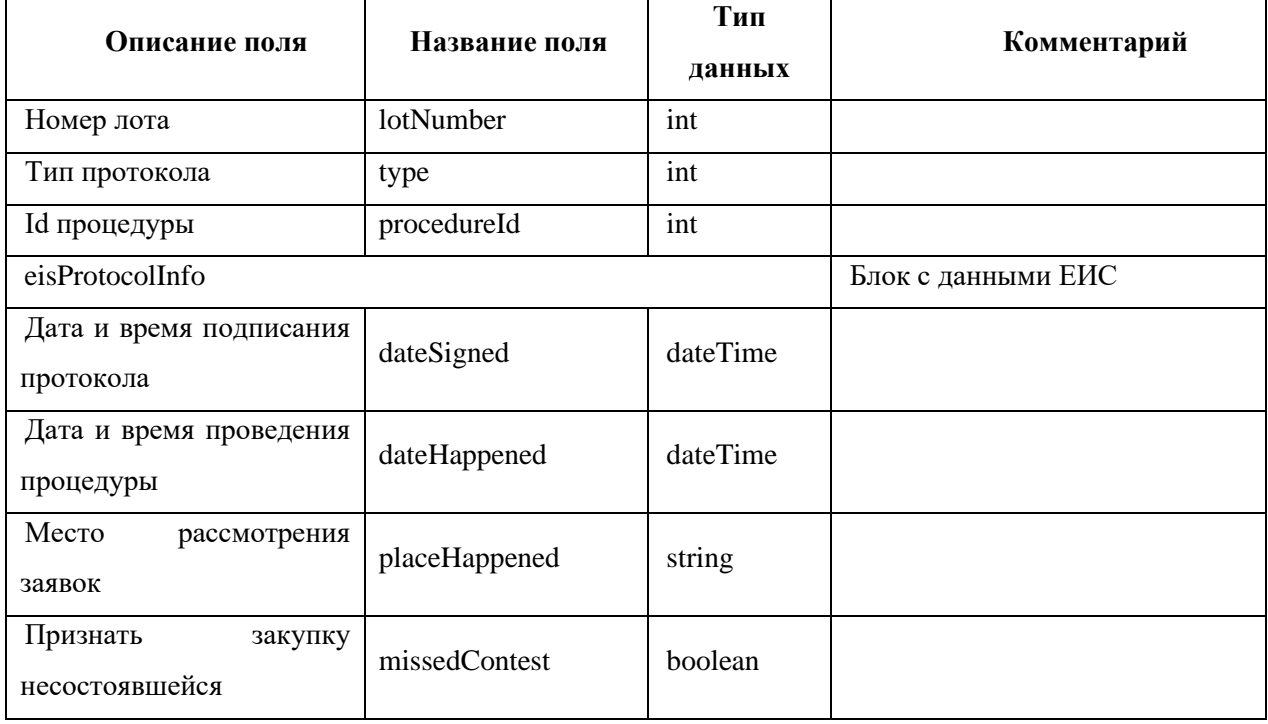

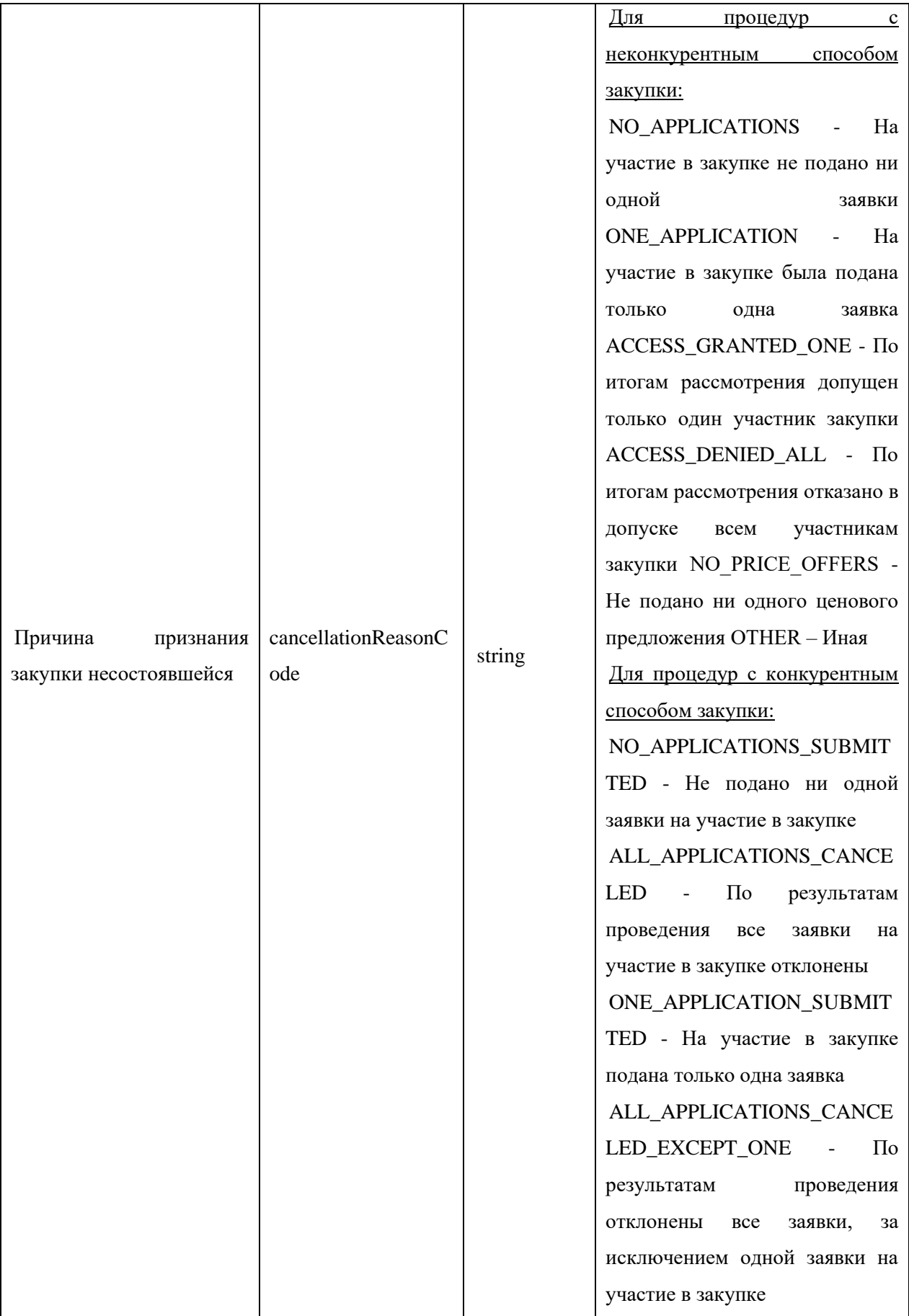

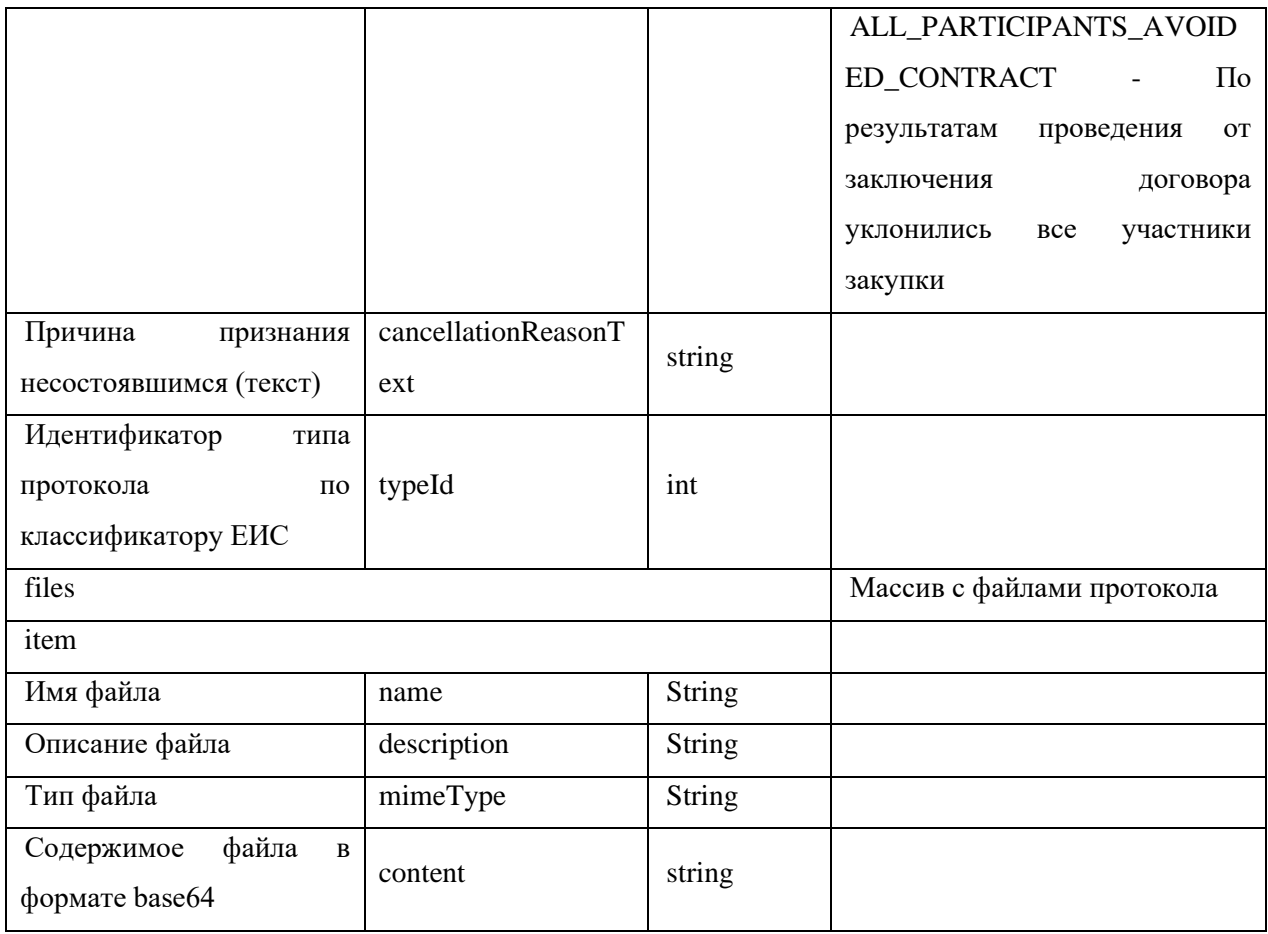

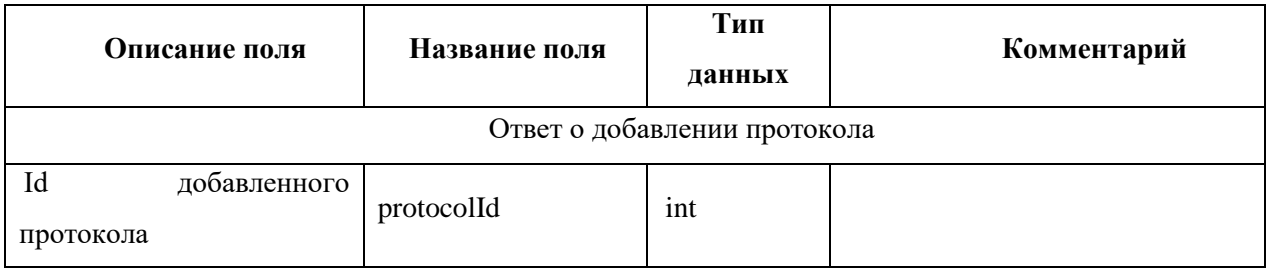

```
xmlns:xsi="http://www.w3.org/2001/XMLSchema-instance"
       <soapenv:Envelope
xmlns:xsd="http://www.w3.org/2001/XMLSchema"
xmlns:soapenv="http://schemas.xmlsoap.org/soap/envelope/"
xmlns:post="https://zakupki.tektorg.ru/soap-integration/index/post">
         <soapenv:Header/>
         <soapenv:Body><post:createProtocolApplicOpened
soapenv:encodingStyle="http://schemas.xmlsoap.org/soap/encoding/">
            <protocolData xsi:type="post:Protocol">
              \leq!--You may enter the following 5 items in any order-->
              <lotNumber xsi:type="xsd:int">?</lotNumber>
              <type xsi:type="xsd:int">?</type>
              <procedureId xsi:type="xsd:int">?</procedureId>
              <eisProtocolInfo xsi:type="post:EisProtocolInfo">
```

```
 <!--You may enter the following 7 items in any order-->
         <dateSigned xsi:type="post:DateTime"/>
         <dateHappened xsi:type="post:DateTime"/>
         <placeHappened xsi:type="xsd:string">?</placeHappened>
         <missedContest xsi:type="xsd:boolean">?</missedContest>
         <cancellationReasonCode xsi:type="xsd:string">?</cancellationReasonCode>
         <cancellationReasonText xsi:type="xsd:string">?</cancellationReasonText>
         <typeId xsi:type="xsd:int">?</typeId>
        </eisProtocolInfo>
        <files xsi:type="post:ArrayOfUploadedFileInfo">
         <!--Zero or more repetitions:-->
         <item xsi:type="post:UploadedFileInfo">
           <!--You may enter the following 4 items in any order-->
           <name xsi:type="xsd:string">?</name>
           <description xsi:type="xsd:string">?</description>
           <mimeType xsi:type="xsd:string">?</mimeType>
           <content xsi:type="xsd:string">?</content>
        \langleitem\rangle </files>
      </protocolData>
    </post:createProtocolApplicOpened>
  </soapenv:Body>
</soapenv:Envelope>
Пример ответного сообщения для внешней системы:
```

```
<SOAP-ENV:Envelope SOAP-
ENV:encodingStyle="http://schemas.xmlsoap.org/soap/encoding/" xmlns:SOAP-
ENV="http://schemas.xmlsoap.org/soap/envelope/" xmlns:ns1="https://zakupki.tektorg.ru/soap-
integration/index/post" xmlns:xsd="http://www.w3.org/2001/XMLSchema" 
xmlns:xsi="http://www.w3.org/2001/XMLSchema-instance" xmlns:SOAP-
ENC="http://schemas.xmlsoap.org/soap/encoding/">
        <SOAP-ENV:Body>
         <ns1:createProtocolApplicOpenedResponse>
           <return xsi:type="SOAP-ENC:Struct">
            <protocolId xsi:type="xsd:int">28807</protocolId>
           </return>
         </ns1:createProtocolApplicOpenedResponse>
        </SOAP-ENV:Body>
      </SOAP-ENV:Envelope>
```

```
4.19 Метод создания протоколов Рассмотрения первых / технический частей заявок, 
     Рассмотрения вторых / квалификационных частей заявок для МСП процедур и 
     черновика протокола рассмотрения заявок по процедуре с признаком 223-ФЗ не МСП
```
#### **Наименование метода:**

createProtocolReview

### **Назначение метода:**

Создание черновиков протоколов Рассмотрения первых / технический частей заявок, Рассмотрения вторых / квалификационных частей заявок для МСП процедур, а также черновика протокола рассмотрения заявок по процедуре с признаком 223-ФЗ не МСП средствами SOAP интеграции.

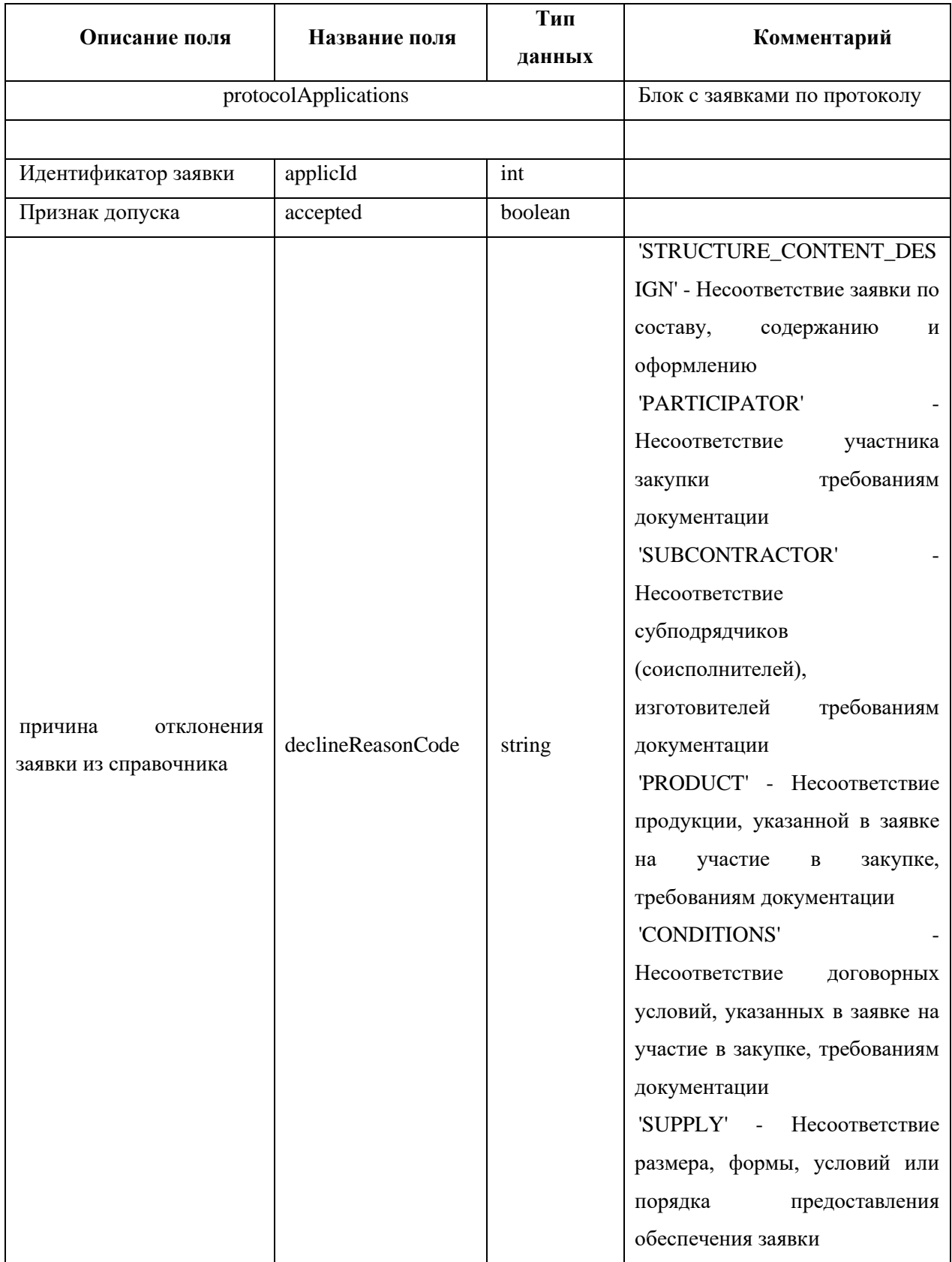

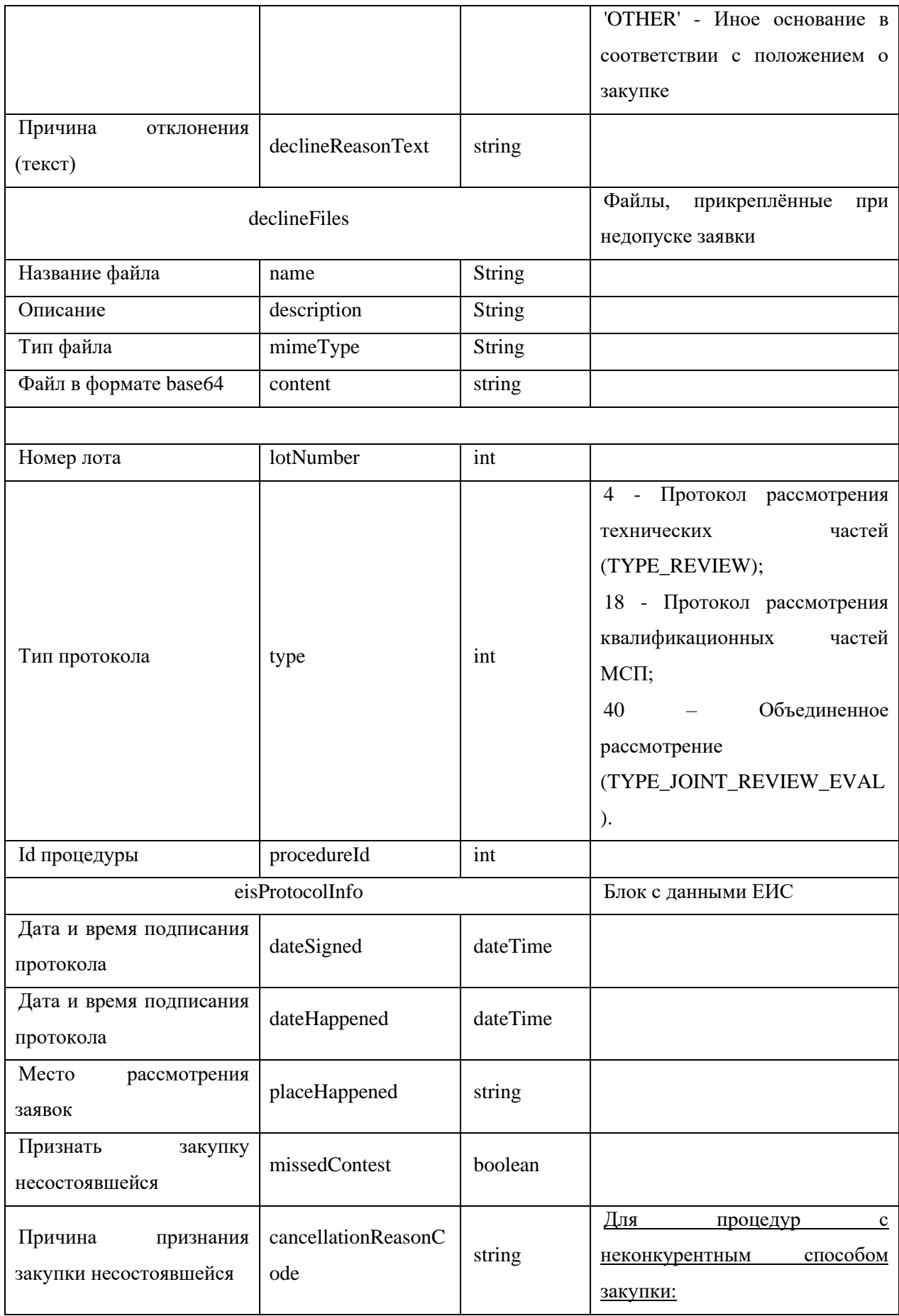

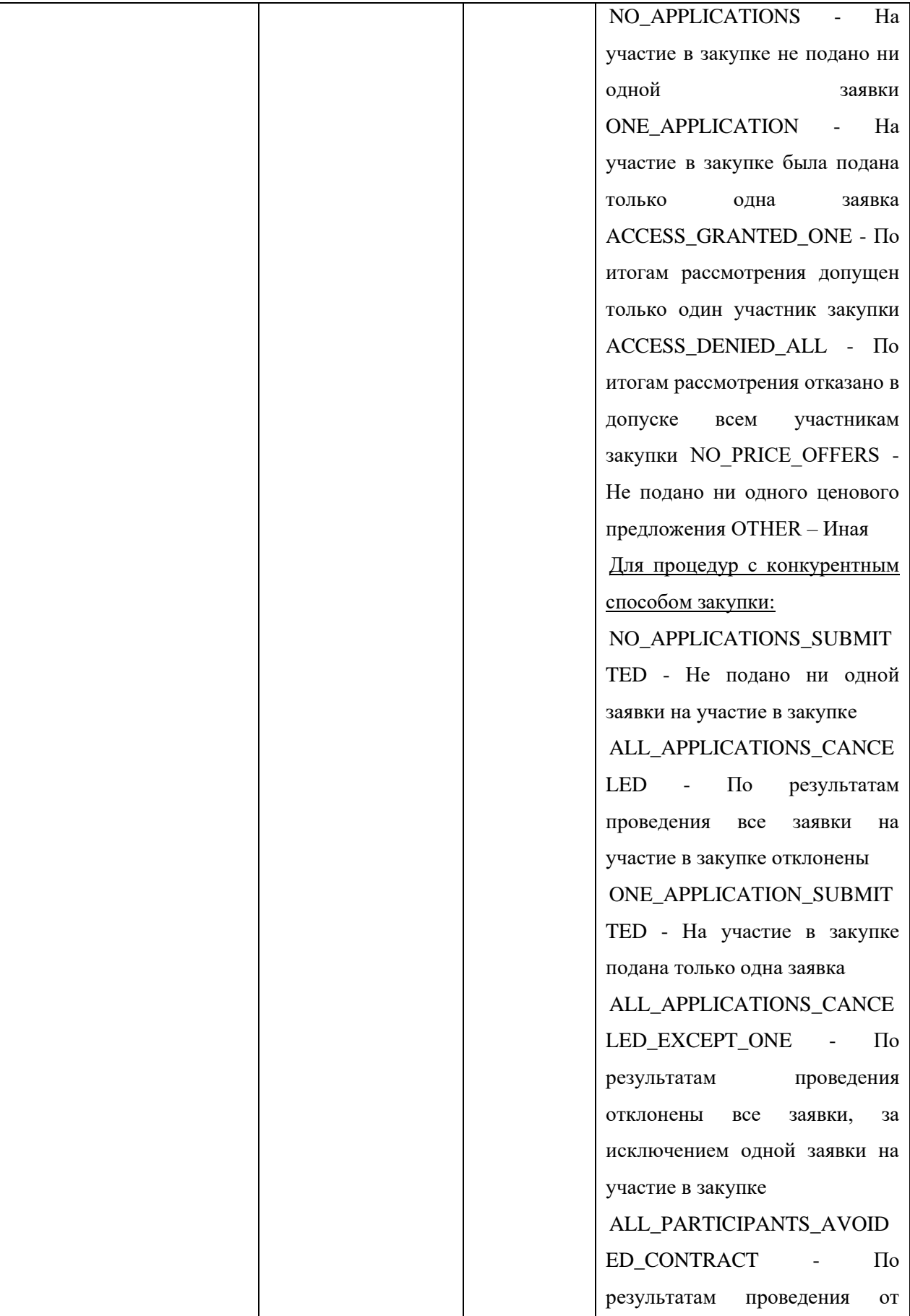

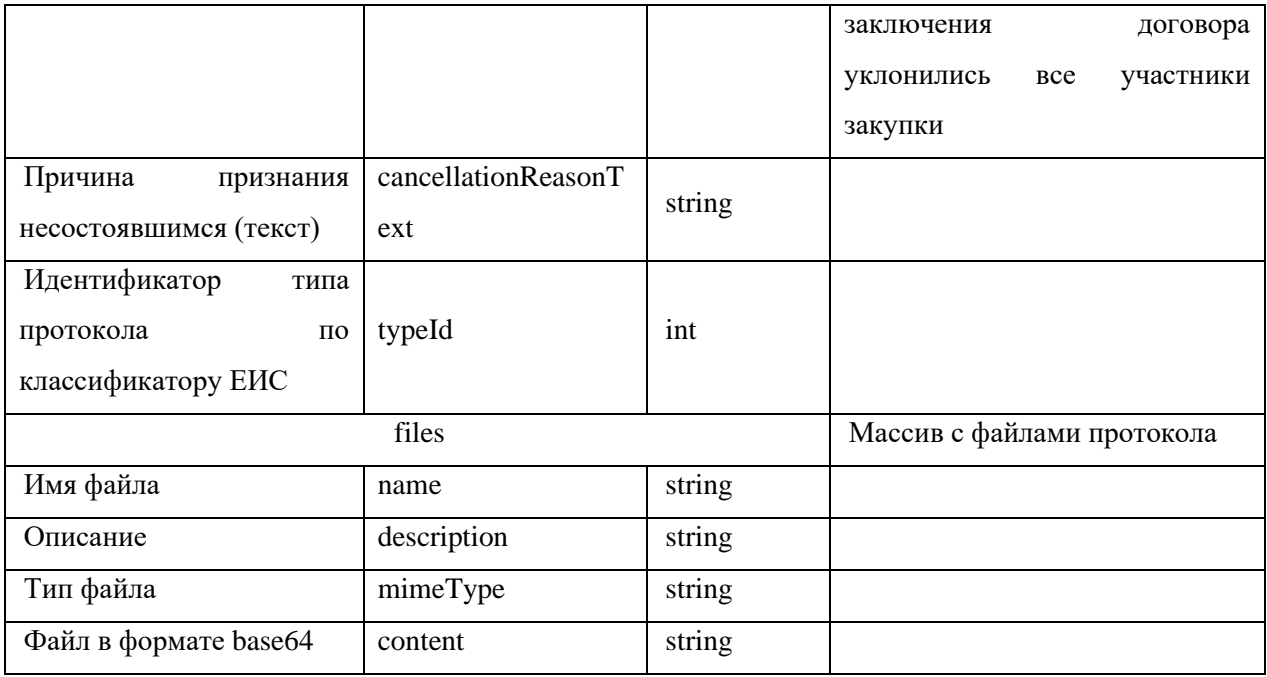

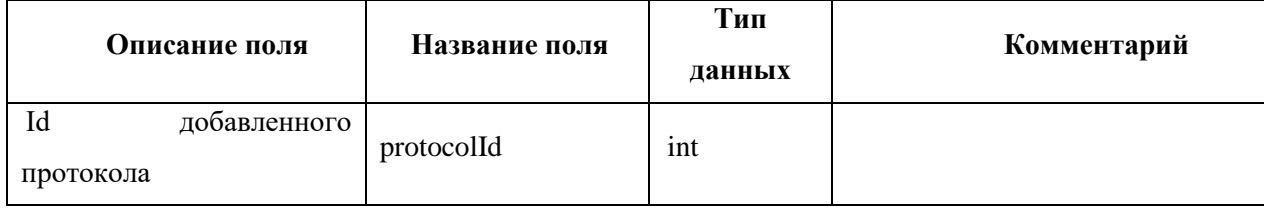

```
xmlns:xsi="http://www.w3.org/2001/XMLSchema-instance"
        <soapenv:Envelope
xmlns:xsd="http://www.w3.org/2001/XMLSchema"
xmlns:soapenv="http://schemas.xmlsoap.org/soap/envelope/"
xmlns:post="https://zakupki.tektorg.ru/soap-integration/index/post">
          <soapenv:Header/>
          <soapenv:Body><post:createProtocolReview
soapenv:encodingStyle="http://schemas.xmlsoap.org/soap/encoding/">
             <protocolData xsi:type="post:ProtocolReview">
               \langle!--You may enter the following 6 items in any order-->
               <protocolApplications xsi:type="post:ArrayOfProtocolApplications">
                 \langle--Zero or more repetitions:-->
                 \langleitem xsi:type="post:ProtocolApplications">
                   \langle--You may enter the following 5 items in any order-->
                   <applicId xsi:type="xsd:int">?</applicId>
                   <accepted xsi:type="xsd:boolean">?</accepted>
                   <declineReasonCode xsi:type="xsd:string">?</declineReasonCode>
                   <declineReasonText xsi:type="xsd:string">?</declineReasonText>
                   <declineFiles xsi:type="post:ArrayOfUploadedFileInfo">
                     \langle--Zero or more repetitions:-->
                     <item xsi:type="post:UploadedFileInfo">
                      \langle--You may enter the following 4 items in any order-->
                      \langle <name xsi:type="xsd:string">?\langle/name>
                      \langle description xsi: type='xsd: string'\rangle://description>
```

```
 <mimeType xsi:type="xsd:string">?</mimeType>
              <content xsi:type="xsd:string">?</content>
             </item>
           </declineFiles>
         </item>
       </protocolApplications>
       <lotNumber xsi:type="xsd:int">?</lotNumber>
       <type xsi:type="xsd:int">?</type>
        <procedureId xsi:type="xsd:int">?</procedureId>
        <eisProtocolInfo xsi:type="post:EisProtocolInfo">
         <!--You may enter the following 7 items in any order-->
         <dateSigned xsi:type="post:DateTime"/>
         <dateHappened xsi:type="post:DateTime"/>
         <placeHappened xsi:type="xsd:string">?</placeHappened>
         <missedContest xsi:type="xsd:boolean">?</missedContest>
         <cancellationReasonCode xsi:type="xsd:string">?</cancellationReasonCode>
         <cancellationReasonText xsi:type="xsd:string">?</cancellationReasonText>
         <typeId xsi:type="xsd:int">?</typeId>
        </eisProtocolInfo>
        <files xsi:type="post:ArrayOfUploadedFileInfo">
         <!--Zero or more repetitions:-->
         <item xsi:type="post:UploadedFileInfo">
           <!--You may enter the following 4 items in any order-->
           <name xsi:type="xsd:string">?</name>
           <description xsi:type="xsd:string">?</description>
           <mimeType xsi:type="xsd:string">?</mimeType>
           <content xsi:type="xsd:string">?</content>
         </item>
       </files>
      </protocolData>
    </post:createProtocolReview>
  </soapenv:Body>
</soapenv:Envelope>
Пример ответного сообщения для внешней системы:
<SOAP-ENV:Envelope SOAP-
```

```
ENV:encodingStyle="http://schemas.xmlsoap.org/soap/encoding/" xmlns:SOAP-
ENV="http://schemas.xmlsoap.org/soap/envelope/" xmlns:ns1="https://zakupki.tektorg.ru/soap-
integration/index/post" xmlns:xsd="http://www.w3.org/2001/XMLSchema" 
xmlns:xsi="http://www.w3.org/2001/XMLSchema-instance" xmlns:SOAP-
ENC="http://schemas.xmlsoap.org/soap/encoding/">
         <SOAP-ENV:Body>
          <ns1:createProtocolReviewResponse>
            <return xsi:type="SOAP-ENC:Struct">
             <protocolId xsi:type="xsd:int">28807</protocolId>
            </return>
          </ns1:createProtocolReviewResponse>
         </SOAP-ENV:Body>
      </SOAP-ENV:Envelope>
```
# *4.20 Метод создания протокола рассмотрения квалификационных заявок*

# **Наименование метода:**

createProtocolEvaluation

# **Назначение метода:**

Создание протокола рассмотрения квалификационных заявок средствами SOAP интеграции. Метод создаёт черновик протокола рассмотрения квалификационных заявок по процедуре.

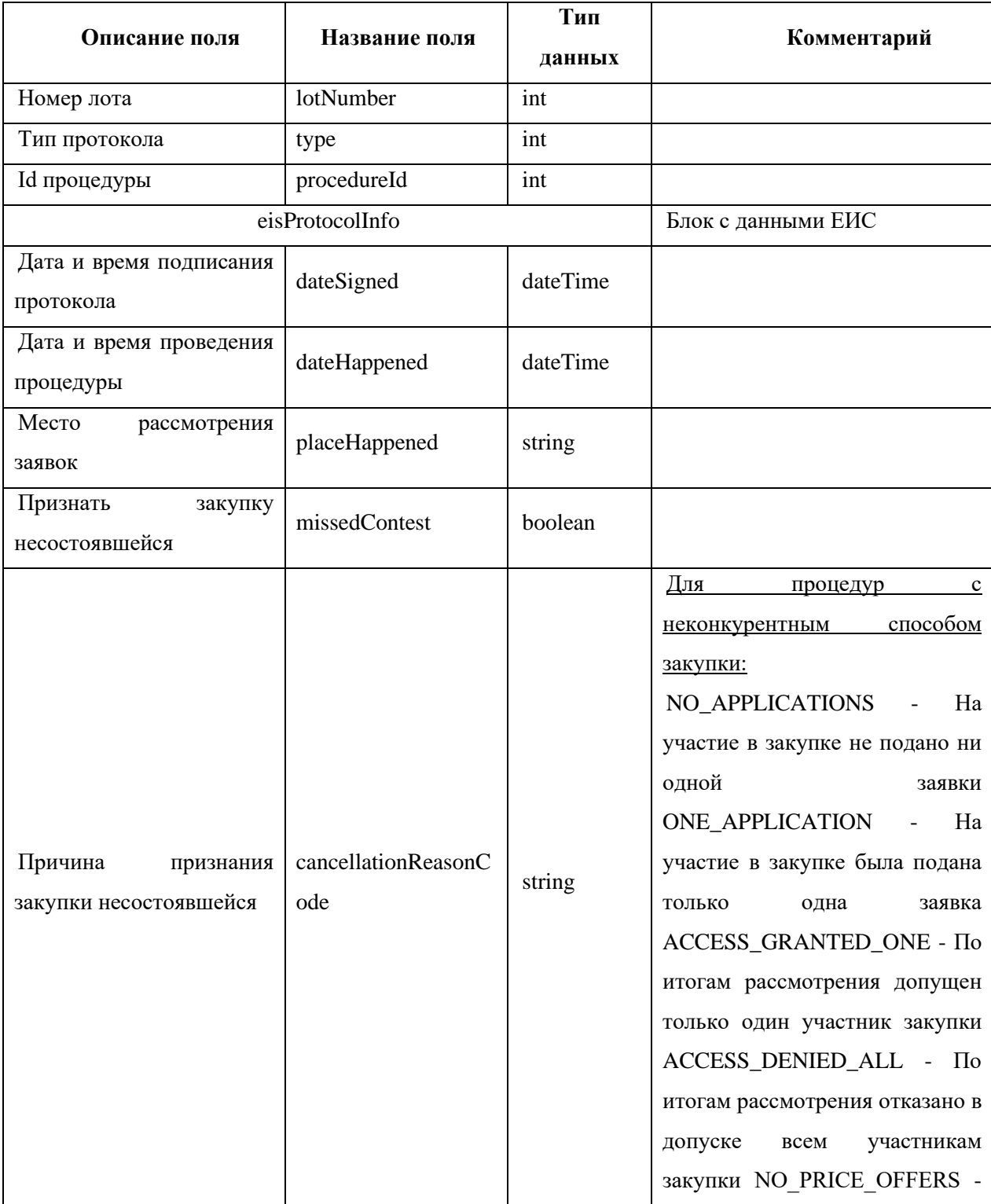

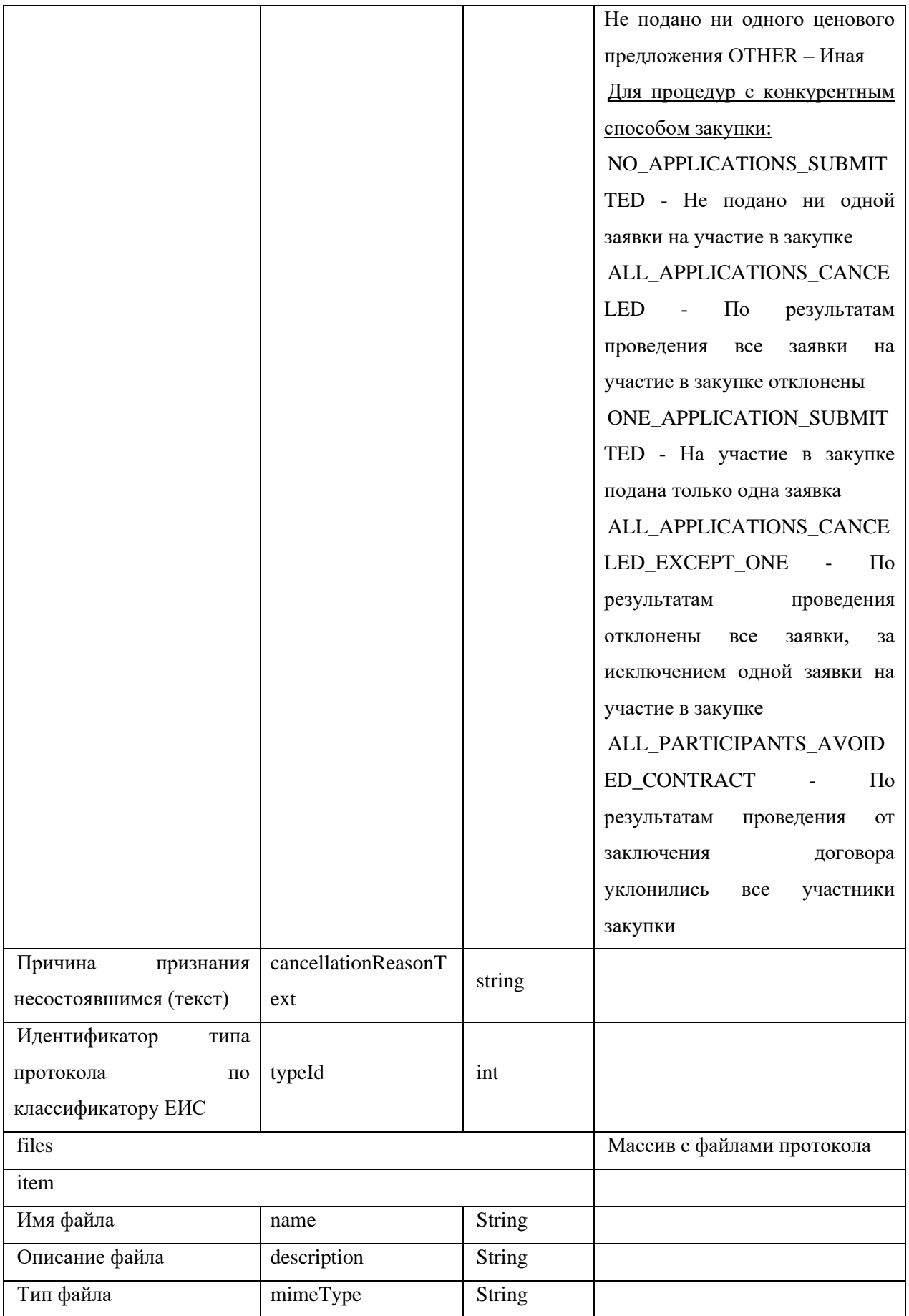

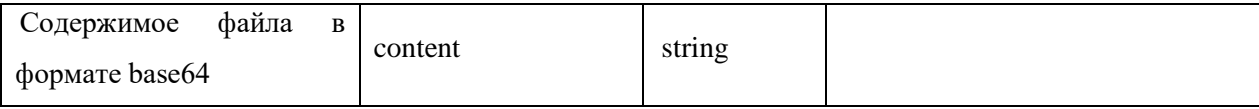

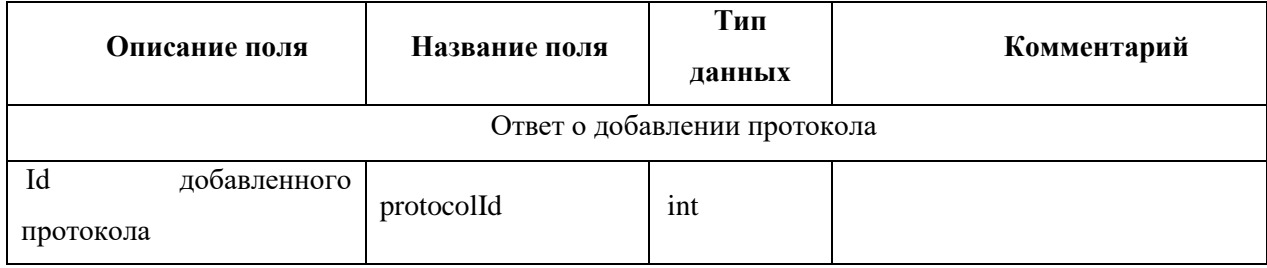

```
xmlns:xsi="http://www.w3.org/2001/XMLSchema-instance"
       <soapeny:Envelope
xmlns:xsd="http://www.w3.org/2001/XMLSchema"
xmlns:soapenv="http://schemas.xmlsoap.org/soap/envelope/"
xmlns:post="https://zakupki.tektorg.ru/soap-integration/index/post">
         <soapenv:Header/>
         <soapenv:Body><post:createProtocolEvaluation
soapenv:encodingStyle="http://schemas.xmlsoap.org/soap/encoding/">
             <protocolData xsi:type="post:Protocol">
               \langle!--You may enter the following 5 items in any order-->
              <lotNumber xsi:type="xsd:int">?</lotNumber>
              <type xsi:type="xsd:int">?</type>
               <procedureId xsi:type="xsd:int">?</procedureId>
               <eisProtocolInfo xsi:type="post:EisProtocolInfo">
                \langle!-You may enter the following 7 items in any order-->
                <dateSigned xsi:type="post:DateTime"/>
                <dateHappened xsi:type="post:DateTime"/>
                <placeHappened xsi:type="xsd:string">?</placeHappened>
                <missedContest xsi:type="xsd:boolean">?</missedContest>
                <cancellationReasonCode xsi:type="xsd:string">?</cancellationReasonCode>
                <cancellationReasonText xsi:type="xsd:string">?</cancellationReasonText>
                <typeId xsi:type="xsd:int">?</typeId>
               \le/eisProtocolInfo>
              <files xsi:type="post:ArrayOfUploadedFileInfo">
                <!--Zero or more repetitions:-->
                <item xsi:type="post:UploadedFileInfo">
                  \leq!--You may enter the following 4 items in any order-->
                  <name xsi:type="xsd:string">?</name>
                  \langle description xsi:type="xsd:string">?\langle/description>
                  <mimeType xsi:type="xsd:string">?</mimeType>
                  <content xsi:type="xsd:string">?</content>
                \langleitem>
              \langlefiles>
             \langle/protocolData>
           </post:createProtocolEvaluation>
         \langlesoapenv:Body>
       </soapenv:Envelope>
       Пример ответного сообщения для внешней системы:
```
 $<$ SOAP-ENV:Envelope  $SOAP-$ ENV:encodingStyle="http://schemas.xmlsoap.org/soap/encoding/" xmlns:SOAP-ENV="http://schemas.xmlsoap.org/soap/envelope/" xmlns:ns1="https://zakupki.tektorg.ru/soapintegration/index/post" xmlns:xsd="http://www.w3.org/2001/XMLSchema" xmlns:xsi="http://www.w3.org/2001/XMLSchema-instance"  $xmlns: SOAP-$ ENC="http://schemas.xmlsoap.org/soap/encoding/">  $<$ SOAP-ENV:Body>  $\langle ns1; createProtocol EvaluationResponse \rangle$ <return xsi:type="SOAP-ENC:Struct"> <protocolId xsi:type="xsd:int">28807</protocolId>  $\langle /return \rangle$  $\langle$ /ns1:createProtocolEvaluationResponse> </SOAP-ENV:Body> </SOAP-ENV:Envelope>

### 4.21 Метод создания протокола Подведения итогов

### Наименование метола:

createProtocolItog

### Назначение метода:

Создание протокола Итогов средствами SOAP - интеграции. Метод создаёт черновик протокола Подведения итогов по процедуре.

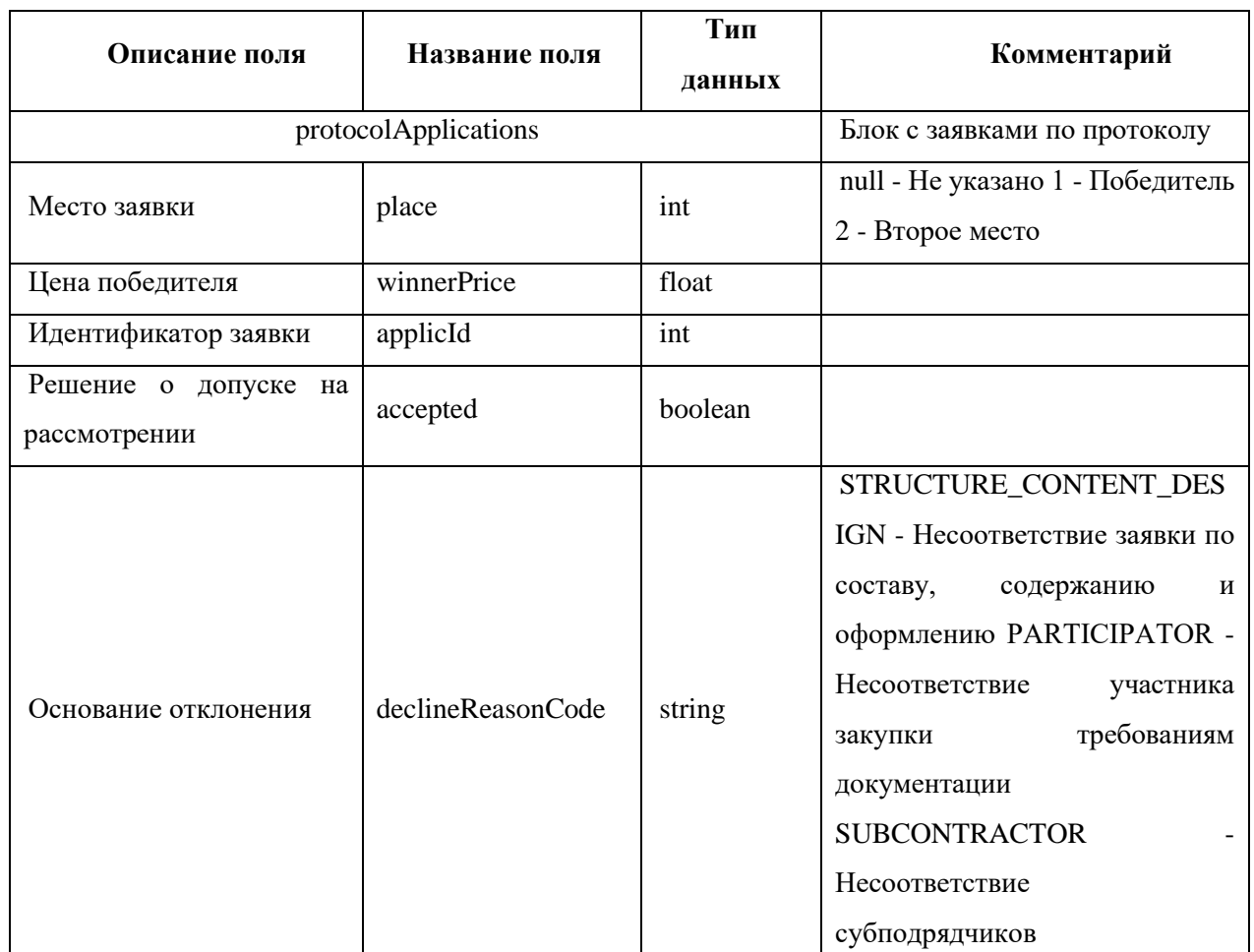

#### Вхолные ланные:

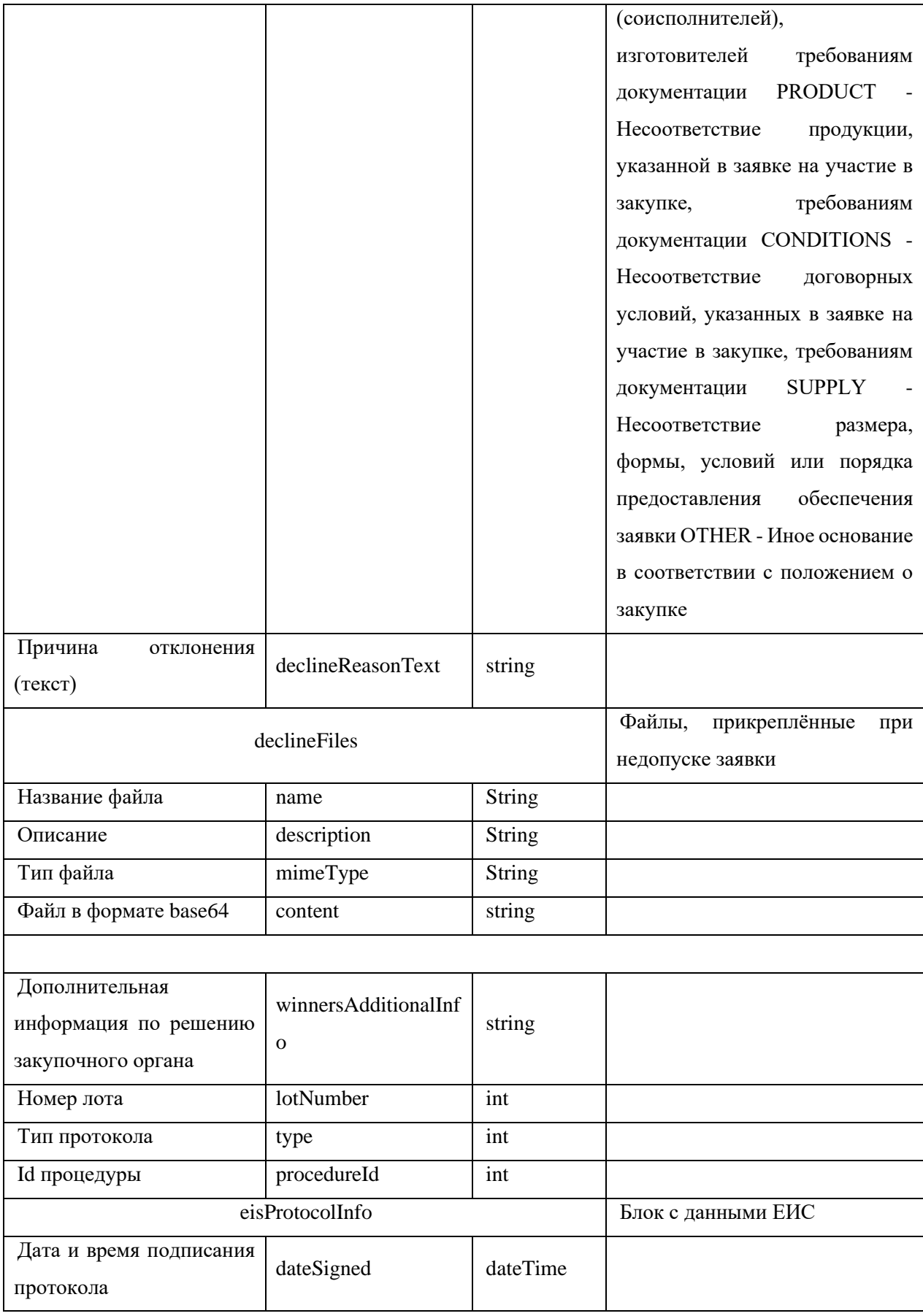

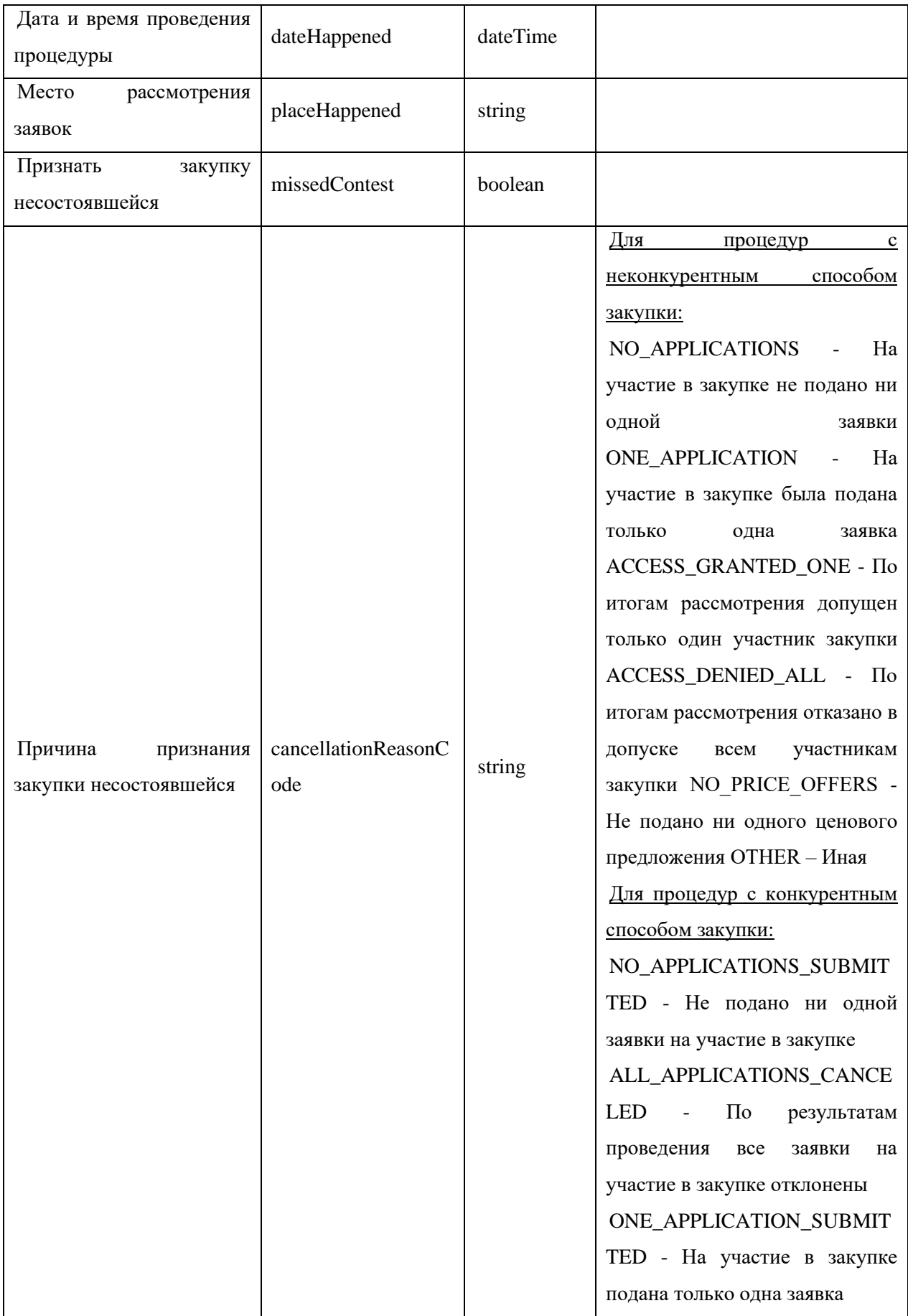

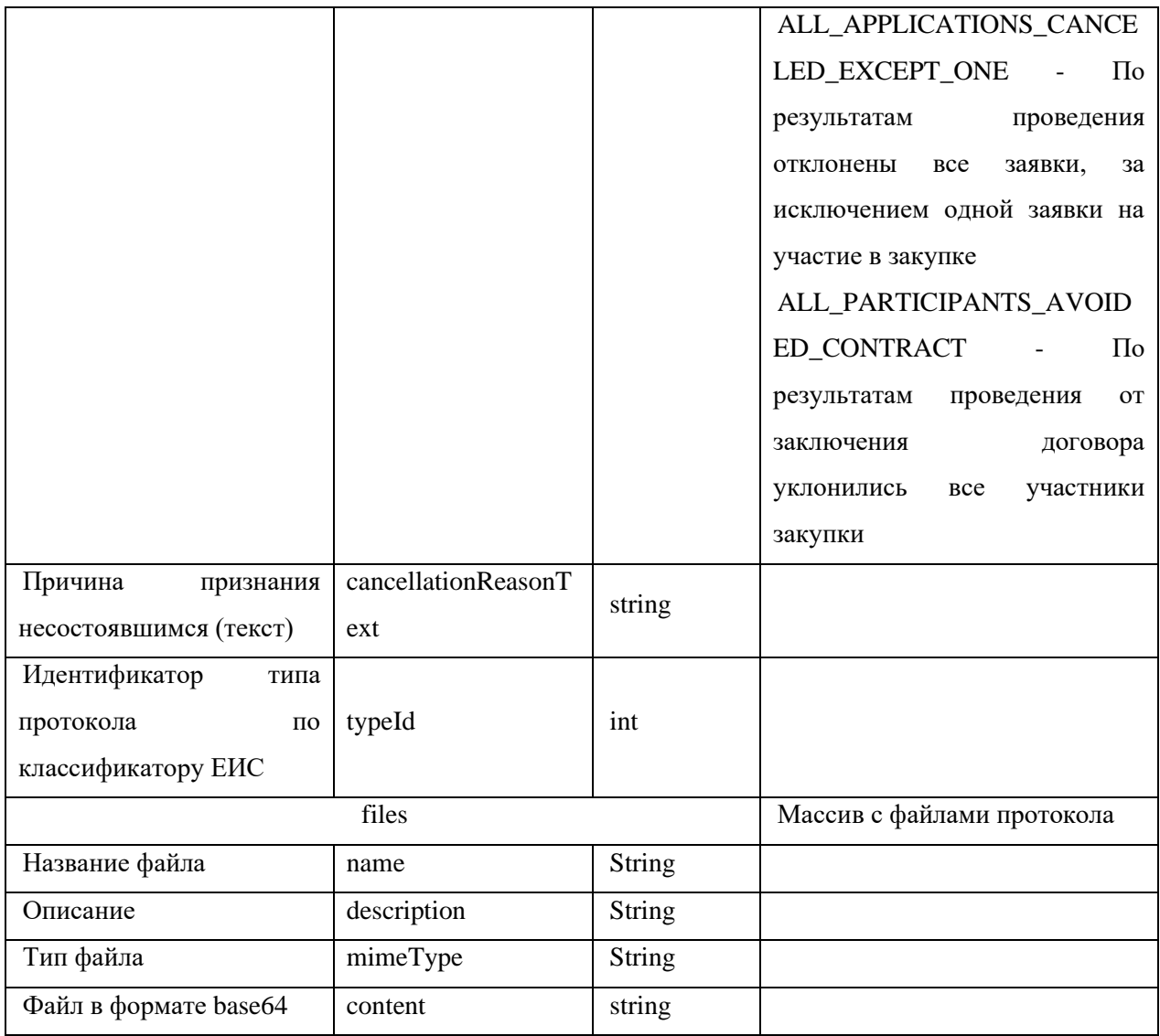

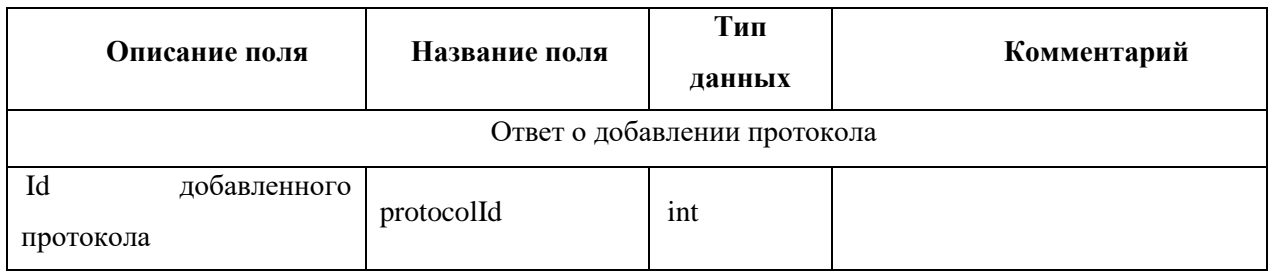

# *Пример сообщения, направляемого внешней системой:*

*<soapenv:Envelope xmlns:xsi="http://www.w3.org/2001/XMLSchema-instance" xmlns:xsd="http://www.w3.org/2001/XMLSchema" xmlns:soapenv="http://schemas.xmlsoap.org/soap/envelope/" xmlns:post="https://zakupki.tektorg.ru/soap-integration/index/post"> <soapenv:Header/> <soapenv:Body><post:createProtocolItog soapenv:encodingStyle="http://schemas.xmlsoap.org/soap/encoding/">*

```
 <protocolData xsi:type="post:ProtocolItog">
        <!--You may enter the following 7 items in any order-->
        <protocolApplications xsi:type="post:ArrayOfProtocolItogApplications">
          <!--Zero or more repetitions:-->
          <item xsi:type="post:ProtocolItogApplications">
            <!--You may enter the following 7 items in any order-->
           <place xsi:type="xsd:int">?</place>
           <winnerPrice xsi:type="xsd:float">?</winnerPrice>
           <applicId xsi:type="xsd:int">?</applicId>
           <accepted xsi:type="xsd:boolean">?</accepted>
           <declineReasonCode xsi:type="xsd:string">?</declineReasonCode>
           <declineReasonText xsi:type="xsd:string">?</declineReasonText>
            <declineFiles xsi:type="post:ArrayOfUploadedFileInfo">
             <!--Zero or more repetitions:-->
             <item xsi:type="post:UploadedFileInfo">
               <!--You may enter the following 4 items in any order-->
               <name xsi:type="xsd:string">?</name>
               <description xsi:type="xsd:string">?</description>
               <mimeType xsi:type="xsd:string">?</mimeType>
               <content xsi:type="xsd:string">?</content>
             </item>
            </declineFiles>
          </item>
        </protocolApplications>
        <winnersAdditionalInfo xsi:type="xsd:string">?</winnersAdditionalInfo>
        <lotNumber xsi:type="xsd:int">?</lotNumber>
        <type xsi:type="xsd:int">?</type>
        <procedureId xsi:type="xsd:int">?</procedureId>
        <eisProtocolInfo xsi:type="post:EisProtocolInfo">
          <!--You may enter the following 7 items in any order-->
          <dateSigned xsi:type="post:DateTime"/>
          <dateHappened xsi:type="post:DateTime"/>
          <placeHappened xsi:type="xsd:string">?</placeHappened>
          <missedContest xsi:type="xsd:boolean">?</missedContest>
          <cancellationReasonCode xsi:type="xsd:string">?</cancellationReasonCode>
          <cancellationReasonText xsi:type="xsd:string">?</cancellationReasonText>
          <typeId xsi:type="xsd:int">?</typeId>
        </eisProtocolInfo>
        <files xsi:type="post:ArrayOfUploadedFileInfo">
          <!--Zero or more repetitions:-->
          <item xsi:type="post:UploadedFileInfo">
           <!--You may enter the following 4 items in any order-->
           <name xsi:type="xsd:string">?</name>
           <description xsi:type="xsd:string">?</description>
           <mimeType xsi:type="xsd:string">?</mimeType>
            <content xsi:type="xsd:string">?</content>
          </item>
        </files>
      </protocolData>
    </post:createProtocolItog>
  </soapenv:Body>
</soapenv:Envelope>
Пример ответного сообщения для внешней системы:
```
*<SOAP-ENV:Envelope SOAP-ENV:encodingStyle="http://schemas.xmlsoap.org/soap/encoding/" xmlns:SOAP-ENV="http://schemas.xmlsoap.org/soap/envelope/" xmlns:ns1="https://zakupki.tektorg.ru/soapintegration/index/post" xmlns:xsd="http://www.w3.org/2001/XMLSchema" xmlns:xsi="http://www.w3.org/2001/XMLSchema-instance" xmlns:SOAP-ENC="http://schemas.xmlsoap.org/soap/encoding/"> <SOAP-ENV:Body> <ns1: createProtocolItogResponse> <return xsi:type="SOAP-ENC:Struct"> <protocolId xsi:type="xsd:int">28807</protocolId> </return> </ns1: createProtocolItogResponse> </SOAP-ENV:Body> </SOAP-ENV:Envelope>*

### **5 Порядок обновления схем информационного взаимодействия (XML-документов)**

При изменении схем информационного взаимодействия (XML-документов) в открытой части ЭТП размещается новая версия настоящего документа.

# **6 Структура XML-документов**

XML-документ состоит из строк, содержащих элементы и атрибуты, а также их значения. Реквизиты XML-документа могут быть элементами или атрибутами.

Элемент является составной частью XML-документа, представляющую собой некоторую законченную смысловую единицу. Элемент может содержать один или несколько вложенных элементов и/или атрибутов.

Атрибут представляет собой составную часть элемента, задающую его параметры. Передаваемый XML-документ должен соответствовать актуальной XML схеме.

# **Лист регистрации изменений**

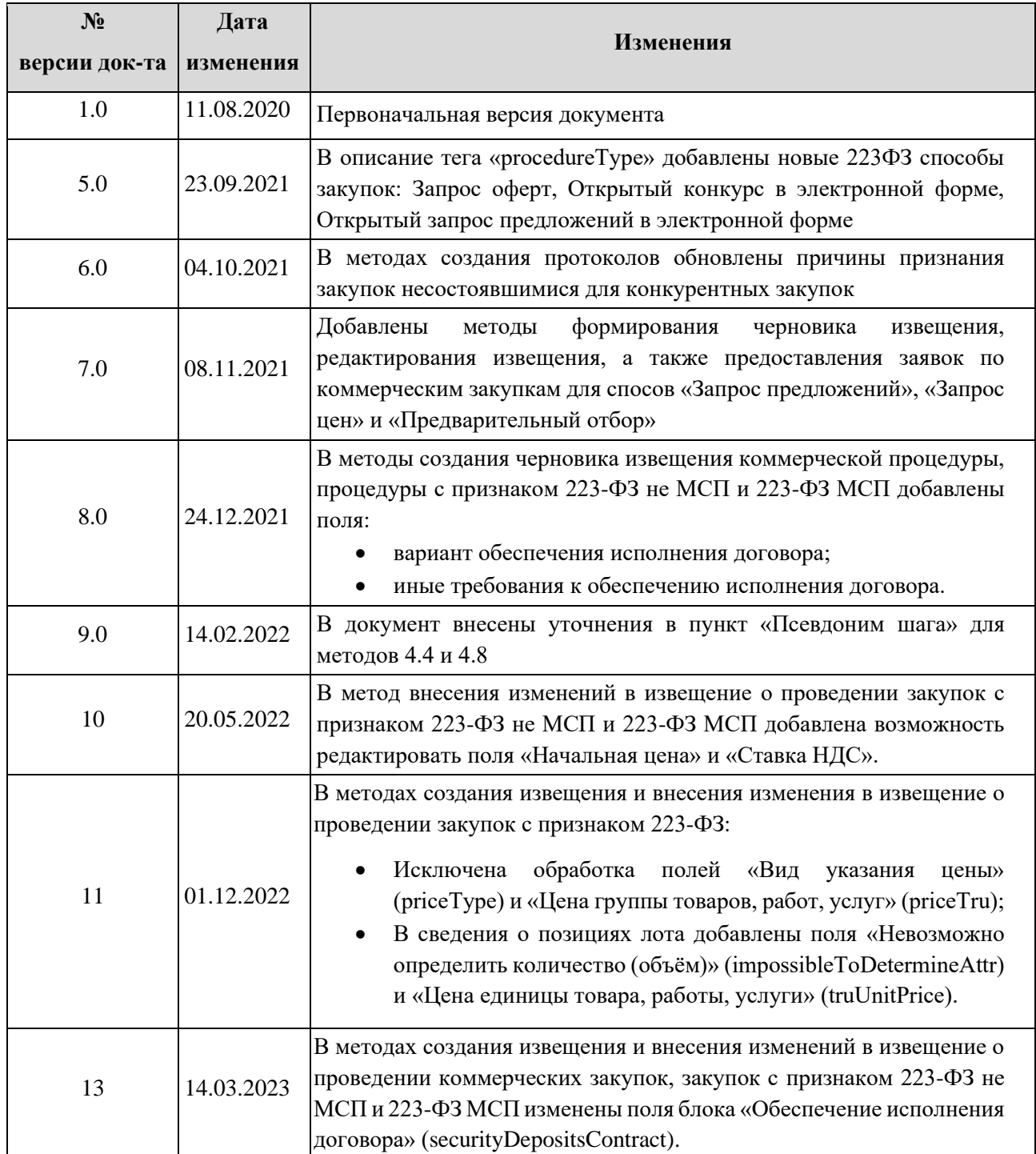